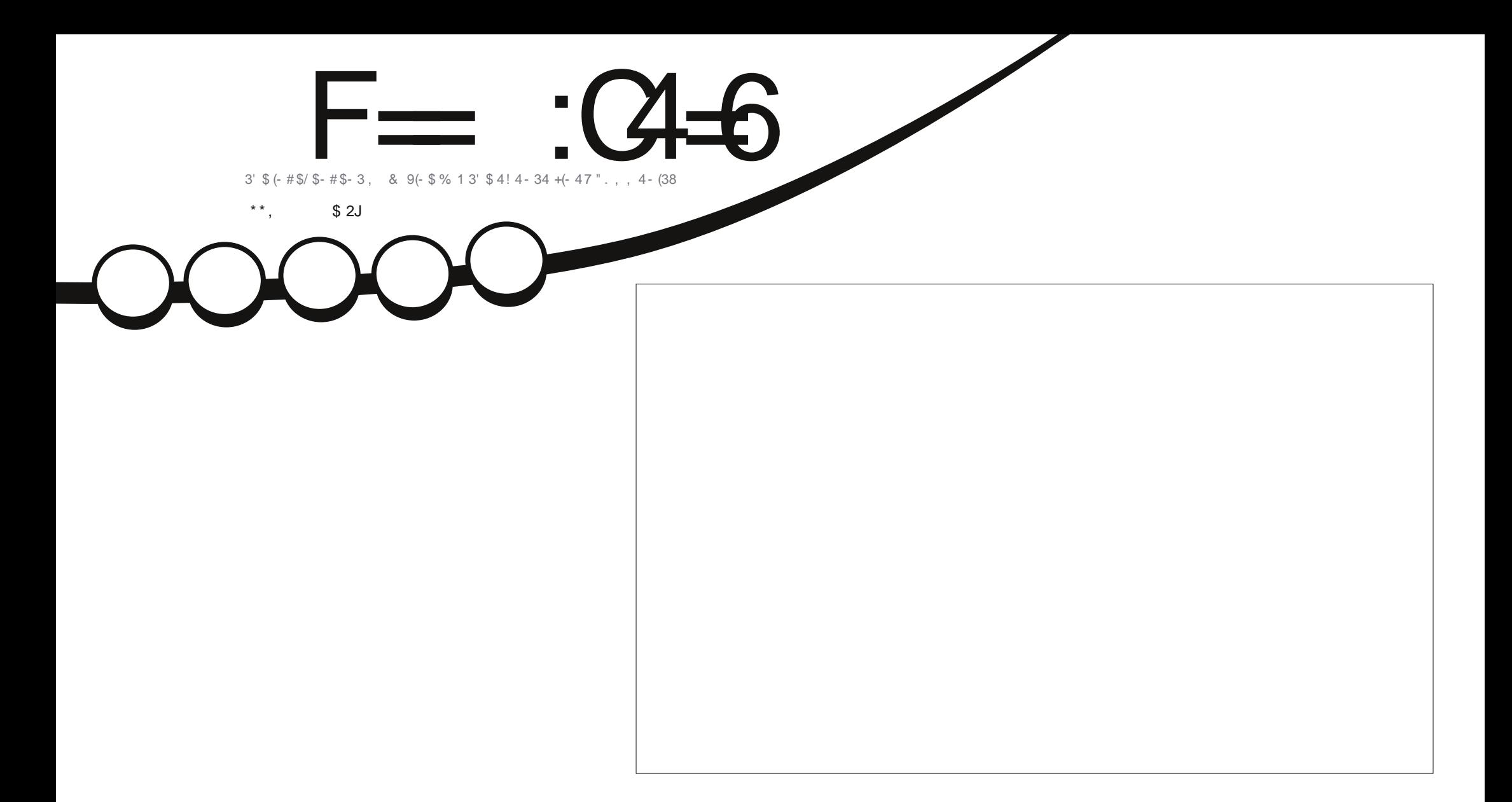

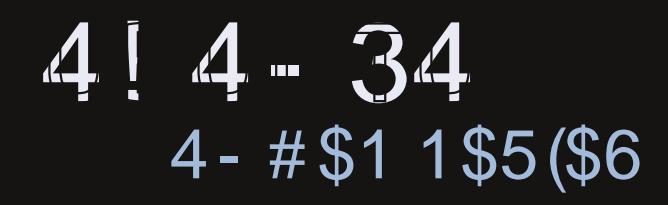

**UNI YOURDU ZUZYM** 

<span id="page-1-0"></span>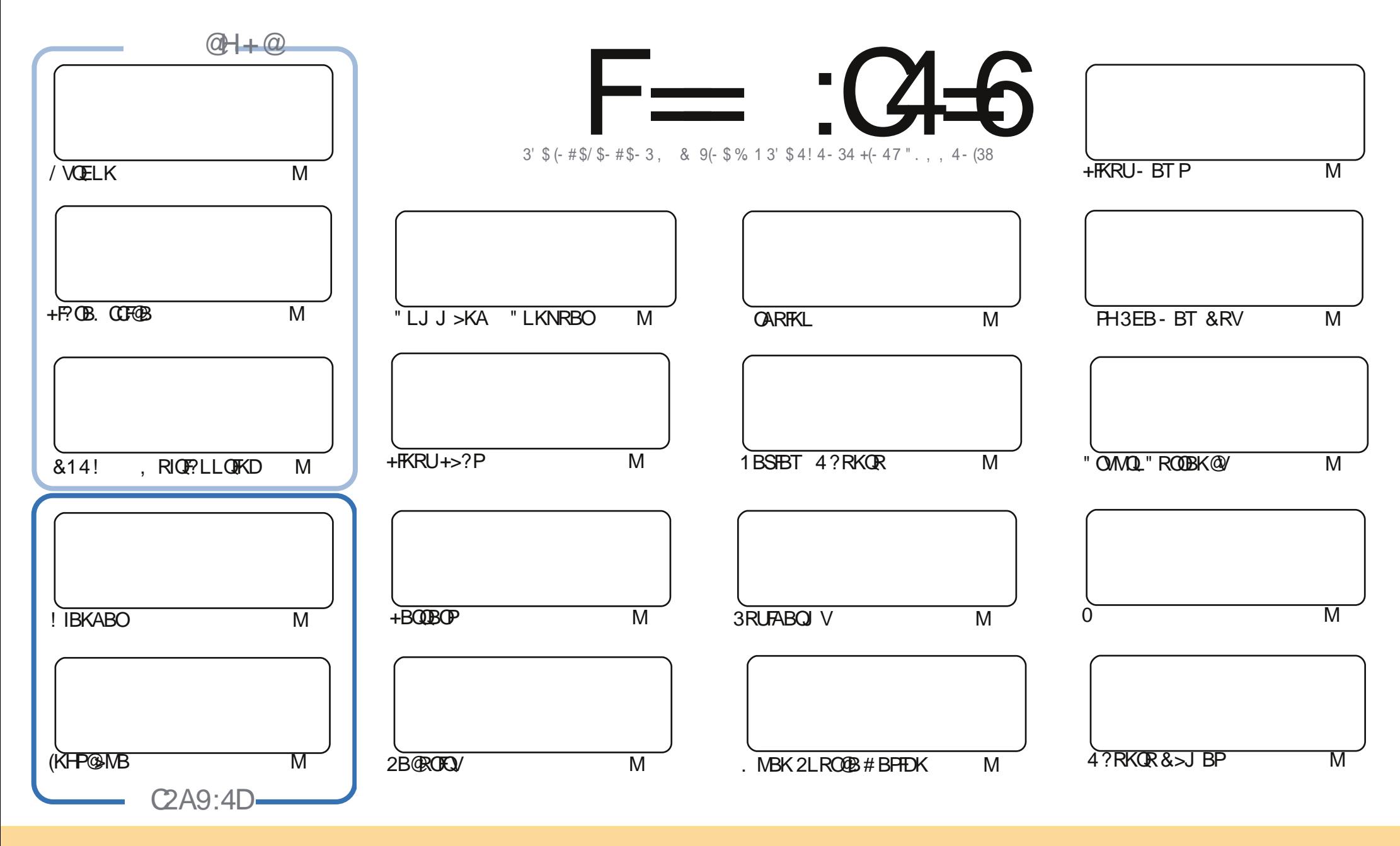

\$8 % "! & ! | & % +! \$ \$ % '! \$ & \$ & ( " "! % & & " & "!  $\frac{1}{2}$   $\frac{1}{2}$  %!%\*"'! #& "#\* %26\$ '& ! &\$!% && \$& % '&"! \*'! \$& " ") ! "! &"!% \*"' '%& &&\$ '&  $\sim$   $\sim$   $\sim$   $\sim$  $\frac{1}{2}$   $\frac{1}{2}$  8. ) "\$ & & "\$ ! '& "\$ ! %"  $\frac{1}{1}$  "\$  $\frac{1}{5}$  & 2 % +  $\frac{1}{1}$  \* !  $-+1$ !& ))) '\$ +! "\$ '&!"& &&\$ '& &\$ % !!\*) \* & &% %&&& \* ! "\$% \*"' "\$ \*"'\$'% " & ) "\$ \*"' & \$ &\$!%"\$ "\$' '#"! & %) "\$ \*"' '%& %& '& & \$ % &! ) "\$'! \$& % % \$"\$ " # &  $\frac{1}{2}$   $\frac{9}{6}$  $\mathbf{1}$  and  $\mathbf{0}$  $\mathbb{S}$  $"$  #  $\mathcal{S}$ -1

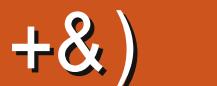

# .  $\# 8\$\ +8\ \frac{\%8+}{*}, \quad 8\ \frac{\#}{\#} \ )\ \#$

 $#$ 

 $\left(\right)$ QP> CRII ELRPBQEFPJ LKQE &OBDP/ VQELK>OQF@IBFPEBOB?BPFAB\$IJ BOP+F?OB. CCF@B " LJ MBQFKD QEB FBQFP QEB GFFQL CFBSBO-I M>QQPBLM >FKFKD QEB & 14! ?LLQJ BKR >KA J RIQF?LLQFKD (KHP@>MB>KA! IBKABO>OBEBOBQLL >KAQEBCFOPQLCJ V OARFKL PBOFBPLC > OUF@IBP (KOEFPOFORLKB (J GRPQOFKHBOFKD T FOE PLJ B PBKPLOP ? RQ COLJ KBUQJ LKOE (II ? B DLFKDQEOLRDEQEBQOF>IP>KAQOF?RI>QFLKPLCJ VCFOPQMOLGB@Q

. ROOBSFBT QEFPJ LKQEFP4?RKQR ^ TEF@ET >POBIB>PBAOLRDEIV> J LKQE>DL 1L?FK E>P@\$PQEFP@DEDF@NIBVBLSBOFQ>KAT FIIDFSBVLREFPSBOAF@Q, B (J POFIIRFFKD, FKQ ?RQ " E>OBPFBBJ PQL E>SB GIIBK EB>ALSBOEBBIPCLOJ VLIA COBKA \* R?RKQR (IIMOL?>?IVOBQROK QL FQLKBA>V ( >IT >VPE>SBFKQEBM>PQ

. KIVOT L. V#BFHQLMP@DBKPQEFPJLKQE>P(ZJ >CO>FA QE>QP>II(E>SB (CVLRAIFFBQL PELT LOCVLROABPHOLMOL OFBOB>ABOPEFM OFBKOBBI ODBBOL BJ >FIJ B > P@DBKPELQ > KAPLJ B QBUQ>?LRQELT VLRDLQVLRO?BILSBAABPHQLM

( T >PPBKQ> PB@ROFQVNRBPQFLKCLO, F@E>BI TEF@EEB>KPTBOPQEFPJ LKQE TEF@ET >P PLJ BQEFKD( E>AKQ@LKPFABOBA?BCLOB (KPELOQ@>KCOBBSFORPP@>KKBOP?BQORPQBA (CVLRE>SB > PB@ROFQV?>PBA NRBPOILKCLO, F@E>BIMB>PBFBKAFQFK>KA(IIM>PPFQ>ILKDQLEFJ

KA GEK>IIV . P@ACE>P>@RMBLC' RI?IB! RKAIBPOL DESB >T >V 2L E>SB > OB>ALCEFP OBSTBT LC3EB(JMLPPF?IB&>JB>KPTBO OEBPTJMIBNRBPOFLK>KAVLRJFDEQ T FK PLJ BCOBB?FBP

 $=$ E96 36DE 2?5 <66A :? E@F49 544/+ OLKKFB CRII@FO@IBJ [>D>WFKBLOD](mailto:ronnie@fullcirclemagazine.org)

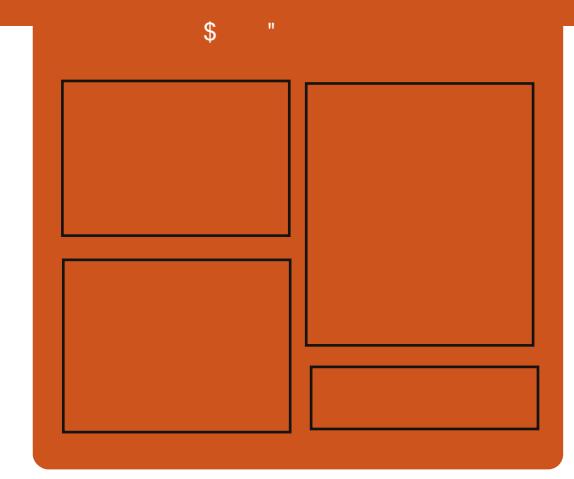

# $F = (24-6)$  @542DE

1BIB>PBAJ LKQEIV B>@EBMFPLAB @LSBOP>II QEBI>QBPQ4?RKQRKBTP LMFKFLKP OBSFBTP FKOBOSFBTP>KA IFPQBKBOCBBA?>@H 3EB2FAB / LAFP > KBT >AAFQFLK FQP>KBUQO> FOOBDRI>O PELOQCLOJ MLA@>PQ TER@E FPFKOBKABAQL ?B> ?ONK@E LCOEBJ > FKMLA@+PQ(QP PLJ BTEBOBQL MRQ>II QEBDBKBO>I QB@EKLILDV>KAKLK 4?RKQRPQRCC QE>QALBPKZQCFQFKQEBJ >FK MLA@>PQ

### @DED

] +BP/ LRKABO ] 3LKV' RDEBP  $1$ ) LK" E $>$ J ?BO $\triangleright$ FK ] . IFSBO" I>OH

EQQM CRII@FO@IBJ [>D>WFKBLOD](http://fullcirclemagazine.org)

CRII @FO@IBJ >D>WFKB " ! & ! [&%](#page-1-0)

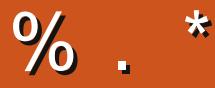

# <span id="page-3-0"></span> $\frac{1}{6}$  & & # %, / +,  $\frac{1}{6}$  % 0 &, ) ) - %+& - ) +, #

 $\%$ ), % %# % /

O >VULRT >KOOL JLSBOOLJ  $\angle$  6 FKAIT POI + FKRIP ROOF ROBSOR  $>$  (BT 6 FKAI TP  $>$ M/P (F  $>$  CM R @ KZ) DESBRM > KA OFBV AI KZOT I OHT BIL RKABO6 (- \$3EBABSBILMBOLC 11 21 IFKRIJI  $CRCP$   $#$  R? F K  $?$  SFRA &-4 + FKRUIMBO OFKD PUPOBLI ABPTOKBA Q IBOVLR ORK 6 FKALT P  $7/106$  FKAI TP  $FK > STOR >$  $.1 > 0.00$  FKB

3EBI> OBPOSBOFFLKLC1L?LIFKRU DLBP>POBMORODEBO (QFK@RABP> QLICE>QBOPVLR@B>OB>SFODR>I J > **JEFKB**? V QLK FKD VLROG FKALT P "  $\#$  OFSB TERGE JB > KPROGHBP (RPO  $J$  FKROBPO @BSOB > SBOFFLKLC 6 FKALT POE>OVLR @KORK FK SFOOR>IFVACOEK FK + FKRU > KA FOT FII >ICB>AVE>SB>ILCVLROBLFFOFKD MODGJ P>KA A>G

(QIBOP VLR AL FOT FOEL RORFIFKD > **COBFE 6 FKALT PIFOBKFB HBV 3ESQ** @K@ JBFKE>KAVFCVLROLKIV@MV LC6 FKALTP @ JBT FOE VLRO

@ J MROBOLOFCVLRE>SB>K. \$, IFORK FB TEFOE FP>IILT BAOL ? B **FKPOSIBALKLKIV> PFKDIB@JMROBO** 3EFPOLIT>PABSBILMBA?V 1L?LIFKRUJ>HBO)LEK, > OOFKPLK VLR @K>IPL RPB ŒEB PL CCT > OB T FOE 4? RKOR + FKRU, FKQ. MBK242\$ **YBALG #B?FK LO** LOEBO+FKRU AFFOUR ROLKP

### 2LROOB

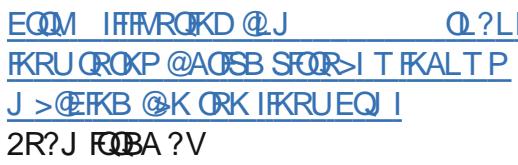

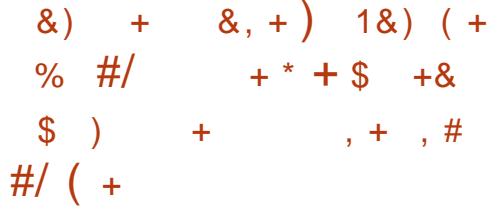

**O** EB+7#\$>KA1>VLONQOB>JP  $\bigcup$  > CB MOLRA Q > KKLRK (B+70 Q **JEB JFDROBIB>PBLC+70 Q JEB** 0 Q+FDECT BFDEC# BF+0LM *SKSFOLKJ BKQ3EFP?BQ OBIB>FBFP* @KPFABOBA>PQ?IB@KOFKR>OFLKLC **CEB1>VLOABPHOLM** 

3EB E> CAT LOHKD ABSBILMBOP >KA ALVBKPLC@KOFFROLOP>KA **COOKP>Q CP > COBO>IJ LPOLKB VB>O** FFK@BOEB1>VLONQ>KAOEB+7#\$0Q MOLGS@QAB@ABAQLJBODBMOLRAIV MOBFBKOOFB?BG OBIB>FBLC+70Q 3EBKBT TB?PEBOLOOEB  $+70$  QMD  $(B$ @P>S>F>?IB>Q EQM IUNOLOD

3EB BUFOFXD+7#\$RFBOPALKLQ I ESSBOL?BTLOOTBAQLOOFBORBB ?BIKD ?B@RPBOEB&3\* SBOFFLKLC +7#\$THPOH @LKOKRBQ ?B  $J > FK$  $B$  $FBA > PILKD > P$  $FBB$  $B > B$ ABSBILMBOPPOFITLOHRDLKFQ **FBSBOJ ABSBILMBOPE>SB FEFORA JEBFOOL @RPQL +70 Q/>@HDBPLC** +70 Q B > 1 B > AV > S F > ? IB CLOCEB CLILLT FKD AFFOOR ROFLKP COE+FKRU **CEOLRDE 41 4? RKCR T FOE A>FTV** ?RHAP// BKRRB>KA 2FAR@EK

# $21$  ROOB

EQUA KBT PPLOCABAF @ J KBT P% LODBQ ?LRQ1>VILONQ>KA+7#\$(Q P3FJBQ \$J?GGBGEB! B>ROKRI  $+70Q$ **PFOLI** 2R?J FODA?V

% M 
$$
10N# -
$$
  
\n%8. - # # 8)  
\n8. %#8

**OEB#B?5KMQG@E>POBIB>FBA**  $\bigcup$  (FBKBT +FSB" # FI >DBP(I) COFB I> **BPOSBOFFLKLC#B?F-K**  $16$  EBBW \  $(E > QT > PJ > AB > S > F > ?IB$  $>$ TBBH $>$ DI

6 EBK > KBT M. FKQOBIB>FBLC  $\#$  B? F K IP J > AB > S > F > 2 IB OF B + FSB "#SBOFFLKLCOE>QAFFOOLFPKLQ  $>$  @BFFF? IB Q RFBCP CEDEC  $>$  T  $>$  V (C) RPROJIVOSHBP>?LROO TBBHOLOOEB  $\#$  R?F-K + FSR "  $\#$  CB-s I O MRO **O DROFROOFRKRT OBIRSPRP II OFR** #B? F K C > SL OP E > SB DL OOBK OF BFO  $LTK + FSB'' + FKQRAHSD + 7#S$  $8 - 5$   $\frac{1}{2}$   $\frac{1}{2}$   $\frac{$ 3FB ABC SRIOFI MBI BKG OF KP  $7 \cap \mathbb{R}$ 

# $21$  ROOB

EQM KBT PPL CMBAF QU KBT P# B?FK 6 EBBW +FSB " # - LT  $S$ <sub>E</sub> $>$ ?IB  $C$   $O#$  LT KIL $>A$ **FEQI** I 2R?J FODA?V

 $\%$  .  $*$ 

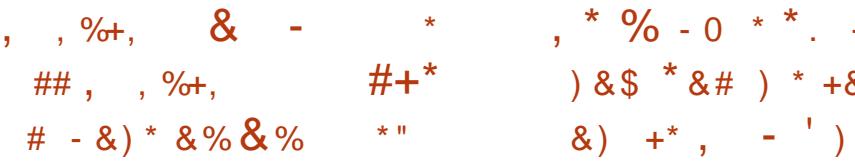

?RKOR (. #5# > II FK LKB > **@IIB@FEKLCOEBJLPQ** FUM OD KO4? RKOR  $+32$  $Q > S L (P J > AB > S F > ?IB L K M F$ FPKLT **OB>AV CLOALT KIL>A** 

3EB4?RKOR (. #5# T>PMRQ Q DBQEBO? V, FI>K 1 > GIFC > KA EBIMP RPBOPE>SB>II OEBJ>GLO4?RKOR  $P\text{MfKPLK} > P\text{fKDB} \# 5 \# 4? R\text{KOR}$ +32 \* R? RKOR  $+32$ 4? RKOR &-.. \$7R? RKOR  $+32 > KA + R?$ RKOR  $+32$ 

ISODB QU MFS OF KSKA FOELIAP OFB  $L$  ( $L$  $R$  $B$ )  $E$   $>$   $DBP$  $E$  $>$  $Q$  $M$  $R$   $Q$  $K$  $>$  $R$ ALT KIL>A COLJ OEB">KLKF@N **FBOSBOP 3EB ARTBOBK@RPOE>Q**  $R$ B $(P$ E $>$ SB $>$ FFKD $B$ E $>$ DB $(F>Q)$ ELIAPOERJ >II

### $2LRO$  $B$

EQUA KBT PPLOCU/BAF> @ J KBT P4 : 6-8 \* +:. + 9?9 +3 = /:. ; 4/<+89 2 ?RKOR  $(. #5# ' > P # 4? RKQR )$  $+32$ % $-SL$  $PLK$ .  $KB$ # $RH$ **FEQI** 

2R?J FODBA?V

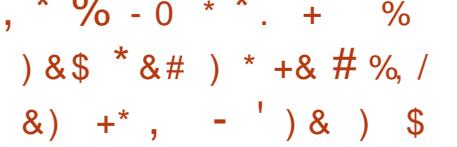

 $\bigcirc$  EB42 - >SVE>PQLKOD@DBA> **U ŒRA MOD** (QU MOKVOL EBIM **CEBJ PT FOGE O +FKRUCLOCEBFO4 5** MOLDON A KLOCOLJ 6 FKALT P?RO  $QLJ$  2LI $>$  $QP$ 

2LISOPESP?BBK@KPFABOBACLO J>KVVB>OPLKBLCOEBJLPOPO3?IB PLIROF KP>S>FI>?IB TEBOEBOFCFO T>PCLOU FFED-OVIAROMLFBPLOCLO **GESH > MMFG& OF KP FRGE > P>FOM ODP** >KALCEBO? GK@EBP 3EFPFPKLOLKB LCOEBJ LPOMR? FOR BALMBO-OFKD PURCIPIK CERTIONA ? RO2ILSOPIP PULR@KEJ>DFKBOEFPF>SBOV>@DR>IIVORKKFKDLK>KRJ?BOLC **@ERGH PAPORIP** 

> $A''$  43 ' 44+\* ' +8' 2<+.  $\bigcap$  2+ " #  $154:852+86+89$  : : . + ' ?: . +54 5  $\pm$  +)  $\pm$  4/)  $\pm$  2  $\pm$  8 $\pm$ /)  $\pm$  99 $\pm$  3  $\pm$  4: /4  $\pm$  22 $\pm$ 9 #'  $=$   $/29 = /$ :  $\cdot$  3'  $\cdot$   $\cdot$  3'  $44 +$ \*  $. +2)$  56:  $+8$ ) 54: 8529?9: +3, 853  $5289:5$  /4:  $>95$ .:=  $8 + 4*$ " #  $\left| 54:8527; \right|$  2:/+9; 4\* +8: +83 95. @  $3/2/54$  ) 54:8 ) : B

3 EB KBT PVPOBJ THIESSBOL MO SFAB FLJB BEFEK OLIGESOROBP **OF>OFBBIBAO ?BJ FFFFKDIK OFB GROOBKOM>OLO PROE>PFKORFOFSB**  @LKODLIP>ROLJ>OBA OBFOFKD MO @BAROBP > KA FRMM\_ODFLCCT > OB RMOGARP FK OF B CERIA

### $21$  ROOB

EQ MKBT PPLOCUBAS QUKBT P4  $2 - S$ V $(P2T FQE FD QD J 2L S C P)$  $Q$  + FKRU  $C$  O( $Q$  2 4 5 /  $Q$  DO J **FEQI** I

2R?J FORA?V

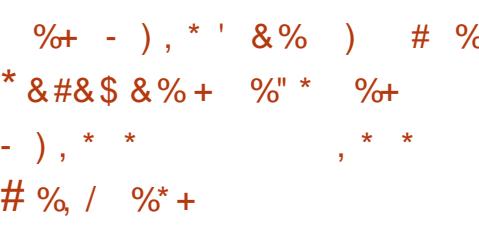

**OF THE >KOFSFORPME KBBO#O** ISK 2LILJ LK IPPL @LKSFK@BA **CESO 5 PLCCT SOBKLILKDBOTLOHP CE>QEB D>SB RMRFFKD FO> I ILKD CE B > DL \ > KA PLISBA EFPPB@ROEV** TI CONBP? VJISTKD COLJ 6 FKAIT P Q + FKRU CEB FOLKFOCEDROBE>PB-FA  $K > ?ILD$ 

ILEK. @ CBB OR?? FFEFKD OEB **PLOT > B Œ > OPOFI @ OBBPEFPK>J B** T>PLKB CEFKD ? RO2LILJ LKZPJ LOB **@FKF@LAFPSFFBJ?IVLC>KFKARFOOV** FREBIMBA @DB> OB FK OFB **PT KF** #O2LILJLKZPEFDEIVOBD>OABA KOF 5 FORP3LLIHRQ?LRDEQ?V-BQTLOH PPL@5QBPFK  $\Omega$ **J FIFLK** 

FPJ LOBIF-B>TBII>FJ BA MRK@E FK **CEB PLI>OMBLRP** 

#BP@FPFKD2VJ>KOB@POB@BKO AB@SOGEKGESQSKOFSFORPFPIABSAI >P>[&BO-JA1>OKBO] JLJBKO: FBB BKAKLOB<2LILJLKDLBPLKOL ABIFSBOOFB@RMABDOM@B

 $A9.566+^* : 9/4 - '4' 4!/2/8 9'$  $254 - 1/3 + 1 - 5$  (+) : 9+ )5; 2 4 : 9++  $.5 = /$ :  $.5 : 2^{\circ} = 581 / 4' = 582^{\circ} = . +8 +$  $?5: = 5: 2^{2} 4++^{*}$  \*  $/2: 6^{*} : +9 = .$  ...  $3 + 49$ ;  $': +$  ),  $: 6^*$  ;  $+ /9$ ;  $+9$ ;  $+^*$ , 58  $5 = 254 - 5$ ; <+8? 254  $5(<15: 92$  +)': 9+:. +9+\*' ?9 = + 8+  $2551/4$ - ': ' 85: 4\* 4+=  $3'2''$   $8+93629$   $88$ \*  $+6+4$  \* /4- 54 = . 5 ?5: : 21  $:5B$ 

### $21$  ROOB

EQUIM ?ILDPOBOETLONA QUIT>O LK BOD O  $>KCFSFRP$ MEKBBO>I>K PLILJ LK ŒFKHP>KŒ **SFERP IP ABSA EB REBP IFKRU FKPOB>A FKABUEQI** 2R?J FORA?V

 $\%$ ., %) # + &, ) % \$ %+  $\frac{1}{2}$  $-$  #&' \$ %+ % + ##  $*8# + #0$ 

 $\%$  .

**S** MFORS > USP > KKLRKOBA QLA > V<br>
Q CE > QFPE > PFQ ODBAT LOHLK > K MF@&>JBP>KKLRK@BAQLA>V >II KBT 4KOB>I 3LROK>J BKQD>J B (KQBOBPQFKDIV QEB4KOB>I \$KDFKB MLT BOBA DSJ BT FII ? BBKOFOBIV COBB TEBKFQPOBIB>PBA - LQCOBB QL MI>V @LJ MIBQBIVCOBB \$MF@&>J BP P>FA PJ >II @LOBQB>J FP @ROOBKQIVT LOHFKDLKQEBD>J B TEF@EFP@LJ FKDQL 6 FKALTP +FKRU  $>KA, >@$ 

#BSBILMJ BKQLKQEBD>J B ?BD>KQLA>V , >V \$MF@&>J BP P>FA 3EB PORAFL M>KPOL ABSBILM QEBKBT 4KOB>I 3LROK>J BKQD>J B  $FK$  (FBIMBK  $>P$  $>$  @ II $>$ ?I G O FK ?BQTBBK\$MF@&>J BP 4KOB>I 3LROK>J BKQC>KP >KA4KOB>I \$KDFKB ABSBILMBOP 3EBD>J B THE ?BOORBOL FORDLOP>P> @LJ MBQFQFSB%/ 2 \$MF@&>J BPP>VP

\$MF@&>JBP@ROFLKBAOE>OFO T FII Q>HB J >KVJ LKQEP RKQFI QEB PQRAFL E>P> ?RFIALCQEBD>J B QE>QPMI>V>?IB 3EFPFPOB>I ABSBILMJ BKQCOLJ P@O>Q@E QEB @LJ M>KVP>VP

### $2I$  ROOB

EQQM TTT DSJ BPMLQQLJ > QDFQDBP KBT RKOB>I QLROK>J BKQFK ABSBILMJ BKQ>KA FQII ?B >?PLIROBIV COBB

2R?J FODBA?V

 $+ 488"$  \*  $+8$  $# + 8$ ) \$  $8$   $8$   $\%$ 

# #&,

'

1 BA' >QE>P?BBKFKPQORJ BKQ>I<br>FKQEBBSLIRQE\_KLC+FKRUQQLJ **KGEBBSLIRGFLKLC+FKRUCOLJ** > DBBHCOFBKAIV E>@HBO?>PBALMBK  $RROB. 2 Q \geq RII 3BO S5?IB$ BKOBOMOFFBPLIROFLK C11BA' > Q 2RJ J FO ) LEK %ROTBO SKA2OR ,  $KR$  > KLC3EB "  $4!$  \$ Q HBAT  $RF$ ) FJ 3LQQLK 5/ &, LC/ I>QCLOJ ! RPFKBPP4KFQ>Q1BA' >Q>?LRQ1BA ' >Q>P> MI>QCLOJ >KAELT FQFP ?B@LJ FKDQEBMI>QCLOJ LC@ELF@B CLOLK MOBJ FFB SFODR>IFW-OFLK>KA RIQFJ >QBIVQEB@ILRA

# $2I$  RO $B$

6

EQQM [PFIF@LK>KDIB@LJ](http://siliconangle.com/blog/2014/05/07/red-hat-looks-to-be-platform-of-choice-in-cloud/) ?ILD OBA E>QILLHPQL ?B M<sub>></sub> $\times$  Q LC @ ELF @ FK @ LRA 2R?J FODBA?V

 $\%8.$ , ' + # %, / \* ) - ) \*  $. + \%$ &. %+ \$

FQE\* BOKBI" >OB KLT

>S>FI>?IBCOLJ " ILRA+FKRU P**@EBARIBALRQ>DBPOLOPB@ROFQV** M>Q@EBPLK+FKRUPBOSBOP>OBKLT > QEFKDLCQEBM>PQDFSFKD LOD>KFYAGFLKPOB>I QFJ BRMA>OBP

 $*$  BOKBI"  $>$ CB $>$ ROLJ $>$ CFGBIIV

>MMIFBP+FKRUPBOSBOPB@ROFQV RMA>CBPT FOELROE>SFKDQL OB ?LLQ COBBFKDQB@EKF@>I MBOPLKKBI COLJ QEBI>?LOFLRPMOL@BPPQE>QQ>HBP PBSBOIJ FKROBPOLOBSBOV PBOSBO PBSBO>I QFJ BP> VB>O

 $A$  ,  $/9/9$ :, + +7; /<' 2+4: 5,  $\left($ .  $\left( 4 - 4 - 1.1 + 4 - 4 - 4 + 54 \right)$  4  $\left( 862 + 4 + 4 \right)$  $=$  . /2+/: 9, 22/4- P>FA # >K. IAP MOFK@FM>I >K>IVPQ&>?OFBI " LKPRIQFKD&OLRM ( QEFKHQEFPT FII ?BSFBTBA>P> KL ? GHKBOMRO @E>FB TEBKVLR@LKPFABOQEB@LPQLCIBPP QE>K >KKR>IIVMBOPBOSBOCLO E>SFKDQEBMOLQB@QFLKLCHBOKBI PB@ROFQVRMA>CBBPT FOELRQ ALTKQFJ B

## 2LRO@B

EQQM [FKQBOKBQFQ?RPFKBPPKBQ@LJ](http://internet.itbusinessnet.com/article/Now-Update-Linux-Servers-with-No-Downtime-3236273) > OQF@IB - LT 4MA>QB +FKRU2BOSBOP T FQE - L # LTKQFJ B 2R?J FQDBA?V

 $\% +$  #&,  $\#$  %, /, ## . % +  $8^*$ .

OB@BKQ>OQF@IBFK%LOQRKB J >D>WFKBBKQFQIBA[ 3EB# >TK LCQEB" EOLJ B DB\ EFDEIFDEQPQEB PR@@BPPLCQEB+FKRU?>PBA. 2 FK QEBILT @LPQI>MQLMJ >OHBQ @@LOAFKDQL QEB>OQF@IB [. SBOQEB ELIFA>VPFK **QT L " EQLJ B?LLH** J LABIPTBOBQEB- L >KA- L ?BPQPBIIFKDI>MQLMPLK J >WLK@LJ >KAQEBVZOB?BFKD >ALMOBAFKPOELLIP>KA?RPFKBPP  $>$ ORKA OFRICO A \ 2FJ MIVMRO " EOLJ B. 2 OBMOBPBKQP6 B? >MMP LKQLMLC+FKRU >KA DFSBKQE>QQEB 6 B? E>P?B@LJ BQEBIB>AFKD >MMF@> OFLKABSBILMJBKOM> OTLOJ ^ QEFPFPPFDKFCF@>KQ

3EBOB>OBLQEBOJ >ONRBB BU>J MIBPLC+FKRUZP>P@BKABK@V QE>Q>OBGRPQ>PFJ MLOQ>KQ  $J > WK\!\!\!\!P^*$  FKAIB  $FP > FBOLC$ )  $>S$ >MMF@ADFKPLK QMIC+FKRU  $KAA$ **C** $R$ = $|P>$  $|P|$  >  $|>$   $S$   $>$  5, LK Q MLC +FKRU %FK>IIV 5>ISBFP?OFKDFKD  $SFABL$   $D > J$   $BP$   $>$   $ILKD$   $@F$   $B$   $?$   $>$   $PQFLK$ LCQEB6 FKALTPMI>QCLOJ QL +FKRU  $TFFF2$  $(R<sub>></sub>)$  . 2

# 2LRO@B

EQQM D@K@LJ ?ILDP OB>IFQV **CEBCH IFKRUT FKPLP** T [>O>PMU](http://gcn.com/blogs/reality-check/2014/05/linux-wins-os-war.aspx) 2R?J FODBA?V

 $\%$  .  $*$ 

 $+$  #\* . ) \* %&. %L\*  $\#$  % /  $*$  +) & & &  $\#$  -  $*$  +

3>FF@(K@DKFQ +FSB<br>3>FFP QOFEL@ >  $2VPRB$  3>FFP  $Q$  OF  $E$ L $\odot$   $\ddot{\odot}$   $\ddot{\odot}$ +FKRU?>PBALMBO>QFKDPVPQBJ MROMLPBA[QL MOBPBOSBVLROMOFS>@V >KA>KLKVJ FQV\ E>PIBCQ?BQ> >KA FPKLT >S>FI>?IB>PSBOPFLK 3EB LMBO-QFKDPVPOBJ FP?BPQHKLTKCLO ?BFKDQEBLMBO>QFKDPVPQBJ LC @ELF@BCLORPBOPTEL PBBHLRQ >KLKVJFQVLKQEBFKQBQKBQFR@E>P \$AT >OA2KLTABK QEBCLOJ BO @LKQO>@QLOCLOQEB- >QFLK>I 2B@ROFQV AJ FKFPQO>QFLK 6 FOBA OBMLOQPQE>Q2KLTABKMOBCBOPQEFP PLCQT >OB TEFIBQEB- 2 PBBPQEFP >P> PB@ROFQVQEOB>Q>ILKDT FQEQEB >KLKVJ LRP?OLTPBO3LO

3>FIPFPFKQBKABAQL ?BRPBA  $QUJ > ?LLQ$ ? $IB42!$   $LO > IFBB$   $AP@$ PL>KV@UMROBO>S>FI>?IB@K?B J >ABQBJ MLO>OFIVPB@ROB 3EFP T LOHP?VKLQ>IILT FKDQEB LMBO>QFKDPVPQBJ QL P>SB>KVQEFKD QL QEB@LJ MRQBOZPE>OAAFP@>KA CLO@BFQQL ORKBKQFOBIVLCCQEB1 , J BJ LOV , >KVIFDEQTBFDEQ+FKRU AFPQOF?RQFLKP>IOB>AV>IILT CLOQEFP ?RQ3>FIPFPKBSBOFKQBKABAQ ?B FKPQ>IIBALKQEBE>OAAOFSB>PQL

BKPROB@LJMBOB[>JKBPF>\ 2MB@FF@AL@RJBKOP@AK?BP>SBAQL QEBE>OAAOFSBT FQEBUMIF@FQRPBO >@QFLK ?RQ?VABC>RIQKLQEFKDFP P>SBA >KAPLCOT > OB FPF K@IRABAQL BK@OVMQ>II BUQBOK>I AOFSBP

## $2I$  ROOB

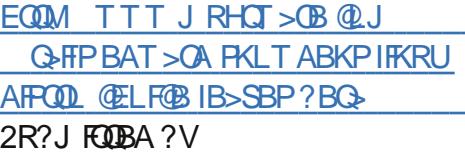

# . + . &, # 0&, & +&  $\frac{1}{2}$   $\frac{1}{8}$   $\frac{1}{2}$   $\frac{1}{8}$   $\frac{1}{1}$  % /

3 EB+FKRUPMEBOBFP>TFA  $U$ TI KABOTRI >KA >ASBKOROLRP  $M > 0$ B ! V $KPRS$ CR $(R) > 0$ KR + FKRUFP LCQBK@LKPFABOBA> J >SBOF@H (QZP ?BBKJVI?PBOS>QFKQF>Q+FKRU RPBOPOBKAQL BUMLOB>KAQ>HB J LOBOFPHPTEBKRPFKDQEBFO @LJ MRQBOP %LO?BQQBOLOT LOPB FQ >MMB>OPQE>Q+FKRURPBOPE>SB?BBK >FPL@5GBAT FOE GEBE>@HBOBIFOB (ZSBBSBKQELRDEQLCFQ>P?BFKDQEB T FIAT BPOLCOBO E (ZSBOBCOBAOL RPFKD+FKRU>P@LJ MRQFKDT FQELRQ> P>CBQVKBQ

# $2I$  ROOB

EQQM [CLPPCLO@B@LJ](http://fossforce.com/2014/04/what-would-you-do-to-improve-linux/) TE> QT LRIA VLR AL Q FJ MOLSB IFKRU

2R?J FQQBA?V

#,  $" * # %$  $+$  %  $)$  0' + &%. +  $\%$ + \* \*, ' ' &) + %# %, /

 $+$   $4 * 2 > 22$ KVJ PO-KAPOLO+FKF<br>4 KFGBA \* BV2BQRMTEF@EFP> 4\* 2 >@OLKVJ PQ>KAPCLO+FKRU J BOFI A I CAFFH BK@MOFIKRFBA?V QEB+FKRU\* BOKBI FJ MIBJ BKQBA T FOE OEB @OMORBORMM>@H>DB 3EB @OVMQPBQRM@LJ J >KAIFKBBK@OVMQP > SLIRJ BAFPHLKQEBCIVRPFKD> PVJ J BODF@BK@OMOFLKHBVABOFSBA  $CDJ > PRMMBAA MBFMFGFB$  $(F > OP$ MOLSFABABSBOV QFJ B > M>ODFOFLKLO BSBK > TELIBAFFHFPJ LRKOBA

# $2I$  ROOB

EQQM TTT CBQ2 FKQQ2J IFKRU E> CA AFFH BK@MOFLK RPFKD IRHP 2R?J FQQBA?V

 $\#$  %,  $/$  ' ) &\*, \* +.  $+8.8\#$ \*  $+8$ , \* $+8\$  1 + )  $8*$  %  $*8$  % 08.

6 EBOB6 FKALTPE>PROFFCOBP +FKRUE>PQTB>HQLLIP KA  $T$ EBOEBOVLRZOB > +FKRUMOLLO OB@BKQOBCRDBBCOLJ 6 FKALTP7/

QEBV@>KEBIMVLRJ >HB4?RKQR +32 [ 3ORPQV3>EO\ QEBI>QBPQ >KA DOB>QBPQLCCBOFKDCOLJ +FKRU AFPQOL MFLKBBO" >KLKF@>I OB>IIV PO **COOL** CBBI IF HB ELJ B

" RPQLJ FW>?FIFQVE>PILKD?BBK LKBLC+FKRUZPJ LPQ@LJ MBIIFKD CB>QROBP\_ M>OQF@RI>OIVTEBK @LJ M>OBAT FQEMOLMOFBQ>OV >IQBOK>QFSBPPR@E>P6 FKALTP>KA . 27 ?ROQEBOTB>HQLIPLRO QEBOBQLA>VIBQVLROBCFKBQEB. 2 BSBKCRODEBO KAFCVLRZDBJ>HFKD QEBJ FDO>QFLKQL +FKRULKVLRO T LOHMI>@B/ " P QTB>HQLLIP@>K EBIMB>PBQEBQO>KPFQFLK

# $2I$  RO $B$

EQQM TTT MOTLODA QUJ > QQFQIB [IFKRUMOLPRPB](http://www.pcworld.com/article/2152546/linux-pros-use-tweak-tools-to-customize-their-os-and-so-can-you.html) QTB>H QLLIPQL @RPQLJ FWB QEBFOLP>KA PL @>K VLREQJ I 2R?J FQDBA?V

" \$ " &\$ % & , 0  $8\$  ', + ) &) # \*\* + %

6 FQEQEBBKALCPRMMLOQCLO 6 FKALTP7/ I>PQJ LKQE QEBOB>OB> ILQLCMBLMIBILLHFKDQL ?RVKBT @LJ MRQBOP

 $\%$  .  $*$ 

(CVLRE>SBKZQILLHBA>Q @LJ MRQBOPFKQEBI>PQCBT VB>OP VLRJ FDEQ?BPEL@HBA?VELT J R@EMLTBOVLRDBQCLOQEBMOF@B 3EB?RADBQ@LJ MRQBOPLCQLA>V TBOBQEBEFDE BKA@LJ MRQBOPLC GRPQ> CBT VB>OP>DL

. C@LROPB BSBK> ?RADBQ @LJ MRQBOT FII PBQVLR?>@H QL 3E>QZPKLQ?>ATEBKVLR @KPFABOOFBPMBBAVLRZDBDBOOKD >KA CFDROBVLRZII E>SBFQCLO>QIB>PQ CLROVB>OP ! RQJ >V?BVLRALKZQ KBBAQL PMBKAQE>QJ R@E

### $2I$  ROOB

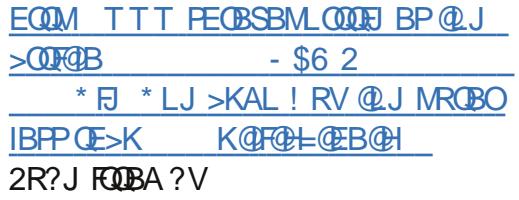

# %, / ) &, ' , # \* + % ) & " +" + &) ) \$ - #&' ) \*

**&** LLDIB IP? BIKD QIDEQI FIVABA **O** II DIB FP?BFKD **CFDFOIFMABA** LC KAOLFAT FII ? BOBIB>FBA ? RQ +FKRUABSBILMJ BKQDOLRM+FK>OL E>P?RFIQ> SBOPFLKLCQEBLMBK PLRO@BLMBO>QTKDPVPORLPLJI?FFB >MMF@ **OFLKP @K?BT OFODEK>KA** 

QBPQBA?VJ >KRC>@QROBOP>KA ABSBILMBOPORPEFKDQL @>Q@ERM T FQE MMIB

KAOLFA PJ > **ODVELKBP**>KA Q>?IBQP@LRIA?BC>PQBOT FQE ?FQ E>OAT >OB>KA>IPL @>OOVJ LOB  $J$  BJ  $I$  OV  $#$  BSF@B $J$  > HBOP  $>B$  CBBIFKD MOBPPROBQL @>Q@ERMT FQE MMIB Q TERGE GRJ MBA > EB>ALCGEB @LJ MBQFQFLK?VMRQQFKDFQP ?FQ MOL@BPPLOFKQFBFFLKB P>KA  $F > A$   $F$  $+F > 0$   $F$   $K A 0$   $F$   $?$   $R$  $FAP > 0$ KLOCRII CIBADBA AFFOOF? ROFLKPLCOEB . 2 ?RQ>OBPVPQBJ ?RFIAPJ B>KQ CLOABSBILMBOPQL T OFQB>KAQBPQ >MMF@ **FOF KP** 

### 2LRO@B

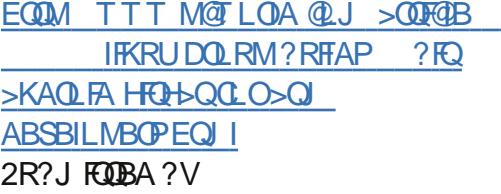

 $\%$  % + \$  $\# \% / ' + \% + ... )$  &)  $+$  %\*

CRII @FO@IBJ >D>WFKB " ! & ! [&%](#page-1-0) 3 EBKBUQ?FDFKQBIB@QSI<br>MQLMBQQY?>QQBE>P?BB MOLMBOQV?>QQIBE>P?BBK CLOJ FKDLSBOE>OAT FOBA>KA  $MDDQJJ > 2IB$  @FFMP $J > ABQO$ J L?FIBABSF@BPQE>QIBSBO>DB+FKRU

@LAB ' LTBSBOQEB. MBK(KSBKQFLK - BQT LOHE>PPQO>QBDF@>IIVABMILVBA CLO@BPQL HBBM+FKRUMLTBOBA PJ >OQMELKBP Q>?IBQP>KALQEBO @LJ MRQBOQB@EKLILDFBPLRQLC  $ESQI$  PT  $>V$  (QPDL $>I$  FPQ ( $Q$ B $>E$  $B$  $>$ M>QBKQIFQFD>QFLKKL CIVWLKB>OLRKA BJ ?BAABA+FKRU

 $\cdot$  ( $\cdot$  T > P @ TB > CBAFK >P > T EFC B E>QLOD>KFW>QTEKQLMQLQB@Q+FKRU(QTLOHBOPLC&BQJ>KVPQEFOAI>ODBPQ E>P@LKPFABO>?IBCFK>K@F>I ?>@HFKD COLJ &LLDIB (! , - \$" - LSBII / EFIFMP 1BA' >Q>KA2LKV , LOB QE>K LOD>KFW>QFLKPT LOIAT FAB E>SBGLFKBAQEB. (- @LJ J RKFQV?V PFDKFKDQEBCOBB. (- IF@BKPB

# 2LRO@B

EQQM T T T B@LJ J [BO@BQFJ](http://www.ecommercetimes.com/story/80447.html) BP@LJ PQLOV EQJ I 2R?J FODBA?V

# &. \$ , % \*. + ' \* ) &\$ .  $\%$  &  $*$  +& #  $\%$  /

**'** FOP@ED>OQBK FKQEBTBPQLC , RKF@E FPLKBLC\$ROLMBP ?FDDBPQ?BBOD>OABKP T FQELSBO  $M >$   $\circledR$   $\circledR$   $\circledR$   $\circledR$   $\circledR$   $\circ$ PMB@Q>@RI>OPFDEQFKPRJ J BO ERKAOBAPLC?BK@EBP>PC>O>PQEB

BVB@NKPBB QOBBPMOLSFAFKDPLJB PEBIQBOCOLJ QEBEB>Q>KA> S>PQ KRJ ?BOLCMBLMIBOBI>UFKD>KA BKGLVFKDOFB@FQVPC>JIRP?BBOP

3EB. MBK(KSBKQFLK- BQT LOH LO PT FQ@EBA COLJ 6 FKALTPQL +FKRU ! ROT EFFB FP>KFJ MOBPPFSB KRJ?BOFQPKLQ>PFJMOBFFFSB>P 3E>QPELT J >KVMBLMIB QEB, RKF@E@FQV@LRK@FI E>P LSBOOEBI>PQAB@AB, FDO+OFKD @FQVT >PKL B>PVQ>PH>KAQEBOB TBOBMIBKQVLCEROAIBP>ILKDQEB T > V ? RO? V > KAI > ODB GEB MD GB@Q E>P?BBK> PQLOJ FKDPR@@BPP

> 6 BSB?BBKCLIILT FKDQEB MOLDOBPPLC+F, RU +FKRUFK, RKF@E CLOVB>OP >KAKLT QE>QQEBMOLGB@Q FPBCCB@QFSBIV@LJ MIBQB TBAB@FABA Q STIFFOOLEB@FOV>KAQ>IHQL QEBJ>K FK@E>ODBLCFQ1B>ALKQL AFP@LSBO ELT FOSIL POSODBA ELT, FOOD PLOO QOFBAQL QLOMBAL FQ>KATEBQEBO LOFBO@FOFBPFKOFFBTIONA@NKCLIILT , RKF@EPIB>AX

# 2LRO@B

EQQM [LMBKPLRO@B@LJ](http://opensource.com/government/14/5/how-munich-switched-15000-pcs-windows-linux) DLSBOKJ BK Q ELT J RKFOE PT FO OEBA MOPT FKALT PIFKRU 2R?J FODBA?V

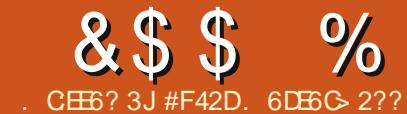

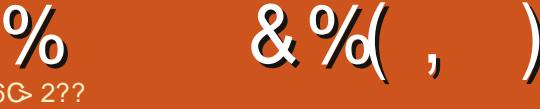

# :E9F3 I 2> A=6D

<span id="page-8-0"></span>+ QEBS>OFLRP@LK@BMQP>KA >PQJ LKQE( ?BD>KFKQOLAR@FKD GBOJ FKLILDVRFBA?V&FQ3FFP J LKQETBII ?BQ>HFKDFQ> PQBM CROQEBO>KAORKKFKDQEOLRDE> PBOFBPLCBU>J MIBPLK>@QR>IIV RPFKD&FQ FK@LJ ?FK>QFLKT FQE &FQ' R? @OB>QFKD>@RPQLJ &FQ PBOSBOC>IIPLRQPFABLCQEBP@LMBLC QEFP>OQF@IB ( T FII ?B>PPRJ FKDVLR BFQEBOE>SB> COBB>@@LRKQT FQE &FQ R? LOBIFBQE>QVLRE>SBQLRKA PLJ BLKBPOBMLPFOLOV VLRAIFFBOL @ILKB %LO>KVLKBTEL FP FKQBOBPQBA (@OB>QBA> MR?IF@ OBMLPFQLOVCLOQEFP>OQF@IB TEF@E @>K?BCLRKAEBOB EQQ MP DFORER?  $QU$  IPT BPQ" LJ J > KA " LKNRBOSUSJ MBP

%@E6 (CVLRALKQE>SB> &FQ' R? >@@LRKQ>KA>OBRPFKDPLJ BLKBP OBMLPFOLOV VLRT FIIKLOKB@BPP>OFIV ?B>?IBQL MRPEQL QEBJ 8LR @ K @OB>QBVLROLTK@LMVLCQEB OBMLPFQLOV?VCLOHFKDFQ OBNRFOBP>K >@@LRKQ>PTBII

 $* +$  ' & % ) +  $'$  &\* +&) 0

(CVLRT LRIA MOBCBOQL RPB>K BUFFOFKDOBMLFFOLOV LOKLQ@DB>OB> &FQ' R? >@@LRKQ PHFMQEFPPQBM

QQEBSBOVQLMLCQEBP@OBBK TEBKILDDBAFKQL &FQ' R? VLRII PBB VLRORPBOK>J B >KAKBUQQL QE>Q> MIRPPFDK " IF@HQEBMIRPQL @OB>QB> KBT OBMLPFOLOV 8LR@NKBKOBOOEB CLIILT FKDFKCLOJ >QFLK

# 1 BNRFCBA

 $11$ BMLPFQL $Q$ V- $>$ JB ] . TKBO

] / R?IF@/ OFS>QB / OFS>QBFP>S>FI>?IB

QL LKIVM>VFKDJ BJ ?BOP

. MOF  $K>1$ 

] #BP@OFMQFLKLCQEBOBMLPFQLOV  $1$  (KFOSIFVBT FOE  $> 15$  #, \$ ] DFQFDKLOBPBQQFKDP ] " ELLPFKD> IF@BKPBCLOQEB **CBMLPFOLOV** 

 $* +$  +. & #&% + + )  $8* + 8)0$ 

3EBOB>OBPLJ B&4( 3LLIPCLO +FKRU ?RQCLOOEBP>HBLCOEFP >OQF@IB ( T FII OBCBOQL LKIVQEB>@QR>I j l w dgg ?i l ohA QBOJ FK>I @LJ J >KAP

 $1.$  MBK  $>$  CBQ FK $>$ I ] @AQL >KVPR?CLIABOTEBOBVLR T > KOO EBOBML FFOLOVIL@ OBA ] \$KQBO

j l w f or qh kwwsv=22j l wkxe1f r p2ovzhvw2Fr p pdqg0Fr qt xhu0H{ dpsohv1j l w

] #BMBKAFKDLKQEBPFWBLCQEB OBMLPFQLOV FQJ >VQ>HB> J LJ BKQ . K@BVLROB?>@H>QVLROMOLJ MQ VLRE>SBPR@@BPPCRIIV@ILKBAFQ8LR J >VKLT T >KQQL @AFKQL QEB OBMLPFQLOVCLIABO FKJ V@>PB @A " LJ J >KA " LKNRBO\$U>J MIBP

 $* + +$  ) \$ " % % \*

%LOQEBP>HBLCQEFPBU>J MIB ( II ?BBAFQFKDQEB1\$ #, \$ J A CFFB - >QRO>IIV QEBMOL@BAROBFPQEB P<sub>></sub>J BT FOE >KVBAFQ

] . MBKQEBCFIBFKVLROC>SLROFQB **BAFQLO** 

] , >HBVLRO@E>KDBP

] . K@BQEBCFIBFPP>SBA VLRQEBK KBBAQEBCLIILT FKD@LJ J >KA

%@E6 FCVLRT >KQQL >AA>II CFIBP PEL MVRPB> MBOFLA FKPOB>ALCOFB K>J BLCCEBCFFB

### $^\star$  +  $^\circ$  $8,$  )  $855 +$

. KOB VLRSB>AABA OEB OFB VLR T >KQ>KA>OBOB>AVQL @LJ J FQ QEBJ FKQL QEBKBUQRMA>QBQL VLRO OBMLPFQLOV VLR@>KORKQEB CLIILT FKD@LJ J >KA

# j l w f r ppl w

(CVLRORKQEB@LJ J >KAIFHBQEFP T FQELRQ>KV>ODRJ BKQPLO M<sub>b</sub>ObJ BOBOP FOT FIIMOLJ MOVLROL BKQBO> J BPP>DBCLOQEB@LJ J FQ ?BCLOBCFKFPEFKD @LRMIBRPBCRI LMQFLKP>OB ] > RQLJ >QF@>IIV>AAP>KV @E>KDBPCFIBP ?RQFDKLOBPKBT IV >AABA OBJ LSBA CFIBP ] J J PD 4PBPQEBJ BPP>DB PRMMIFBA CLOQEB@LJ J FQJ BPP>DB^ FB J [% FORQ @LJ J FOR BAFGBA  $1\$  #  $\sqrt{5}$  J A

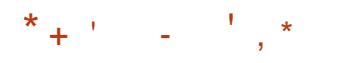

 $-1$  T  $(F<sub>></sub>OM$  RSB @DB $>$ CBA $>$ 

# &\$ \$ % &%( , )

@LJ J FQIFPQFKD>II QEB@E>KDBPVLR T >KQQL Q>HBLSBOLKQL QEBOBJ LQB OBM FFOLOV VIROBOB>AVOL PVK@EQLKFWBQEBJ (K&FQQEFPFP @>IIBA> MRPE 3EBCLOJ >QLCQEB  $@.J.J > KA$  $P$ 

j l w sxvk ?or f doA ?uhpr whA

! VABG-RIQTEBK RFFKD&FCER? QEBIL@>I T FII ?BLOFDFK >KAQEB OBJ LQBT FII ?BJ >PQBO(CVLROB T LOHFKDLK> J LOB@LJ MIF@>QBA OBMLPFQLOV VLRII KBBAQL @EB@HQEB BU>@Q?OK@EK>JBP (KOEFP BU>J MIB QEB@LJ J >KAT FII J LPQ IFHBIV?B

# j l w sxvk r ul j l q pdvwhu

(CVLRE>SBKQ@LKCFDROBA DFQQL PQLOBVLRORPBOK>J B>KA M>PPT LOA CLO&FQER? VLRII ?BMOLJ MQBA CLO QELPBKLT PFPQEB@RPQLJ FK +FKRU QEBMOLJ MQCLOQEBM>PPT LOA T FII KLQAFPMI>V>KV@E>O>@QBOP>Q  $>$ II ? ROT FII FKABBA OBD FOBOVLRO HBVPQOLHBP

 $*$ <sub>1</sub>  $*$ <sub>1</sub>  $^{\prime\prime}$  % +  $38 +$ 

. KOB VLRSB MRPEBAVLRO @E>KDBP VLRII PBBQEBKBTBPQ @LJ J FQIFPQBALKQEBOBMLPFQLOV M>DB 3EB@LJ J FQJ BPP>DB >MB>OPLKIVLKCFFBPOE>OTBOB >CCB@QBA?VFQ3EFPEBIMPQL HBBM QO>@HLCTEF@ECFIBP>OBKQ?BFKD @E>KDBA COBNRBKQIV

 $(1) +$  )  $8^{**}$  # + \*  $8^{**}$  # +0 & % %  $\%$  . #

(KPQBM TBAFP@RPPBAELT QL BAFQCFIBPOE>Q>IOB>AVBUFQFKOEB OBMLPFQLOV %FOPQ@OB>QB> KBT CFIB RPFKDTE>OBSBOJ BOELAVLRKBBA  $>KA$  (FBK  $>$ AA FOQ  $>$  @ J J FOT FOE DFOSAA CFIB . K@BVLRSB>AABA FQCLIILT PQBMP

 $8^{**}$  # +0 +. &  $$ 8 - % \t#$ 

(CVLRT >KQQL OBJ LSB> CFIB COLJ QEBOBMLPFQLOV PFJ MIV ABIBQFKDFQCOLJ QEBCFIBPVPQBJ FPKQ BKLRDE 8LRAKBBAQL RPBQEBDFQ @LJ J >KA DFQOJ . K@B> CFIBFP ABIBOBAT FOF OFFP FB DFOOL [ AAFKD> CFIBQLQ VLR@KQEBK @LJ J FQQEB@E>KDB>KA MRPEFQQL QEBOBMLPFQLOV ?VCLIILT FKDQEB **PORMP** 

'LMBORIVQEFP>OQF@DE>PEBIMBA

Q FEBAPLJ BIFDEQLK RFFKD&FQ R? >KA&FQOBMLPFQLOFBP (CVLRE>SB >KVAFCCF@RIQFBP LOT >KQ FKA O I > OF KIK > PMB @ FF@P@BK > OF CBBI COBBQL BJ >FI J BT FQEVLRO NRBPOFLKP P>IT >VP (@K?B OB>@EBA>Q

[IPTBPQ](mailto:lswest34+fcm@gmail.com) C@J DJ >FI @LJ %LO >KVLKBTEL FPFKQBOBPQBAFKELPQFKD QEBFOLTKDFQPBOSBOP ( T LRIA?B E>MMQL T OFCB>K>ODF@TBLK QEFP Q MF@Q L FCOEBOB FPFROCF@FBKQ **FKOBOBPQ** 

> . RODILOFLRPKBTPOBMLODBOP >OBKLT MLPQFKDOBDRI>OKBTP RMA>QBPQL QEBJ >FK%RII " FO@IB **PFCB**

 $##$  &, + +

 $(+)$   $(+)$ 

" IF@HQEB- \$6 2 IFKH FKQEBPFQB J BKR>QQEBQLMLCQEBM>DB >KAVLRII PBBQEBKBTP EB>AI**FKBP** 

IQBOK>QFSBIV ILLHLKQEBOFDEQ PFABLC>KVM>DBLKQEBPFQB >KAVLRII PBBQEBCFSBI>QBPQ KBTPMLPQP

%BBI COBBQL AFP@RPPQEBKBTP FORJ P (QPJ > V?B PLJ BOEFKD) QE>Q@>KPMFII ?>@HCOLJ QEBPFQB FKQL QEBJ >D>WFKB ?;@J

#F42DE>PIB>OKBA>II EBHKLTPCOLJ OBMB>QBAIV?OB>HFKDEFPPVPQBJ QEBK

E>SFKDKL LQEBOLMQFLK?RQQL AFP@LSBOELT QL GFUFQ8LR @KBJ>FI

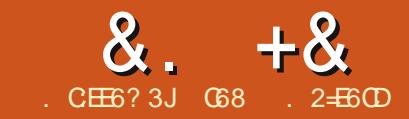

<span id="page-10-0"></span><u>,</u> >KVVB>OP>DL ( T >PAB>IFKD T FOR EFDE?ILLA MOBPFROB FFFRBP, VAL@QLOFRDDBPQBAQE>Q AL PLJ BQEFKDQE>Q>IILTBAJ BQL @LK@BKQO>QBLKPLJ BQEFKDC>FOIV RPBORI ?ROQQEBOQOFSF>I (AB>IQ T FQEFQ?VQOVFKDQL AL @LRKQBA @OLPPPQFQ@E (QZP@OB>QFSB CL@RPBA >KA HBBMPVLROJ FKAL@@RMFBALK TE>QVLR>OBALFKD KLQTE>QFP ?LQEBOFKDVLR ( CFKAJ VPBICFKQE>Q MLPFQFLK>D>FK PL ( ?OLHBLRQQEB ELLM>KA KBBAIBP>KA PO>ODBA >D>FK

(K@>PBVLR>OBKZQC>J FIF>OT FQE @LRKQBA@OLPPPQFQ@E (ZII DFSBVLR> DOLPPLSBOSFBT LCTE>OFOFP " OLPP PQFQ@EFP> QVMBLCKBBAIBT LOHQE>Q RPBPQFKVYLZM>QDBOKPLCQEOB>AQE>Q BSBKQR>IIVJ >HBRM> MF@QROB 3EB QEOB>AFP@>IIBA[CILPP\ >KAQEB G? OF @CE>QULRRPBIP @IIBA [>FA>\ @@LOAFKDQL 6 FHFMBAF> >FA> FP> PMB@F>I C>?OF@QE>QE>PQFKVPNR>OBP QE>QE>SBPJ >II ELIBP>QOBDRI>O FKOBOS>IPOE>OOLOJ OEBPNR>OBP 3EFPC>@FIFQ>QBPQEBMI>@BJ BKQLC QEB[U\ M>QQBOKPQE>QJ >HBQEB  $F$  >DB 3FB $(B)$ > $(B \cap T)$   $(0)$  $AP$   $(C \otimes D)$  $PP$ PQFQ@E . KBE>P>KFJ >DBMOFKQBALK QEB>FA> PLOQLCIFHBM>FKQ?V

KRJ ?BOP >KAQEBLQEBORPBP QLQ>IIV?I>KH>FA> QE>QVLR@LRKQ PQFQ@EBPCOLJ QEBM>QQBOK 3EB PB@LKAFPJR@E>OABOOE>KOEB CFOPQ&L QL VLROC>SLOFQBC>?OF@ PQLOBLO@O>CQPB@QFLKLCVLROIL@>I J BD> J >OQ>KAVLRZII DBQQEBFAB>

IPL > TEFFB ? > @H ( PO+ OOBA MI>VFKDT FQE@OB>QFKD> MOLDO>J QE>QT LRIAQ>HB>KFJ >DB>KA @LKSBOQFQFKQL >@OLPPPQFQ@E M>QQBOK . KBQEFKDIB>AQL >KLQEBO >KA( E>AQL PEBISBQEBMOLDO>J CLO LQEBOQEFKDP (ZSBKLT ARPQBALCC QEB FAB> >KA PQ>QDBA >KBT

6 BT FII PMBKAQEBKBUQCBT > QDF@IBPAB>IFKDT FOE QEFPMOLGB@Q(Q T FII Q>HB> TEFIB PFK@BPLJ BQEFKDP >OBC>FOIV@LJ MIBU>KAE>SBJ >KV M>OQPQL QEBJ ' BOBFPQEB[D>J B  $M > K$ 

] " OB>QB> A>Q>?>PBCLOQEBMFUBI @LILOPQL CILPP@LILOP

] " OB>QB> &4( RPFKD3HFKQBOCLOQEB >MMIF@>QFLK

] %IBPELRQQEB>MMIF@>QFLKQL AL QEBJ >KFMRI>QFLKLCQEBFJ >DBCFIBP ] " OB>QB> / # %CFIBQE>QT FII ?BQEB RIQH > OB M > QQBOK CLO OEB M DLGB@Q

6 E>QVLRT FII IB>OK ] 1BSFPFQ>QFLKLCA>Q>?>PB>KA7, + J >KFMRI>QFLK ] 1BSFPFQ>QFLKLC3HFKQBO&4( MOLDO>J J FKD (CVLRJ FPPBAQEB MOBSFLRP>ODF@DRPLK (JEFP MB>FB OBCBOQL %" , FPPRBP QEOR ] (J >DBJ >KFMRI>QFLKRPFKD/ (+ EQQM MFILT OBSACEBAL@PLOD BK I >QBPQ ] / # %@OB>QFLKRPFKDMV%/ # %

EQQMP [@LABDLLDIB@LJ](https://code.google.com/p/pyfpdf) MMOMAC

# $+ + \%$  \* + ) +

'

3EB GEPO OE FKD FKLROIFFOL CO-PHP FPQL @OB>QBQEBA>Q>?>PBQE>QT FII  $ELIA$  ( $EB#$ , "  $C.$  ( $CLFP$  @  $IL$  ( $P$   $>$   $KA$ OBCBOBK@BQEBJ QL QEB@ILPBPQ  $>$ MMOLUFJ  $>$ GFLKOL GFB1&! 1BA &OBBK ! IRB S>IRBPQE>Q>OBRPBAFK FJ >DBPLKQEB@LJ MRQBO QQEB P>J BQFJ B QEBA>Q>?>PBT FII ELIA QEBEBUS>IRB>KAQEB' 25 ' RB 2>QRO>QFLK 5>IRB OBMOBPBKQ>QFLKP

& pdnhge1s|

& GPF1{po wr VTO wh adwdedvh  $\alpha$  I ru I xoo Fl uf oh Pdj d} I gh  $\alpha$ ; 8

l psr uw dsvz

i ur p { po1hwuhh l psr uw HohphqwWuhh dv HW wdeohqdph @ %GPF%

CLOB>@ECILPP@LILO(QPBBJ PQE>Q ' 25 FPQEBB>PFBPQT >VQL CFKAQEB [@ILPBPQ\ OBMOBPBKQ>QFLKLC>@LILO QE>QT FII J >Q@EQEBCILPP@LILOP . C @LROPB QEBERJ >KBVBFPQEB RIQFJ >QBAB@FPFLKJ >HBO(CVLR>OB KLOG J FIFSOT FOE ' 25 @LILO OBMOBPBKQ>QFLKP QEBOBFP> O>QEBO @LJ MIBUT OFQBRMLK6 FHFMBAF> >Q  $EQM$  BK T FHTMBAFS  $L$  (D) T FHF'  $2+->$ 

C@8C2> ? ' JE9@? ' 2CE

KA=' 25 (QJ FDEQEBIM ?RQFQJ FDEQ J >HBQEFKDPIBPP@IB>O

3EB GEFOGEFKDTBKBBAFP>K  $7. + \text{GFB} \times \text{QES} \times \text{QEB} \#$ , "GLFP @LILOPT FQE> 1&! @LKSBOPFLK 3EB ?BPQLKB (CLRKAFP>Q EQQM PLRO@BCLODBKBQM HUPQFQ@E C B > QROB OBNRBPQP 3EB OFB VLR T >KQFPAJ @UJ I # [LTKIL>AFQ>KA](http://sourceforge.net/p/kxstitch/feature-requests/9/) MRQFQFK> CLIABOQE>QVLRT FII RPB Q ELIA **CEB**/ VOELK @LAB

- LT TBT FII ?BRPFKD>MPT ?BILT Q AL LROA>Q ?>PB J >KFMRI>QFLK TEF@EVLRPELRIA

# $8. +8$   $0+ 8\%$  ) +

>IOB>AVE>SB>KA\$IBJ BKQ3OBBQL AL QEB7, + M>OPFKD TEF@EFP FK@IRABAFK/ VQELKSBOPFLK

P>IT > VP TBPQ> OQT FOE LRO FJ MLOQP (KQEFPMOLDO>J TBE>SB LKIVQEBQT L 6 B>IPL PBQQEBK>J B LC**CEBQ**?IB

3EBKBUQMLOQFLKPELRIA?B C>J FIF>OFCVLRE>SB?BBKOB>AFKD QEB>OQF@IBPCLO> TEFIB 6 B@OB>QB> CRK@QFLKQE>QT FII OB>AQEB7, + CFIB >KA M>OPBFQCLORP 6 BQEBK@>KRPB QEBFKCLOJ >QFLKQL IL>AQEB A>Q>?>PB PKFMMBQLCQEB7, + CFIB **FPELTKQLMODEQ** 

6 B>OBILLHFKDCLOQEB CILPP Q>DCLOB>@EIFKBLCFKCLOJ >QFLK 3L AL QEFP TBRPBQEB CFKA>II YCILPPZ @LJ J >KA . K@BTBE>SBQEB FKCLOJ >QFLKIFKB TB?OB>HB>@EQ>D K>J B ABP@ FFW OF LK BQ @ FKQL PBM>O>QBS>OF>?IBPQL MI>@BFKQL QEB A>Q>?>PB 6 EBKFQ@LJ BPQL QEB @LILO Q>D TBRPBQEB CILPPCFKA>II Y@LILOZ @LJ J >KAQL DBQB>@ES>IRBLC1BA&OBBK>KA ! IRB

6 BPG> COQ? V CIBILIFKD C FB CRK@ OF K QE>QTBT FII ?BRPFKDQEBDIL?>I SOF>?IBP@LKKB@DEK>KA@ROPLO 6 BQEBKPBQQEBCFIBK>J BLCQEB  $7. + \text{GFB}$  M $\text{GFB}$  GEB  $7. + \text{GFB}$   $\text{SKA}$ 

DBQPQ>ODBA 6 B>IPL RPB> @LRKOBO S> **OF**>?IBQL PELT **OE> QPLJ BOEFKDFP** E>MMBKFKDTEFFBQEBM>OPFKD>KA A>Q?>PBFKPBOQP>OBDLFKDLK

- LT QE>QTBE>SB>II LROA>Q> TBKBBAQL @DB>CBOEB20 + FKPBOQ PQ>QBJ BKQ>KABUB@RQBFQ- LQF@B  $QEBI$ :  $\searrow$  CCBOCEBT LOA 5 +4\$2 FK QEB20 +PQ>QBJ BKQ3E>QFP> IFKB @LKQFKR>QFLK@E>O>@QBOQL J >HBFQ B>PFBOOLOMOFKOFKDEBOBFKOEB J >D>WFKB 6 BT FII ?B@OB>QFKDQEB  $A > 0$ ?>FB>KA $O$ ?IB $K > 0$ BT J LJ BKQP

VTO @ %LQVHUW LQWR GPF +GPF/ Ghvf ul swl r q/ Uhg/ Juhhq/ Eo xh, YDOXHV \_

 $+$ \* ( v<sup>\*</sup> / <sup>\*</sup> ( v<sup>\*</sup> / ( v / ( v / ( v , % (  $+$ adph/ ahvf / uha $\overline{a}$  i uhha/ eoxh,

f xuvr u1h{ hf xwh+VTO,

- LT TBMOFKQQL QEBOBQJFK>I T FKALT QE>QPLJ BQEFKDFPDLFKD LK

sul qw  $\frac{9}{2}$ r unl qi uhf r ug  $\sim$ 3 $\epsilon$ %1 i r updw+f awu.

## f qwu . @ 4

- LT TB@OB>QB>KA LOLMBKQEB A>Q ?> PB FK CEB. MBK#! OLROFKB ?LQQLJ OFDEQ (CVLRZSB?BBKT FQE RPTEBKTBE>SBALKBA>Q>?>PB

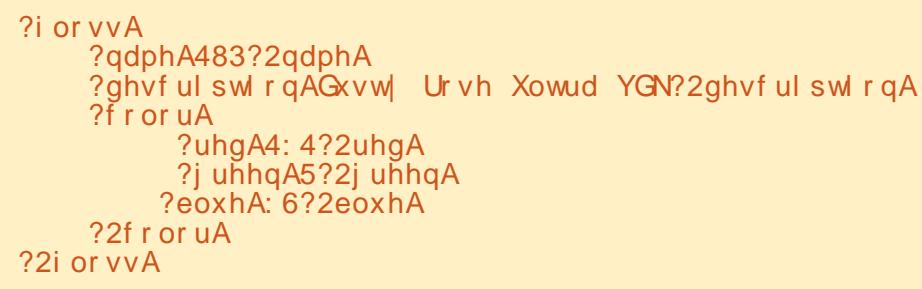

 $ghi$  Uhdg[ PO+,  $=$ i or edo fraght wl r q or edo f xuvr u  $iq \ @$  \* gpf 1{ po\* wuhh @ HM sduvh+i q, ur r w  $@$  wuhh1 $i$  hwur r w+, f awu  $@3$  $i$  ru i or vv l q ur r w1i l qgdoo $+$ \* i or vv \*, = qdph @ i or vv1i l qg+\* qdph\* , 1wh{ w  $g$  i or vv1i l  $gg+$  ghvf ul swl r  $q^*$ , 1wh{ w  $i$  ru fror xu lq i or vv lilggdoo+\* fror u\*, = uhg  $@$  f r or xu1i l qq $+^*$ uhq<sup>\*</sup>, 1 wh { w  $j$  uhhq  $@$  f r or xu1i  $qq+$ <sup>\*</sup>  $j$  uhhq<sup>\*</sup>, 1wh{ w  $\overline{e}$  eoxh  $\overline{e}$  f r or xu1i l qq +  $\overline{e}$  eoxh  $\overline{e}$ , 1 wh  $\overline{w}$ 

 $ahi$  Rshq $GE+$ , = or edo fr qqhf wl r q or edo f xuvr u or edo xf xuvr u j or edo geqdph  $f$  r qqhf wl r q  $\omega$  dsvz1Fr qqhf wl r q+% or vv1qe6%  $f$  xuvru @ f r qqhf wl r q1f xuvru+,  $xf xuvru \ @fr<sub>f</sub> qqhf wrq1f xuvru+$ ,

T LOH?BCLOB VLRT FII KLQF@BQE>Q TB>OBRPFKDQT L @ROPLOPQEFPQFJ B 3EB@ROPLOS>OF>?IBFPRPBA CLOQEB [KLOJ >I\ FKPBOQP >KAI>QBOLKFK QEB PBIB@DPQ>QBJ BKQQLOQEB RMA>QBQL PBQQEBEBU>KA' 25 S JRBP 6 BE SBOL RPB OT L @ROPLOP

PFK@BFCVLRJ LAFCV>@ROPLOFKQEB J FAAIBLC> ILDF@PQ>QBJ BKQVLR ILPBBSBOVCEFKDT FOE CEBKBT @LJ J >KA ! VRPFKDYR@ROPLOZTB @>KRPBQE>QCLOQEBRMA>QB POSOBJ BKOP . OFBOOF>KOF>OFOFP LROKLOJ >I . MBK# ! OLRQFKB

# $8. +8$   $0+ 8\%$  ) +

 $-$  LT  $(E > Q$  $E$ BA $>$  $Q$  $?$  $>$  $PB$  $FP$ @OB>QBA>KA LOLMBKBA TB@>KPBQ RMLROQ>?IB QLMOFDEQ - LOFOBOE>Q QEB20 +PQ>QBJ BKQ?BILT RPBPQEB QOFMIBNRLQBQL >IILT CLOQEBIFKBQL ? OB>HKB>QV CLOSTBT FKD

3EB\$J MQV3>?IBPOLRQFKB J FAAIBOFDEQ FPQEBOBGRPQQL J >HB PROBQE>QFCTBT >KQQL LOKBBAQL ORKQEB>MMIF@>QFLKJ LOBQE>K LK@B TBPQ>QOT FOE>@IB>K>KA BJ MQVQ>?IBFCFQBUFPQP

(%TBTBOBQL POLMEBOB TB TI RIA F>SB > OB>PLK>?IBTI OHKD A>Q>?>PBT FQEQEB# , " @LILO@LILO K>J B>KAQEB1&! S>IRBP >PPL@F>QBAT FQEB>@E ' LTBSBO>P( >IIRABAQL ?BCLOB FQFPB>PFBOQL MFORHOLEB@ILPBPOQILPP@LILO?VRPFKD QEB' 25 A>Q>

6 BKBUQ@OB>QBQEBEBUS>IRB COLJ QEB1&! S>IRBP J FAAIBIBCQ

3EBKBUQCRK@QFLK@OB>QBPQEB ' 25 S>IRBPCOLJ QEB1&! S>IRBP ( CLRKACFB>IDLOFDEJ LKOFB FKOBOKBO 8LR@KOBPB>O@EFOOEBOB

%FK>IIV TB@OB>QBQEB4MA>QB# ! CRK@QFLK KBUQM>DB QLMIBCQ 6 B RPB **CEB 2\$+\$" 3 % 26.** , #, " @LJ J >KA>KA RPBQEB[PQ>KA>OA\

```
ghi PdnhWdeohv+, =
    vt o @ * * * FUHDWH WDEOH LI QRW HILVWW GPF
        +snLG LQWHJHU SULPDU\ NH\ / GPF LQWHJHU/
         Ghvf ul swl r q WH[ W Uhg LQWHJHU/ Juhhq LQWHJHU/ Eoxh LQWHJHU/
         KH[ WH[ W K LOWHJHU/ V LOWHJHU/ Y LOWHJHU, ***
    f xuvr u1h{ hf xwh+vt o,
```
ghi uj  $e5kh$ { +uj  $e, =$ uhwxuq  $*$  (35} (35} (35} \* (uj e

@ROPLOS>OF>?IBQL ELIAQEBA>Q> 6 B CEBK POBM CEOL RDE CEB OBOROKBA  $A>G$  > KA  $(B>A$   $(FB1&I \text{ S}$  SSIRBP > KA M>PPQEBJ QL QEBOD? EBUCRK@QFLK >P> QRMIB>KAQL QEBOD? EPS CRK@QFLK>PQEOBBPBM>O>QBS>IRBP . K@BTBDBQQEBOBQROKS>IRBP TB  $RFB$  CEB RMA $>$ CB 20 + CLJ J  $>$ KA Q J >Q@EQEBMOLMBOOB@LOA?VRPFKD QEBMOFJ >OVHBV MH(# P( PQ>QBA ?BOLOB TBE>SBOL RPB> PBM>O+OB @ROPLOCLOQEBRMA>QBPQ>QBJ BKQ

3EBI>PQQEFKDTBAL FP@>II B>@E LCQEBCRK@QFLKPFKLOABOQL @OB>QB QEBA>Q>?>PB >KA >QQEBBKA TB MOFKQI %FKFFEBA\ PL QEB RFBOHKLTP BSBOVCFFKDFPALKB

```
RshqGE+,
PdnhWdeohv+,
Hpsw| Wdeohv+, & Mxvw wr eh
vdi h
Uhdg[ PO+,
XsgdwhGE+,
sul qw %I ql vkhq%
```
CRII @FO@IBJ >D>WFKB " ! & ! [&%](#page-1-0) ( K>J BAQEFPMOLDO>J  $\left[ \right]$ ,  $>$   $\left[ \right]$   $\setminus$  3EB A $>$  Q  $\geq$   $\right[$   $\right]$   $\setminus$  B FELRIA  $\geq$  B

ghi Hpsw| Wdeohv+, = vt o@%GHOHWH I URP ( v% ( wdeohqdph f xuvr u1h{ hf xwh+vt o,

```
ghi uj e5kvy+u/ j / e, =
          u/ j/ e @ u258813/ j 258813/ e258813
         p{ @ pd{ +u/ j / e,
         pa \ @bl{p}a+u/ i/ e.
         gi @ p{ 0pq
         \begin{bmatrix} i & p \end{bmatrix} \begin{bmatrix} 0 & \overline{0} & \overline{0} & \overline{k \quad \omega 3holi p{ @@u=k \overset{\cdot}{\omega} +93 - ++j 0e, 2gi, . 693, (693
         holi p{ @@i =k @ +93 - ++e0u, 2gi , . 453, ( 693
         hol i p{ @@e=k \overset{\cdot}{\omega} +93 - ++u0j, 2gi, . 573, (693
         1 i p{ \text{ @} 3 =}v @ 3
          hovh=v @ gi 2p{
                   y @ p{
         uhwxuq l qw+ur xqq+k/ 3, , / l qw+ur xqq+y- 433/ 3, , /
l qw+ur xqq+y-433/3,,
```
@OB>QBAFKQEBP>J BCLIABOTEBOB QEB@LAB>KA7, + CFIB>OBIL@>QBA P>IT >VP **CEB CRII @LAB @K?B** CLRKA>Q

EQQM M>PQB?FK@LJ 9BDNT MF

- BUQQEJ B T B T FII T LOHLK OEB &4( 6 BRPB3HFKQBOCLOQEB&4( PL FKQEBJ B>KQFJ B VLRJ FDEQT >KQ

Q OBCOBPEVLROJ BJ LOV? VILLHFKD >Q%" , FPPRBP QEOR TEBOB( Q-HBVLRQEQLRDE3HFKQBO

```
4KQFI KBUQQFJ B E>SB> DLLA
J LKQE
```
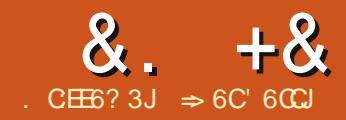

# $8. +8 + 368.77.46$  E 2D6  $8. > A0006 > 6?E$

<span id="page-13-0"></span>KJ V>ODF@BFKFFFRB LC%RI<br>
"FO@B, >D>VFKB(T>IHBAVLR " FO BB, >D>VFKB (T>IHBAVLR QEOLRDE@OB>QFKD> CLOJ QE>QRPBA > SFBT ? RQ( IBCQQEFKDPRKGFKFFEBA FKQEBCLOJ P ( AFAKQAL >KVQEFKDQL CLOJ >QQEB@LKQOLIPQL BKPROBA>Q> FKOBDOFQV (CVLRE>SBKQ>IOB>AV ALKBPL OB>AQEB>OQF@IBFK%RII " FO@IB >KA CLIILT >ILKDQL @OB>QBQEBQ>?IBP>KA CLOJ P 6 B THIT LOHT FOE OEB [/ OLGB@QALOJ \ >KAPBBELT TB@KFJMOLSBA>Q> FKQBDOFQV ( II T >FQFCVLRKBBAQL TLOHOEOLRDE OFB'LT 3L FK FFFRB

# $+$  % + \$ & % + ) & #\*

- IT IBOPDBOALTKOL TIOH K QEB[%LOJ P\ M>KBFKQEBA>Q>?>PB CFIBVLR@OB>QBA OFDEQ@IF@HQEB  $I$  /  $O$   $O$   $O$   $O$   $O$   $\setminus$   $>$   $K$   $O$   $H$   $P$   $I$   $S$   $O$   $O$   $P$ ( E>SBP>FA?BCLOB QEBT FW>OA RPR>IIVGLFKP> I>?BI T FQE>KFKMRQ ?LU ?ROFK CEB @BBLCA>OB>KA QFJ BCFBIAP FQ>@QR>IIVM>FOPQEBJ RMT FOE A>OB>KA OF B @LKOOLIP  $6$  FDELRO $5$ KV $0$  OI  $>0$ DFKD  $0$ FBV $(RPQ)$ ILLHIFFBQBUQFKMRQ?LUBP?RQQORPQ  $J B$   $(FBV > CB A > CB > KA$   $(F) B$ @LKQOLIP 6 BT FII KBBAQL RKDOLRM QEB@LKQOLI COLJ FQPI>?BI FKLOABO

Q TLOHT FOE OEBA>OB@KOOLI 1FDEQ@IF@HQEB[ # RB\ I>?BI LOA>QB @LKQOLI QEBKPBIB@Q&OLRM 4 KDOLRM

# LR?IB @IF@HQEBA>QB@LKQOLI QL ?OFKDRMQEB@LKQOLI PMOLMBOQFBP AFSILD. KOEB[&BKBOSI\ Q ? VLR CFKA>II QEB>AGRPQJ BKQPVLR@>K J >HBQL QEB@LKQOLI 6 B>OB FKQBOBPQBAFKQEBLKBPQE>Q@OB>QB >AGRPQJ BKQPCLOA>QBBKQOV

2E6 \$ :? 2E6 \$ 2I ^ 3EBPB QT L LMQFLKP>IILT VLRQL @LKQOLI QEBJ FKFJ RJ >KAJ >UFJ RJ A>QB SSIRBPSIILT BAFK OF BOTH AP 3 FBPB CFBIAPE>SBABC>RIQS>IRBPLC CLOJ FKFJ RJ >KA CLOJ >UFJ RJ (K DBKBO>I > MMF@ OFLKP OEBFB ABG-RICPPFI RIATION ?ROFCVLR E>SB AFCCBOBKOKBBAP CBBI COBB Q >AGRPQ KBU>J MIBFP>KFKSBKQLOV A>Q>?>PB TEBOBKL PEFMMFKD FKSLF@BPA>QBA?BCLOBQEBFK@BMQFLK LCQEB@LJ M>KVFPKB@BPP>OV 8LR @LRIAPBQQEBJ FKFJ RJ A>QBQL QEB LMBKFKDA>V

2E6 @C> 2E^ 3EBOB>OB  $A$ F $A$ F $C$ F $B$ K $O$ A $>$  $C$ B $C$  $C$  $C$  $D$   $C$  $D$  $C$  $F$  $F$  $F$  $F$  $F$  $K$ ABQBOJ FKBPELT QEB@LKQOLI T FII AFFM>V CEBA>CB 2@DLII CEOLRDE CEB LMOFLKP>KAPBBTEF@ELKB?BPQ PRFQPVLRO>MMIF@>QFLK

 $672F + 2FA \wedge 3FFPF$   $ABG$   $RIO$ SIRBOLO COEBORHA (CVLRE>SB> A>QBQE>QRPBOPPELRIA RPBJ LPQLC QEBQFJ B QEBKRPBQE>QA>QB (QT FII PMBBA RMA>Q> BKQOV (Q@K>IPL PELT CEBRPBOCEBCLOJ > OFK TERGE QL BKQBOA>QBP 4KCLOQRK>QBIV >Q QEFPQFJ B VLR@>KKLQB>PFIVPBQQEB

ABC>RIQQL QEB @ROOBKQ A>QBQEB OB@LOAT >P>AABA

 $*$  A:? FEE@? ^ 2BQQDKDQEFP LMQFLKQL 8BPT FII MRQ>KRM>KA ALTKPMFK?RQQLKLKQEB@LKQOLI 3EBRPBO@KRPBOEFP?ROQLKQL >AGRPQQEBJ LKQE A>V >KAVB>O 3EBRPBO@IF@HPFKQL QEBM>OQLCQEB A>CBCEBVT>KQQL>AGRPQ>KA J >HBP@E>KDBP?V@IF@HFKDLKQEBPB ?RQQLKP 5BOVE>KAVCLOA>Q> BKQOV

) 6A62E^ 3EB1BMB>QLMOFLKFP OBI>QBAQL QEBPMFK?RQQLKLMQFLK (Q @LKQOLIPTEBQEBOQL OBMB>QTEBK VLRELIAALTKQEBJ LRPB?RQQLK LKQEBPMFK?RQQLK 4PB>QVLRO LTKAFP@OBQFLK 2LJ BQFJ BP FQ J >HBPPBKPB . QEBOQFJ BP KLQPL J R@E

 $6=2J \wedge 3EB \# B$ I>VLMOFLK @ KOD IP OF B FINGBALCOFB OBMB>Q LMQFLK ILKDBOABI>VJ B>KPVLR E>SBQL ELIAQEB?RQQLKALTK ILKDBO?BCLOBFQT FII OBMB>Q3EB ABG-RIQ IPI J PI J FIIFFB@LKAP

&. +& # ) &

 $CQ45QH$ ? ^ #  $Q$  MALTK > AAP > IFPQ?LUPQVIB>OOLT QL QEB@LKQOLI " IF @HFKD FOA FFM > VP > @ IBKA > O TEBOBVLR@>KPBIB@QQEBA>QBVLR KBBA

% & + 8LR @ K RFB OEB 2MFK! RODLK  $>KA # 0$  MAITK IMOFIKPO DBOFBOOL @OB>QB> CIBUF?IB@LKQOLI

CQBOVLRJ >HBVLRO >AGRPQJ BKQPQL QEB@LKQOLI P>SB QEBCLOJ >KA@ILPBFQ. MBKQEB CLOJ >KAQBPQVLROKBT IV>AGRPQBA A>QB@LKQOLI %BBI COBBQL BUMBOFJ BKQT FOE OEB AFCCBOBKQ @LKQOLI LMQFLKPQL DBQ> ?BQQBOFAB> LCELT **CEBVT LOH 3EBLMOFLKPCLO** > QFJ B@LKQOLI >OBQEBP>J B>PQEB A>QB@LKQOLI BU@BMQVLRALKQE>SB

# QEB# OLMALTKLMQFLK

# $\frac{1}{2}$  " % + + +#  $\frac{1}{2}$  % +&) 0

- LT **CE>OT BE>SB PBORMCEB** A>**OB** @LKOOLI IBQPQ> @HBPLJB MLPPF?IBFFFRBPT FOE QEBI3FQIB\ CFBIAPFKMRQ?LU 6 EBKTB@OB>QBA QEBCFBIA TBPBQFQPJ >UFJ RJ IBKDQE>Q ' LTBSBO>PQEBFKMRQ ?LUPQ>KAPKLT TB@<KQMBJLOB QE>K @E>O>@QBOPFKQL QEB?LU 30MFKDQL P>SBGEBOB@LOAT FOE J LOBQE>K @E>O>@QBOPFK[3FQIB\ OBPRIQPFK>K20 + FKPBOQBOOLO IPL TEBKTB@OB>QBAQEBQ>?IB TB AB@I>OBA[3FQIB\ >P[- . 3 - 4++ \ 6 B  $T > KQQL$  J  $>$  HB QEB  $[3FQR] >$ J >KA>QLOVBKQOVCLOB>@EOB@LOA  $3EB$ [ $-$ ,  $3 - 4$  $++$ }  $PQ$  $RP$ MBSBK $QP$ QEBFKMRQ?LUCOLJ ?BFKDIBCQ BJ MOV ? ROFO PPOFFII M PPP? IBQL Q MB GRPQ > PM > @B > KA GEB CLOJ T FII

# >@@BMQQEBBKQOV>P S>IFA 2L TBE>SB> CBT QEFKDPQL CHUFKLROCLOJ

. MBK I / QLOBOO \ QLOBAFOFKD 1FDEQ@IF@HFKDQEB[3FQIB\ I>?BI LO FKMRQ?LU &OLRM 4KDOLRM - LT ALR?IB @IF@HQEB[ 3FQIB\ FKMRQ?LU Q ? OFKDRMFORMOLMBOORPAFSILD . KQEB[&BKBO>I\ Q>? PBQQEBS>IRB CLO[, >U+BKDOE\ QL 3EFPT FIII MOBSBKQOFBRPBOCOLJ BKOBOTKD J LOBQE>K @E>O>@QBOP . KQEB  $|$  # > Q  $\setminus$  Q  $?$  J > HB FROB (E > Q ? L O E  $[$ \$J MQV2QOFKD $(P-4++\rangle >$ KA $[$ (KMRQ 1 BNRFOBA\ > OB FBQQL [8BP\ 3 EBFB QT L PBQQFKDP?B@LJ B> OBARKA>K@V @EB@HCLOJ >HFKDPROBQEBOBFP> S>IFAS>IRBFKQEBFKMRQQFBIA

' LTBSBOTBPQFII E>SB>KFPPRB T FOE OEB G-@QOE>QOEB RPBO@KGRPQ @OB>QB> [3FQIB\ T FQEPM>@BP 3L CFU QEFPFPPRB TBT FII KBBAQL RPB>  $IFQ$ B20 + (E>SBILLHBA  $C$ C

DONEF@IT>VOLDBQOEBP>JB OBPRIQ?RQPLJ BQFJ BP TEBKVLR  $TL$  $H$   $T$   $R$   $E$   $A$  $>$  $G$  $2$  $>$  $RB$   $20$   $+$   $P$  $R$  $EB$ ?BPQFCKLQLKIV @ELF@B 6 BT FII >AA> " ' \$" \* @LKPQO>FKQQL QEB [/ OLGB@Q\ Q>?IB " IF@HLK3LLIP 20 + 3L BKQBOQEB20 + 3LLIP  $20 + 4$  FB CEB CLIILT FKD 20 + @LJ J >KAQL >AAQEB@LKPQO>FKQQL QEBQ>?IB

DOWHU WDEOH • Sur mhf w DGG FRQVWUDLQW QRVSDFHVbFN FKHFN+WULP+ERWK I URP • W woh.  $?A$  \* \* . >

3EB +3\$1 3 ! +\$ @LJ J >KA J B>KPTB>OBJ >HFKD@E>KDBPQL QEBQ>?IB FKQEFP@→FBQEBQ>?IB [/ OLGB@Q\ 3L FKAF@>QBQEB@E>KDB TB>OBJ >HFKD TBRPBQEB # # " . - 231 (- 3 @LJ J >KA - . 2/ " \$2=" \* FPQEBK>J BLCQEB @LKPQO>FKQTB>OB>AAFKD (QPKLQ

# &. +& # ) &

OBNREDBA OF SOM RJ SHB VLRO @LKPQO>FKQK>J BP>II @>MP ( GRPQAL FQ>P> J >QQBOLC@LKSBKQFLK 3EB I>PQIFKBFPQEB" ' \$" \* @LKPQO>FKQ 4PFKDQEB?RFIQFKCRK@QFLK31(, FQ OBJ LSBP>II QEBPM>@BPCOLJ ?LQE PFABPLOGEB POOKD>KA@EB@HPQL J >HBPROBFQFPKLQBNR>I QL >K BJ MQVPQOFKD - LT FCPLJ BLKB  $OBPPQ$  RPB >  $PQW$ KDLCPM $\triangleleft$ @BP $Q$ QEB[ 3FQIB\ >K20 +@LKPQO>FKQBOOLO **FPDBKBQOBA** 

8LR@>KAL QEBP>J BQEFKDCLO  $QED[%OPQ > J B] > KA[+> PQ > J B]$ CFBIAPFKQEB[ 3B>J , BJ ?BO\ Q>?IB 3EB[ , >U+BKDQE\ CLOQEBK>J B CFBIAPFP ( PRDDBPQQEBCLIILT FKD  $20 +$  C  $O$   $\triangleright$   $\triangle$ AAFKD (FER @ KROD+FKOP)

## DOWHU WDECH • WhdpPhpehu,

### DGG FRQVWUDLQW UQDPHbQRVSDFHVbFN

FKHFN+WULP+ERWK I URP  $\bullet$  I l uvwQdph, , ?A \* \*, >

# DOWHU WDECH • WhdpPhpehu,

### DGG FRQVWUDLQW OQDPHbQRVSDFHVbFN

### FKHFN+WULP+ERWK I URP  $\bullet$  OdvwQdph, , ?A  $**$ , >

# $\text{\$'}$  ) &- % + - .  $( , ) 0$

3EBSFBT TB@OB>QBCLOMRQQFKD QEBK>J BPFKQEBAOLMALTKIFPQ ?LUFKQEB[/ OLGB@Q%LOJ \ FPDLLA  $IBD > 20 + ?$ RQQEBOB $>$  $(B > 0)$ RMBLC MOL?IBJ P %FOPQ>IQELRDETBE>SB MOBSBKQBA> K>J BCOLJ ?BFKDGRPQ  $PM\rightarrow$  GBP QEB RPBOP G  $\rightarrow$  K POFII  $>$ AA $>$ IBD>I K>J BT FQEPM>@BP>AABAQL QEB?BDFKKFKDLOBKA IPL QEB K>J BP>OBKLQFK>KVLOABO

+R@HFIV TB@>KBAFQLROSFBT  $>KAJ$  >H $BHJ$  B >AAFOFLKPQ >AAOBPPQEBPBMOL?IBJ P 2BIB@Q  $[3>?$ IBP $(0, 1)$   $(EB||# > Q$  $>$  $PB\$  $M > H$ B 1FDEQ@IF@H[3B>J 5FBT \ >KAPBIB@Q  $ISA$ FQFK 20 + 5 FBT  $\setminus$  3EFP? OF KDPRM QEB20 + TBRPBAQL @OB>QBQEB  $S$ BT " E>KDB CEB @ROOBK $Q$ 20 + PL FQ II I HPIFHB GFB CLIILT FKD

### VHOHFW WULP+ERWK I URP  $\bullet$  I l uvwQdph, ,  $\bullet \bullet \ast \ast$  $\cdot \cdot$  WULP+ERWK I URP  $\cdot$  OdvwQdph, ,  $DV \cdot Qdph$  /  $\cdot LG$ i ur p • WhdpPhpehu. RUGHU E\

 $\bullet$  OdvwQdph $\cdot$  /  $\bullet$  I l uvwQdph.  $>$ 

6 B>IOB>AVP>T 31(, TEBKTB @OB>QBALRO" ' \$" \* @LKPQO>FKQP (Q OBJ LSBP>II PM>@BPCOLJ QEB ?BDFKKFKD>KABKALC\%FOPQ>JB\  $>KA[+&PQ>J B\$ 

QQEBBKA TBQ>DLK>K. 1# \$1 ! 8 @LJ J >KAQL PLOQQEBK>J BP?V  $[+&>PQ$   $>$ J B\ QEBK[%FORQ  $>$ J B\ 3EFP J B>KP **(FEB K>J BPT FII CFORDEL CO**)? V [+>PQ- >J B\ QEBKFCQEBOBFPJ LOB QE>KLKBLCQEBP>J B[+>PQ- >J B\ FOT FII PLOQ? VI % FORQ  $>$ J B $\setminus$ 

6 FQE>AGRPQJ BKQPQL QEB @LKQOLIP>KA> IFQQIB20 + TBTBOB >?IBQL J >HBJ >KVFJ MOLSBJ BKQP QL LROCLOJ P J >HFKDA>Q> FKMRQ KLOLKIVB>PFBO?RQJLOBOBIF>?IB (C VLR>OBFKQBOBPQBAFK> ?BQQBO RKABOPG KAFKDLCOFB 20 + RPBAFK QEFP' LT 3L ( E>SB>@LRMIBLC OBPLRO@BPCLOVLR

, V?ILD[6 E>QQEB3B@E J ( # LFKD \ +F?OB. CCF@B! >PBMLPQP EQOM BBMBOOVT LOAMOBPP @ J @ OB DLOV IF? OBLOCF@B IF? OBLOCF@B ?> FB

6 2@ELLIP20 + 3RQLOF>I EQQM TTTT PQELLIPQLJ PNIABC >RIQ>PM

### $\Rightarrow$  6C' 60CJ PEFPOLOVLCT LOHFKD  $\Rightarrow$  KA MOLDO>J J FKD @LJ MRQBOPFKSLISBP>K  $MMB  $\leq$  S-AAHVDRLJB JDED >$ DBKBOLRPEBIMFKDLC#. 2 >KA 6 FKALTP > A>PELC4KFU >KA?IBKA TBII T FQE+FKRU>KA4?RKQR ' B?ILDP>Q EQQM BBMBOOVT [LOAMOBPP@LJ](http://eeperry.wordpress.com)

3EB4?RKOR/LA@PO@SBOP>II QEBI>QBPOKBTP>KAFFFRBPC>QFKD 4?RKQR+FKRURPBOP>KA %OBB 2LCCT > OBC SKPFK DBKBO-I 3FB PELT >MAB>IPQL CEBKBTBPORPBO >KAQEBLIABPQ@LABO. RO AFPORFFFT KP @ SBOOFB ABSBILMJ BKQLC4?RKQR?RQ >OBKZQLSBOIVQB@EKF@>I 6 B>OB IR@HVBKLRDEQL E>SBPLJ BDOB>Q DRBPQPLK QEB PELT QBIIFKD RP CFOPQE>KA>?LRQQEBI>QBPQ BUGE THE ABSBILM BKOP CEBY > OB TLOHFKDLK FK>T>VOE>OTB@K >II RKABOPO **BAR** 6 B > IPL ONH >?LRQQEB4?RKQR@LJ J RKFQV >KATE>QFQDBQPRMQL

3EB FELT FPMOBFBKOBA?V J BJ ?BOPLCQEB4\* ZP4?RKQR +FKRU@LJ J RKFQV ! B@>RPBFQFP @LSBOBA?VQEB4?RKQR" LABLC " LKAR@FOFPRFG+?IBCLO>II

3EBPELT P? 0 > A @ POIFSBBSBOV CLOQKFDEQLK> 3RBPA>VBSBKFKD ! **OF THE CE** B > KAFP>S>FI>?IBCLO ALT KIL>A **ŒB CLIILT FKDA>V** 

[A@542DEF3F?EF](http://podcast.ubuntu-uk.org/) F< @C8

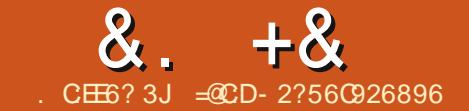

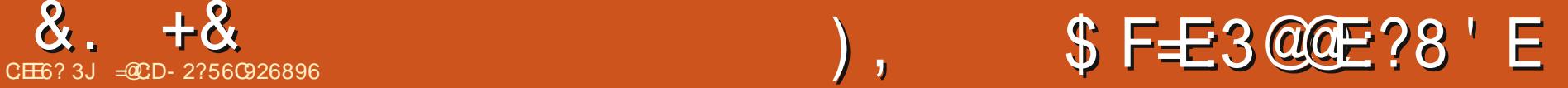

<span id="page-16-0"></span>-  $BT + FKRU$  $S$   $R$  $P$  $R$  $I$  $R$  $D$  $B$  $>$  $II$ QEBQFJ B 4?RKQR #B?F>K +FKRU, FKQ! LAEF+FKRU 2KLT +FKRU >KQF7 X OBDRI>OIV @LJ BT FQEKBT OBIB>PBP . SBOTEBIJ FKD PFCQEFPT >PKZQ BKLRDE JLPOAFFOOF?ROFLKPLOCBO CROQEBO@ELF@B?BQTBBKPBSBO>I MOB FKPO JIBA ABPHOLMP>KA ABC>RIQ MOLDO>J P " LJ J LKABPHQLM J >K>DBOPFK@IRAB&KLJ B " FKK>J LK 4KFQV 7%" \$ +7# \$ >KA \$KIFDECBKJ BKQ3FFPTB>ICFFP>GLV CLOLMBK PLRO@BMOLGADLKFFORP 20FFL TBKBBA MO>@QF@>I T >VPQL ?B>?IB QL BKGLV>KA@LJ M>OBJ RIQFMIB  $A$ FFOT $P$ ROFKP @LJJIK>MMD>@E  $FQ$  ORK > IFSB FREFLE K COLJ # 5# LO42! PQF@H LOQL ORK> PB@LKA LMBO>QFKDPVPOBJ T FOEFKPLJB J VPQF@>I YSFOQR>I J >@EFKBZ?RQKLKB LCQEBPBT >VP>IILT VLRQL CRIIV >PEBPPTE>QQEB?BE>SFLROPMBBA >KAPQ>?FIFQVT LRIA?BTEBKQEB AFROD FPFKFOSIIBALK>KA?LLOBA AFOB@DVCOLJ OFBE>OA AFFHICVLRO M@, RIQFMBFKPQ>IIBAAFPQOF?RQFLKP LKVLROE>OAAFPHQL @ELLPBCOLJ T LRIA>IILT VLRQL QOVLRQ AFTER FAKO @ KAFAS OB AFFOLDER FOR KPFK  $>$  YB $>$ I IFBZFFEDS OF K  $>$ KALSBO $>$ J R@EILKDBOQFJ BQE>K> IFSB

# **PBPFFLK**

+>QBIV ( CFDROBALRQ>K >MMOL>@E >KA( T >P@LJ MBIIBAQL PE>OB OF>OHKLT IBADBT FOFILOFBO %" , OB>ABOP 3EB>KPTBOFPFK @RPQLJ FWFKD&14! QEB&O>KA  $4$ K $\tt K$ FBA! II QI  $\tt >$ ABO

6 EBKJ V/ " ?LLQP QEBCFOPQ QEFKDQE>Q>MMB>OP>CQBO! (. 2 FP> &14! J BKRFKTEF@EJ RIQFMIB

FKPQ>IIBALMBO>QFKDPVPQBJ P>OB AFPMI>VBAQL @ELLPBCOLJ KFKBFK J V@>PB , >KVLCRPHKLT >?LRQ YAR>I ?LLQFKDZ6 FKALTP>KALKB +FKRUAFPQOF?RQFLK FQFP> ABC>RIQ LMQFLKTEF@EFPLCCBOBATEBKVLR FKPQ>II 4?RKQRLO>KLQEBO+FKRU AFPQOF?RQFLKLK> 6 FKALTPLKIV J >@EFKB CQBOFKPQ>II>QFLK>KA OBPQ>OQVLRT FII DBQ> &14! J BKR COLJ TEF@EVLR@>K@ELLPBTEF@E LMBO>QFKDPVPQBJ . 2 QL ?LLQ

4?RKQRLO6 FKALTP (CVLRALKZQ PBBQEB&14! J BKR BD VLRE>SB LKIV4?RKQRLKVLROE>OAAFPH MOBPP2EFCQAROFKD?LLQQL RKEFABFQ &14! @>KAL J LOBCLOVLRQE>K LCCBOFKD> AR>I ?LLQFKDJ BKR >KA J RIQF?LLQFKDFPTE>QTB>OBDLFKD QL > **@EFBSB FK @EFP QL ROM> QQP FBOFBP** (KQEFPCFOPQM>OQIBQRPAFP@LSBOQEB DBKBO>I MROMLPB>KA?BE>SFLROLC &14!

6 FQE&14! ( J B>KSBOPFLK &14! TEF@EFPQEBSBOPFLK M<sub>2</sub>@H<sub>D</sub>BAT FOF JIPO+FKRU AFPQOF?RQFLKP FB DOR? M@M>@H>DB  $S$ **BOFFLK**  $>$ KAI $>$ **BO** %DJ 4?RKOR LK SBOFFIK LC DOR? M@FFFAFOSIIBA

&14! FP> ?LLQIL>ABOTEF@E?V ABC>RIOT FII ? B FKPO>IIBA I K OFB , >PQBO! LLQ1B@LOA , ! 1 LCVLRO E>OAAFPH 6 E>Q> J LRQECRI 3EB , ! 1 FPQEBCFOPQPB@QLOLCVLROE>OA  $A$ FFH  $2V$ CBP  $>KA$   $>$ PFR@ FCHP QEBCFOPQQEFKDQE>QFPOB>A COLJ QEB E>OAAFPHTEBK?LLQFKD (QP @LKQBKQPAL - . 3 >MMB>OT FQEFK VLROCFIBPVPQBJ P LKQEBE>OAAFPH >KA GEBOBACLOB GEBV@KKIO?BOB>A ?V> CFIBJ >K>DBO>MMIF@>QFLK TB

### $\frac{1}{2}$ , #+  $88 + \%$  $8 + 8$

ALK OKBBA QL BRIEBO (OFP CEB ILDF@IM>@BCLOOEB?LLQL>ABO T FROE IP SK IK ? BOT BBK RI SII LMBO-OFKDPVPOBJ 3EB! (2 **ODKPOBOPFOP@LKOOLILCOEB/" Q CEB?LLOL>ABOTEBK?LLOFKDOLJ CEB E>CA AFFH 3EB ?LLOL>ABOFP** BP BK O BIIV OB PM KP PIB O O @ @ B@ IV @ SK FOB @ TKD I LCVLROU > **@EFKBQL > KLMBGGFKD** PVPOBJ ! LLOL>ABOPLOEBOOE>K &14! BLIPO>PTBII IFB+F+L CLO **BLLJ MB** 

?LLQL>ABOIFFB&14! @KGHKPMLFKOBOPQLKBLQJLOB .  $2$ PLK VLROE>OA AFFH >PB> $@.2 \mathbb{P}$ **FKPOSIBALK>PBMGOBMGOFFLKLC JEB E>OA AFFH LO>KLOEBOE>OA** AFFH 4 FRSIIV TEBK J LOBOESK LKB . 2 PF KFO JIBA & 14! LOCBOP> JBKR COLJ TEROE>K. 2 @AK?BPBIB@DBA > OPG OURM (CVLRALK OFKGBOBGE FOP ABG-RIQPBIB@DEKP?LLOBA>COBO FBQ KAP % ROOFBOL COB & 14! FP >?IBQLHBBMQDGBLCFBSBO-I **FKPO IIBA SBOFFLKPLCOEB HBOKBIFK>** +FKRUAFFOOF ROLK PLJ BOEFKD TERGE ARSI?LLOBOPT FII?BGSJ FIFSO THOE \$>@E FKPOSIIBAHBOKBITHOETK LKB>KA CEBP>JB. 2 THI>MAB>O  $>$ P $>$ PBM $\geq$ OB IFKB FK OFB  $\&$ 14! JBKR LOFK > FR?JBKR (KOEFP T>V FOFPROFIMERPP?IBQ IGII?>@H  $0$  > MBS FRPHROKRISROFFIK FK @ FR **CEREDPAL KZOTI CHSPRIMBOORATED** 

> KBT IV FKPO JIBA HBOKBI. COLROPB & 14! ALBPKLOPOLOB>ILCEOP **FKCLOJ > OFLKT FOEFK OEB PJ >II. ! 1** PB@ LOLK FKPONI> OF LK FOE>P?BBK @KGERGBAQ ILLHOLOKBBABA J LARIBP>KA @ KOEDRO-OFLK FBOOKDP FK CEB ? LLODOR? CLIABOLK > + FKRU **MODELK** 

2L GOT BESSBS DBKBGIFABSLC TE>Q&14! POBPM\_KPP?IBOLO ' LTBSBO PO-000KD ODEO-T > V?V  $\mathbf{I}$   $\mathbf{H}$ FKPO JIFKD+FKRUAFPOOF? ROFLKP  $>$ KA#LKM $\sim$ OKHKP >KA THI IB A Q Q DR? IB FK CEBILK DBOOBOJ +BOPPBBTEV

 $$>\times$  CE CE B VLR FKPO = II > KBT AFCOPROLK CEB&14! CE>OFP >ICB>AVMOBFBKQLKCEB. ! 1 FP LSBOT OF ODBK? BOG RPB OEB KBT AFFOUR ROLK OB FKPONIP& 14! COLJ **FOPLT KDOR? MOM GBDB 3EFPKBT** &14! POLIA O ILLHOLORP @KOEDRO+OFLKOHBDOR?@DFKOEB ?LLODOR? AFCE QUILCOEB KBT IV FKPONIBA+FKRUAFFOOL - LMOL?IBJ FL GO?B@RFB OEFP @KOEDRO+OFLK **GFB FP GFIBA T FOE ML FK GBOP QL >II** LMBO-OFKD PVPOBJ PMOBFBKOLK VLRO E>CA AFFH 2L VLRT FIBSBKOR>IIVDBQ >@DESBIVRMA>OFKD OEBDOR? @DOQU  $>K$ RMQL  $A >$ CB  $814!$  JBKR $>$ CCBO **VLR FKPO-IIBA VLROI>PO+FKRU** AFFOUR ROT K IBOP>FFRIBOF>OFP  $A$ FROM # +BOP>IPI FRMM FBMR F>SBALKBELJBOEK>LORKFKDLCOFFP

& 14! @ KOEDRO-OFLK Q J > HB OEB & 14! J BKRILLH>T BPLJ B BD  $T$  FOF > KFCB ? > CHOOD RKA ? B > ROTERI **OBLO@ II ROP ABG-RIQ 2 MOBPBO** BO@ 6 FIOEFKDPTLOH>PVLRTLRIA IFFB 8BP^ CLOKLT 'LTBSBO CEB . ! 1 OBIESPLK FP @ KO OLIIBA FLIBIV ? VAFFOUR ROLK # TEROE VLR FKPONIBALK MODEL EK 6 FII> HBOKBIRMA> OB FK AFFOOF ROFLK "? B **OBOBOOBA FK OEB & 14! JBKR - L** ? B@RPBAFFOOF? ROFLK#FPRK>T>OB LCOE>QHBOKBIRMA>OB 6 E>Q E>MABKPTEBK CEBDOR? M@M>@BDB FPRMA>CBAFKAFFOOL ! LO' ^ LO TEBK VLR OBM > OB TELE > KBT AFCOL \$3EB, ! 1 TH ?B LSBOT OF ODBK T FOR 814! X COLJ AFFORD LOS ! LO' TERGE ALBP KLOOBOBOOL ?LLQDOR? DOR? @D LK MGOROFIK ? ROOL OFBLKBLK MODICIEK LO 2LX DLLA?VB KF@B?>@DQLRKA>KALQEBOORKFKDP **CE>OT BOB MOBFBKOFK CEBLIA DOR? @KOERGLOFKOFFB6E>OFCVLR CBM>@BAFCOD#>KALSBCTCKB** & 14! 2>J B **JEFKD** 

3L @ K@RAB FOFPLKIV?V T FOEFK AFFORD # ? VORKKIFKD OFB FRAL RMA>CBDOR? @U J >KA OE>Q HROKBILO 2 @E>KDBPBIFBT FROBIK VIROF>CA AFFHT FIP BABOB@DBA > KA **CBOBOOBA FK CEB & 14! J BKR 2L** 

**CE>QJ >HBPVLRSBO/ABMBKABKOLK** AFFOOL # - LOOK FABSIFFORSOFIK T FBK VIR IF FRO @F>KDB VIRO+FKRU **FKPOSII>OFLKPBSBOVLK@RY>TEFFB** 

. VMROMLPBT FOE OEFP>ODFORB **FBOBPFOLDEBULR>?BOBO** RKABOPO-KAFKDLCELT & 14! TLOHP  $>KA$  Q ABJ LKPO B  $-SJ$  LOB >AS>K@BALMOFLKOE>K>&14! **FKPONI>OFLKDLSBOKBA?VLKBLCOEB** +FKRUAFFOOF? ROFLKP TBTFI> @EFBSB >K FKABMBKABKO?LLQL>ABOLK CEB  $.111V$   $E > Q$  J  $B > K > 814!$ **FKPONI>OFLKTER@ETFIKLQ?B** >CCB@DBA?VVLROOBM>@BJBKOPLC LKB+FKRUAFFOOF? ROFLK?V>KLOEBO >KALSBOTER TURE>SB @LKOOLI **M ROPBIC** 

- BLOOF B T B T FH AFSB FKO PUBEKOROKSIPIC&14!

 $\equiv$   $\alpha$ CD-2?56C926896?B $\approx$ B> +FKRUGK CEOLRDE 4? RKOR 8LR @KBJ>FFEFJ>Q  $QRU$   $DJ > HQU$ 

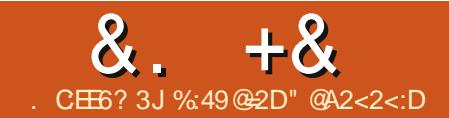

# =6?56C' 2CE 3

<span id="page-18-0"></span>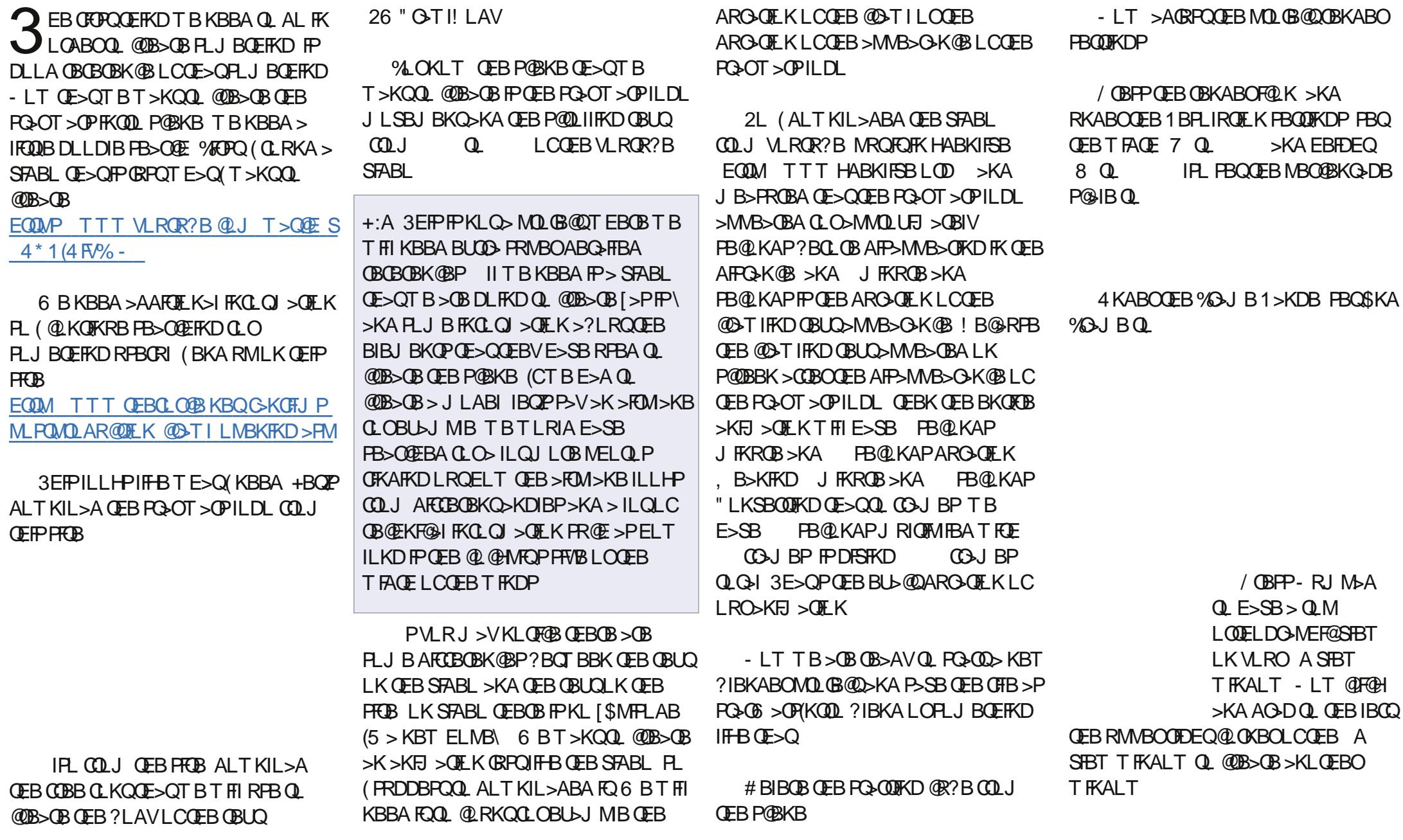

 $8. +8 + \%$ 

" E>KDBQEBKBT T FKALT QL QBUQ  $BAFD$   $O$ 

- LT MOBPPOEBKBT ?ROQLKQL @OB>QB> KBT QBUQAL@RJ BKQFK  $?$ IBKABO-  $>$ I B FQ" ONT IFKD=3BLD $>$ P MBOOFBEL >DB?BILT

6 OFQBALTKQEBQBUQCOLJ QEB FJ >DBQE>QTBCLRKALK T T T GEBOLOGIB KBOT B? PFOBLOGILM M>PQBFQQL QBUQBAFQLOCOLJ >KLQEBO PLRO@B

 $+$ :A 8LR  $@$ K > IPL T OFOB OFB OBLO  $AFB@VVQL > BUDL?GB@DT FGE2EFOQ$ ^ 3BUQQL >AA> KBT QBUQL?GB@Q ?ROVLR@KKLQ@LMVM>POBFKQLOEFP L?GB@QLORPBQEB3>? HBVQL FKABU QEB TLOAPLCVLROOBLOT FOE OEFP J BQELA 3E>QPTEV( MOBCBOQL  $Q$  $B$  $>$  $Q$  $B$  $L$  $Q$  $FB$  $T$   $FE$  $G$  $EB$  $Q$  $B$  $L$  $Q$  $BAFD$   $O$ 

QQFB BKAVLRJ RPQE>SB PLJ BOEFKDIFTHBOEFP

3OVQL J >HBVLROQBUQFABKQF@>I QL QEB@O>T IFKDQBUQLKQEBSFABL QEBCFOPQIFKBBKAPT FQEQEBT LOA [T >O\ QEBPB@LKAIFKBT FQEQEB T LOA[PQOFHFKD\ BQ@

2>SBQEBMOLGB@Q

- LT FQZPQFJ BQL J >HBQEFPQBUQ QL AL?GB@Q

QQEBEB>ABOLCQEBQBUQBAFQLO PBIB@Q\$AFQ 3BUQ3L # . ?GB@Q  $K\mathsf{B}$ . ? $\mathsf{B}\mathsf{C}\mathsf{D}$ 

8LROQBUQ>MMB>OBAFKQEB A SFBT T FKALT >P> AL?GB@Q

2LJ BJ LOB>AGRPQJ BKQPQL LRO QBUQ&L QEBQEBMOLMBOQFBPT FKALT >KA MOBPPQEB%F@LK

4KABO/ >O>DO>ME PBIB@Q%IRPE >PTBT >KQQEBT LOAQL CFII QEB BK**OFB** IFKB

- LQEFKDE>MMBKBA +BQZP>AGRPQ

LKB J LOBO EFKD 4 KABO OF BOBLO ! LUBP @E>KDBQEB6 FAQEQL

'BOBIPTE>QTBE>SBPLG-OFK LRO ASFBT T FKALT / BOPMB@QFSB SFBT >KA@>J BO> MLPFQFLK>KA QQQEKE>P>MMFBA

QL ?B@LKQFKRBAX

%:49@=2DIFSBP>KATLOHPFK&OBB@B 'BE>PTLOHBAQLO>MLPQMOLAR@DEK ELRPBCLOPBSBO>I VB>OP>KAJ FDO>QBA QL 4? RKQR?B@GRPB | FQOBKABOP C>PQBO\ 8LR@>KBJ >FI EFJ >Q  $?$ IBKABO A DJ > FI  $@J$ 

4KABO%LKQK>SFD>QB>KAPBIB@Q QEBCLKQQE>QTBALTKIL>ABA B>OIFBOCOLJ QEBT T T QEBCLO@BKBQ **PRB** 

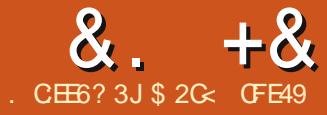

<span id="page-20-0"></span>K QEFP>ODF@B(II?BILLHFKD>Q<br>(KHP@MBP#!LUQLI3EBOR  $(KHP@MBP #! LUQLI 3EBGFPQ)$ QEFKDQL KLQB>?LRQQEB # ! LU QLI FPQE>QFQALBFKQ@DB>QB # ?LUBP 6 E>QFQ>@QR>IIVALBPFP AO>T >KAJ >KFMRI>QBPFU@ILPBA M<sub>2</sub>GEPQL MOLAR@B> # OBMOBPBKQ>QFLKLC> # ?LU^  $(KHP@MBFP > GBO>H LKIV> #$ AO>T FKDMOLDO>J KLQ> # PLIFA  $"$  # > MMF@ OFLK 3EFPFF > IPL OEB LKIVC>HB # AO>T FKDMOFJ FQFSBQE>Q (KHP@NBLCCBOP PL FCVLRT>KQ # PE>MBPLQEBOQE>K?LUBP VLROBLK VLROLTK 6 FQEQELPBIFJ FQ>QFLKPFK J FKA IBQPQ>HB>@ILPBOILLHQL PBB  $FIT$  (FFB  $#$  ?LUQLITI OHP >KA FIT VIR @AKRPBRD>POFB?>PTPOLO J LOB@LJ MIBUOBMOBPBKQ>QFLKPLC  $\#$  | ? (ReOP)

8LR@K>@DFS>OBOEB # ! LUQLLI RPFKDQEBF@LK LKQEBQLLI?>OLO?V MOBPPFKD7 LO2EFCQ% 3EBKLOJ >I # OB@Q>KDIBQLLI @>K?B>@QFS>QBA ?VMOBPPFKD% PL VLRJ FDEQIFHBQL QEFKHLCQEFPQLLI >PAO>T FKD> OB@DOKDIBOE>OP?BBKPEFFORAFKQL QEBQEFOAAFJ BKPFLK #BMBKAFKDLK TEBOB VLRAGET > KAELT JROE VLRSBQFKHBOBAT FQEQEB # ! LU

QLI ?BCLOB FOPB>PVQL @OB>CB> ?LUCE>OPQL?FDLOQULAFFOLOGBA J >HFKDFQE>OAQL RKABOPQ>KAQEB QLI 2L ?BOLOB VLRPGODO AGST IBQPPBQPLJ BPBKPF?IBABC>RIQPLK QEBQLLI @LKQOLI ?>O

3FBLMOFKPCLOOFFPQLLSOB AB@BMQFSBIVPFJ MIB^ ?RQQE>QPLKIV ?B@RPB>ILQLCOEB@LJMBUFQV Q>HBPMI>@BSF> E>KAIBPLKQEB @KS>PFKPOB>A 3EBOB>OBOEOBB M>FOPLC@LKQOLIP @LKPFPQFKDLC> PMFK?LU>KA> ?RQQLKCLOB>@ELC QEB7 8 >KA9 >UBPLCQEBMPBRAL  $#$  T LOIA OF SOM RO?LUT FILIESBEK 2 G2000? V @F@HKD > II QEOBB? ROQUKP FKQL GEBFOILK\ PO+ OB 3EFPPBOP>K FKCFKFQBS>KFPEFKDMLFKQCLOB>@E >UP BKPROFKDOF>COFBBADBPLC VLRO?LU>OB>II M>O>IIBI \$KQBO SSIRBPLC >KA FKOL OFB PMFK?LUBP^ >PRPR>I QEBOB>OB @KOBUQJBKRPT FOF PLJB PBKPF?IB LMOFLKP OF LRDE FFK Q KBIC QEBABC>RIQP - LT @IF@H>KAAO>DLK QEB@>KS>PQL AO>T VLROCFOPQ # ?LU , >HBFQC>FOIVI>ODBPL QE>QFQP B>PVQL AFFORKDRFFF OF BPJ >II E>KAIBPLKQEB?LUTEBKVLR OBIB<sub>></sub>FBQFBJIRFB?ROQDK

# $\frac{8}{2}$  +  $\frac{8}{2}$  +  $\frac{8}{2}$  +  $\frac{8}{2}$  +  $\frac{8}{2}$  +  $\frac{1}{2}$  +  $\frac{1}{2}$  +  $\frac{1}{2}$  +  $\frac{1}{2}$  +  $\frac{1}{2}$  +  $\frac{1}{2}$  +  $\frac{1}{2}$  +  $\frac{1}{2}$  +  $\frac{1}{2}$  +  $\frac{1}{2}$  +  $\frac{1}{2}$  +  $\frac{1}{2}$  +  $\frac{1}{2}$  +  $\frac{1$

@LKPQOR@QFLKIFKBPTEF@EMOLGB@Q COLJ QEBBADBP>ILKDQEB7 8 >KA  $9 >$ UBPLCOFB # TLONA OFBOB $>$ OB BFDEQPJ >II E>KAIBP LKB>QB>@E @LOKBOLCQEB@R?LFA LKBT FII  $>$ MMB $>$ CQL ?BFKQFBJ FAAIBLCQFB ?LU^ FOPGRPOOFBE>KAIBGLOOFB L?P@ROBA@LOKBOPELT FKDQEOLRDE QEBOBP> PJ >II 7 PE>MBAE>KAIB>Q QEB@BKQBOCFK>IIV QEB?LUFP MOL?>?IVJ >ABRMLCPE>ABPLC ?IRB

! B@RPBTBSBPBQQEB>UBPQL E>SB>KFKCFKFQBS>KFPEFKDMLFKQ QEBMOLGB@QFLKIFKBPCLOJ M>O>IIBI M<sub>b</sub>FFP 3FB >KDIBLCB>@ >LIFPFP J B>PROBAFKABDOBBP FK>K>KQF @IL@HT FPBAFOB@QFLKTEBOB aMLFKQP

 $3FBBB > AB > CBT$  (FFKDPQ KLCB) >?LRQQEB?LUVLRSBAO>TK QEBOB

>OBOBA ?IRB>KAVBIILT

 $8. +8$  %" \*

QL QEBOFDEQ" LJ M>OBQEB>KDIBP VLRQ MBAFKB>OFBOT FOF QEB MD GROOF KIFKBP^ ?VRFFKD aCLO  $QEB8 > UP > KA$  a $QCCEB7 > UP$ @>I@RI>QBA>P aJ FKRP a VLRO ?RQLK@BTBQROKLCCLKBLCQELPB  $?L$ UBP $C$  $C$  $>$  $Q$  $>$ PFF@FPLJ BOTF@ MOLGB@QFLK 3OVPBQQFKDQEB7 >KDIB  $Q = aC \bigcirc S$  " > S>IFBOM  $B$  ( $\overline{Q}$ )  $\overline{B}$   $K$   $\overline{I}$   $O$ PBQ7 a>KA8 aCLO>K . ? IFNRBMDLGB@DFLK

3FB PNR>OB F>KAIBP>OB RPBAQ  $>A$ GRPO OF FRWBLCVLRO?LU %LROLC QEBJ @>K?BRPBAQL J LAFCVQT L AFJ BKPFLKP 7 >KA9 >QLK@B TEFIPQQEBLQEBOCLROIBQVLR @E>KDBLKIVQEBQEFOAAFJ BKPFLK QEBABMQE>ILKDQEB8 >UFP 'LIAFKD2EFCQT FFIQLDDIBQEB E>KAIBP PL QE>Q> E>KAIBTEF@E RPR>IIV@LKQOLIPQEB8 AFJ BKPFLK FKPQB>AIBQPVLR@E>KDB7 >KA9 ^ >KASF@BSBOP> 6 EBKJ LSFKD>K 7 9 E>KAIB QOVAO>DDFKDFQ> IFQQIB T >V >ILKDLKBLOQ FRMDIGB@DFK IFKBP GEBKELIAFKD" OM 3EFP @LKPQO>FKPQEBJ LSBJ BKQQL LKB AFOB @DFLKLKIV PELRIAVLRT FFEQ @E>KDBQEB7 AFJ BKPFLKT FQELRQ >IQBOFKDQEBEBFDEQCLOBU>J MIB

3EB7 PE>MBAE>KAIB@AK?B RPBAQL J LSBQEBTELIB?LU >KA LK@B>D>FK" QDI @AK?BMOBPFBAQL @LKPQO>FKQEBJ LSBJ BKQQL LKB >UFP 4PR>IIVFQP?BPQQL J LSB # ?LUBPRPTKD **OEFPE>KAIB G OEBO** 

QE>KRPFKDQEB2BIB@QLOQLLI ^ FQ ALBPKQJ >HB> ILQLCAFCCBOBK@BCLO QEBVOBGRPQ> DOLRMLCM>QEP QEBPBMOLGB@QFLKP ?B@>RPB>II QEB >UBPE>SBFKCFKFOBS>KFFEFKDMLFKOP QLDDIB?RQQLKPQEB?BE>SFLROLC QEBQT L J BQELAPAFSBODBP PFTDKFCF@<ACON

6 FQEQEBMOLGB@QFLKIFKBP>KA E>KAIBPAB>IOT FO FO POFI BQ Q>IH >?LRQ@LILO3EBABC>RIQ?BE>SFLRO CLOOEB # ! LUQLIFPQ AGT VLRO ?LUBPFKPE>ABPLC?IRB 8LR @ KQOV PBQQFKDQEBCFII @LILO?BCLOBVLR AO>T ?RQVLRII PQFII DBQPE>ABPLC ?IRB KAFCVLRPBQQEBCFII @LILO >CQBOT >OAP^ TBII VLRII DBQQEB @LILOVLR@ELPB ?RQKLQ>PPE>ABP 1>QEBO>II PFUC>@BPLCVLRO?LUT FII ?BPBQQL QEBP>J BCFII @LILO>KA VLRII BKA RMT FQEPLJ BQEFKDQE>Q  $ILLHPJL$  $EB$  $G$  $>$  $Q$  $A$  $FQ$  $QB$  $A$ EBU>DLKQE>K> # ?LU

3EBPB@DBQQL @LILOFKDVLRO?LU FPQL RKABOPG-KATE>QFQPJ>ABLC 3EB25& CLOJ >QALBPKQ>IILT CLO # MOFJ FQFSBP >KA@BOQ>FKIVALBPKQ HKLT >KVQEFKD>?LRQ # ?LUBP 6 E>Q(KHP@>MB@OB>QBPFP>@QR>IIV >KFIIRPFLK J >ABRMLCPFUM>QEP QE>Q>OBDOLRMBAQLDBQEBO3EBPB M<sub>></sub>CEP@< **OOVPLJB**(KHP@ANB PMB@FF@ >QQOF?RQBPPL QE>QQEBMOLDO>J HKLTPQL QOB>QQEBJ AFCCBOBKQIVQL

> KLOJ >I DOLRMLCM>QEP ?RQ KBSBOJEBIBPP 3F>OPT FV>II PFI PFABPOSHRIKOFBPSJBOFFITEBK VLR@IF@HLK>@LILOPT >Q@E^ QEBVOBGRPQ?BE>SFKDQEBP>J BT >V QE>Q>KVDOLRMLCM>QEPALBPFK QE>QPFQR>QFLK

3EBHBVQL @E>KDFKDQEB@LILOFP QEBOBCLOBQL BKQBOQEBDOLRM>KA J LAFCVB>@EM>QEFKAFSFAR>IIV 6 EFFROALR?IB @F@HFKDT FOE OFB 2BIB@QQLLI RPR>IIVBKQBOP> DOLRM **FK CEFP @ FB FOCRPOPT FOGEBPOL CEB** # ! LUQLLI PL FKPQB>AVLRKBBAQL OFDEQ@IF@H>KAPBIB@Q[ \$KQBO&OLRM D \ COLJ QEB?LQQLJ LCQEB @LKQBUQJ BKR QEBBU>@QQFQIBT FII S>OV?>PBALKQEB(# LCQEBDOLRM IQBOK>QFSBIVVLR@>K@IF@HLKQEB ?LURPFKDQEB2BIB@QLOQLLI QEBK MOBPP" Q OI \$KOBOLO" Q OI " IFQHQL PBIB@QLKBLCQEBSFPF?IBC>@BP T FQELRQ>@QR>IIVBKQBOFKDQEB DO RM

. K@BVLRSBBKOBOBA OEBDOLRM ( PRDDBPQPQ>OQFKD?VJ LSFKDQEB C>@BP>M>OQCOLJ B>@ELQEBO3EFP T FII DFSBVLR> ?BQQBOFAB> LCELT QEB?LUFP@LKPQOR@QBA 4PB2EFCQ T FQEQEB>OOLT HBVPQL J LSB?V> MB@FB<sub>></sub>JLRKQFCVLRT>KQQL?B >?IBQL J LSBQEBC>@BP?>@HQL OB@LKPQOR@QQEB?LUI>QBO

6 EFIBFKPFABQEBDOLRMVLR@>K >IPL @E>KDBQEB@LILOLCB>@EC>@B FKAFSFAR>IIV^ LOBSBKABIBOB PLJ B LCQEBC>@BPBKQFOBIV . K@BVLROB ALKB BL**EXTEBDOLRM?VALR?IB** @IF@HFKDLKQEB@>KS>P?>@HDOLRKA T FQEQEB2BIB@QLOQLLI MF@HFKD[&L QL M>OBKQ\ COLJ QEB@LKQBUQJ BKR LORPFKD **CEB+>VBCPMLMRMFK CEB** PQ>QRP?>O8LRJ >V?BPROMOFPBAQL **CFKA CE>Q(KHP@NBPOFI** @LKPFABOP VLROL?GB@QQL ?B> # ?LUBSBKFC FQPBUMILABA > AFCCBOBKQ@LILOLO T FOE C>@BPJ FFFFFKD 3EFP@→K?B RPBORIT EBK VLRT > KO > ? LUT FOF KL IFA LOVLRGRPOT >KOQL DFSBB>@E C>@B> PQOLHB?RQKL CFII QL @OB>QB> PFJ MBT FORCO-JB

 $8. +8$  %" \* '

>MMB>O>K@BLCILLHFKDALTK> @LOOFALO8LRJ >VKBBAQL >AGRPQ QEB@LOKBOE>KAIBPCLOQEB?BPQ BCCB@Q

3EBMOLGB@DEKPTBSBRPBAPL C>O>OBLH>VCLO@BOQ>FKQVMBPLC QB@EKF@>I AO>T FKDPLO # MFUBI >OQ ?RQQEB # ! LUQLLI @>K>IPL @OB>QB FJ >DBPT FOE MBOPMB@DESB +BQPPQ+0Q T FQE> PFJ MIB MLFKQMBOPMB@QFSB

6 BII ?BDFK?VOBJ LSFKDQEB COLKQIBCQC>@BLCLRO?LU J BAFRJ ?IRB T FOE OEBABG-RIQ @ILOP 8LR PELRIAKLT ?B>?IBQL PBBFKQL QEB ?LUQL QEBM>IB?>@HT >II 2BQVLRO 7 >UFP>KDIBQL a >PTBAFA CLO QEB" >S>IFBOMOLGB@QFLK ?RQQEFP QFJ B@IF@HLKQEBM>O>IIBI IFKBP ?ROQUKCLOOFB9 >UFPPL FOP  $AB > @B > CBA$   $Q$   $DEB$  $(FB9 > HP >$ SSKIFFEKDMEKQ8IRIIKLOF@BOFSQ QEB9 >UFP>KDIBFPKL ILKDBO BAFG+>IB > KAFKPOB>AQEBQT VBIILT MOLGROOF KIFKBPKLT @LKSBODBQL > PNR>OBE>KAIBLKQEB @KS>P3E>QPOEBS>KFFEFKDMLFKQ  $5/$  ^  $\bullet$  QOV AG DD FKD FOS OLRIKA Q FBB QEBBCCB@Q/ RQFQPLJ BTEBOBKB>O QEB@BKQBOLCVLRO?LUQL DFSBQEB

 $6$  FOF  $4$  !  $110011$  POFI PBIB@DBAQOVAGNTFKDPLJBJICB ?LUBP - LQF@BQE>QQEBV>II PE>OB QEBP>J B5/ ! VJ LSFKDQEBJ RPFKD QEB7 PE>MBAE>KAIBQEBVT FII @LKQFKRBQL PE>OBQEBFO5/ ?RQFC VLRJ LSB> ?LURPFKDQEB2BIB@QLO QUI QFB5/ THISH ?BJISBA ?OB>HFKDQEBIFKH?BQTBBKQE>Q?LU >KA>KVLQEBOP

4PFKDQEFPPE>OBA5/ ?BE>SFLRO  $F$ CPB>PV $Q$  @OB> $F$ B> $F$  ?LUBPT  $F$ M FKOMBOPMB@DFSBQL CLOJ OFB ?>PFPLC> PQOBBQSFBT 8LRII KBBA QL >AGRPQQEB@LOKBOE>KAIBPCLO B>@E?LU ?RQOBJ BJ ?BOQL ELIA 2 F F COFCLERATIK Q I LSB FK OF BOFFO AFCB@DFK

QOVPLJ B MLFKQMBOPMB@QFSB # O>T  $>$  KBT ?LUFCM RKBBA $@>$ ?RQQFFP QFJ B QLDDIBQEBM>O>IIBI IFKBP ?RO OR CO?LOF OF B7 > IFP>KA OFB  $9 >$ UFP +B $>$ SB OFB $8 >$ UFFT FOF  $>$ K FKCFKFQB5/ >Q>K>KDIBLC a  $-$  LT ?LOFOFBOBA>KAVBIILT MD GB@DFKIFKBP@KSBODBFKQ PNR>OBE>KAIBP>QQEB5/ P # O>D QEBE>KAIBP>OLRKA^ CLO> DLLA BCCB@QMRQQFBOBALKB>IFODB >?LSBQEB?LU>KA C>OQL QEBIBCQ  $>KA$  (FB VBIILT LKB $SQ$ > FFJ FI $>$  $Q$ EBFDEQ?RQC>OQL QEBOFDEQ- LT AO>DQEB?LU>OLRKA?VQEB7 E>KAIB >KAKLQBTE>QE>MMBKP>P  $FQI$  LSBP $>$ ?LSB  $(FB5/P)$   $O$ @IFB $Q$ BFOEBOLCOEBJ ELIA 2EFCQQL JLSB FQ>ILKDQEB9 >UFP

 $1BQROKFKNQ > HKNB$ ?LU IBQP

 $K$ @B $>$ D $>K >$ KVI (FFRO?LUBPVLR AONT THE PE> OB CEBP>J BS>KFFEFKD MLFKOP 3O VPO AOTKD THOE > PJ >II ?LU KB>OQEBOBA5/ QEBKOBMB>QBAIV

 $ARMF@$  $\oplus$  $FQ$  " $\oplus$  $\#$  >KA J LSB  $\oplus$ B ARMF@-CBPQL CEBOFDEQ>ILKDGEB MOLGB@OFLKIFKBPELIA" OD TEFFB AO>DDFKDQEB7 E>KAIB # RMIF@>QB >D>FK>KAJ LSBRM >ILKDQEB8 >UFP PQ>OQJ LSFKDRM QEBKMOBPP >KAELIA" Q 5BOVNRF@HVVLR@K ? RHA RM> T >II LC? LUBP FK CEFPT >V LO>P(AFAFK> OB@BKQ@LJF@POOFM  $IB>SB>$   $(BT)$   $D\square PQ$   $(BB>$   $B>$   $#$  $IMEBI \setminus FJ > DB$ 

PVLRJ >VE>SBDRBPPBA VLR @>K>IPL QROKLCCQEBM>O>IIBI ?RQQLKLKQEB8 >UFPQL DFSBVLR MLFKQMBOPMB@QFSB 3EFPFPKLQ>P COBNRBKQIVRPBA>PQEBMOBSFLRP LMOFLKP ?RQ@K ?BDOB>QFCVLR T > KQQL AGNT ERDB FJ MLPFFKD QLTBOP>KAJ LKLIFOEP

(CVLRAL J LSB> ?LURPFKDQEB 2BIB@QQQLIVLRJ>VTFFEQL OB@LKKB@QFQQL QEB5/ PLCVLRO LOEBO?LUBP 2FJ MV2EFCQ@F@HLK

 $8. +8$  %" \*

J RIQFMIB?LUBPTEBKQEB # ! LU QLIFP>@DSB>KAVLRII?B>?IBQL PBB>II QEB5/ E>KAIBP>QLK@B # O>DQEBE>KAIBCOLJ LKB?LULKQL QEBE>KAIBLC>KLQEBOQL PK>M QEBJ QLDBQEBO! BT >OKBA QEFP LMBO>QFLKM>VPKL EBBAQL QEB @LILOLCQEBE>KAIBPVLROB @LKKB@DKDPLVLR@KB>PFTVBKA RMGLFKFKDOEB7 > UFPLCLKB?LUQL QEB9 >UFPLC>KLQEBO0 RFQBTE>Q QEBOBPRIQT FII ?BFK>KV>OQFPQF@LO J >QEBJ >QF@>I PBKPB ( ALKQHKLT ^ ? RQCBBI COBBQL BUMBOFJ BKQFCVLR OB>IIVT >KQQL (CVLRAB@FABQE>Q VLRKBBAQL PBM>O>QB>KVGLFKBA 5/ P QEBKBKPROBQE>QLKIVLKB?LU FPPBIB@QBA>KAELIA2EFCQ>PVLR AO>DQEB5/ P>OLRKA IQBOK>QFSBIV RPBQEB2BIB@QLOQLLI QL J LSBQEB TELIB?LU

3EB # ! LUQLLI J >VPBBJ NRFQB PMB@FCF@>KABSBKOBPQOF@QBAFKTE>Q FQ@>KAL >KAFCVLRQ>HBFQLKC>@B S>IRBQEBKQE>OPMOL?>?IVQORB

! RO? V PBOOJKD > POOL HB T FOE KL OFII >KAVLRALKQBSBKKBBAQL BKQBO QEBDOLRMQL AL QE>Q VLR@>K @OB>QB> T FOBCO>J B?LUQE>QJ >HBP FOU RO EBSPFBOOL AGST FK MBOPMB@QFSB 2L ALKQQEFKHLCFQ>P> QUI CLOAG THAD?LUBP CFEKHLCED >P> QLLI CLOAO>T FKD@LKPQOR@QFLK IFKBP . K@BVLRSBDLQQEB?>PF@ CO>J BPCLOVLROPQOBBQT >II LO QUTBO CFB OBPOFPALTK QUY RO  $FJ > DFK > CFK$ 

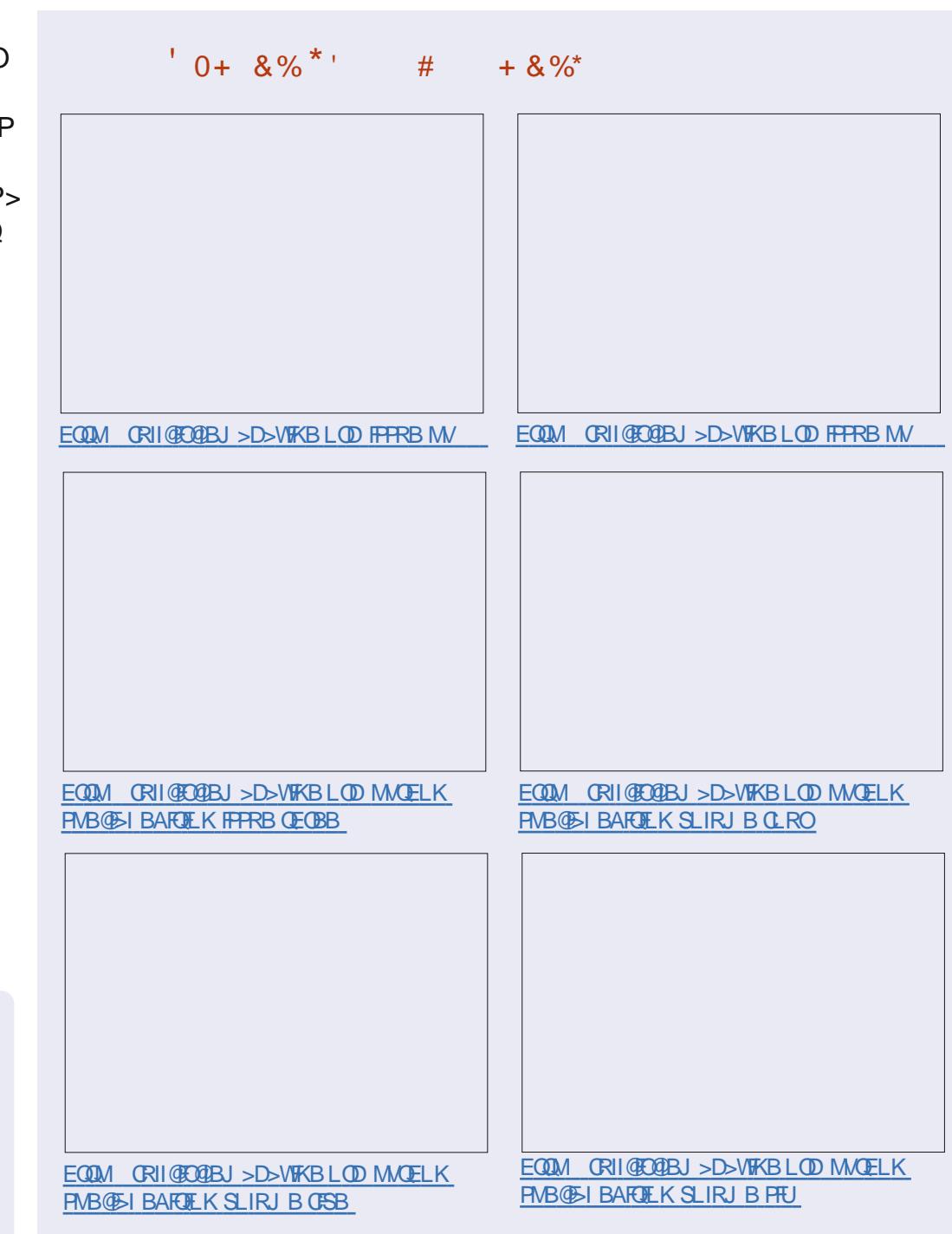

\$ 2 G P (KHP @ MB @ B > CBAT B? @ J F @ , LKPQBOP (KHBA FPKLT >S>FI>?IBQL

EQQM TTT MBMMBOQLMQ U PELM

?RV>P> ?LLHCOU

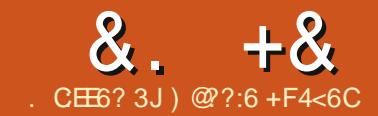

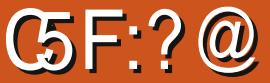

<span id="page-24-0"></span>I > PQU LKOE (OBSTBT BA OEB CAREKI 2000BO\* EO %D J OFFP J LKOE LKT > OAP (ZI ? B AL ORJ BKOTKD J VOD FIPSKA **OF RISCHEKPT FOR CHER CARFKL SKA EPMO DO J.J. EKDISKDRSDB** 

 $^{\star}$  , % & , % )  $\frac{0}{0}$ 

(ZSB > IPL MRO & S-PBA CEB 2RKCLRKABO PBKPLOJ LARIBPHQ  $SE$  J > WLK  $(QP > DCB > O1FDB)$  HEQ

**CLOOEBJLKBV >1?BEOCE>OPLJB** YERKH (PPS OB GRECKI O I SI MGOP) J LRKOBA LK > IFODB GEOGREO? L > OA ? ROOFBALORJBKG+OFLKOLOFOFP >IJ LPOKLK BUFFOBKQ (QALBPKZQ BSBK ABP@F? B CEB MFKL ROPLK CEBJ 8LRDBO > ?> AIV OD KPI > OBA MFAD FK **SKDIFFE** / #%' BOBZP>KBUSJMB  $CDJ$  (EB PO-COLCOEB / #%

 $+$ : 9/4:5' < 8+:?5.  $(4: +8):$   $(<+ +2) : 854$ ) = 582

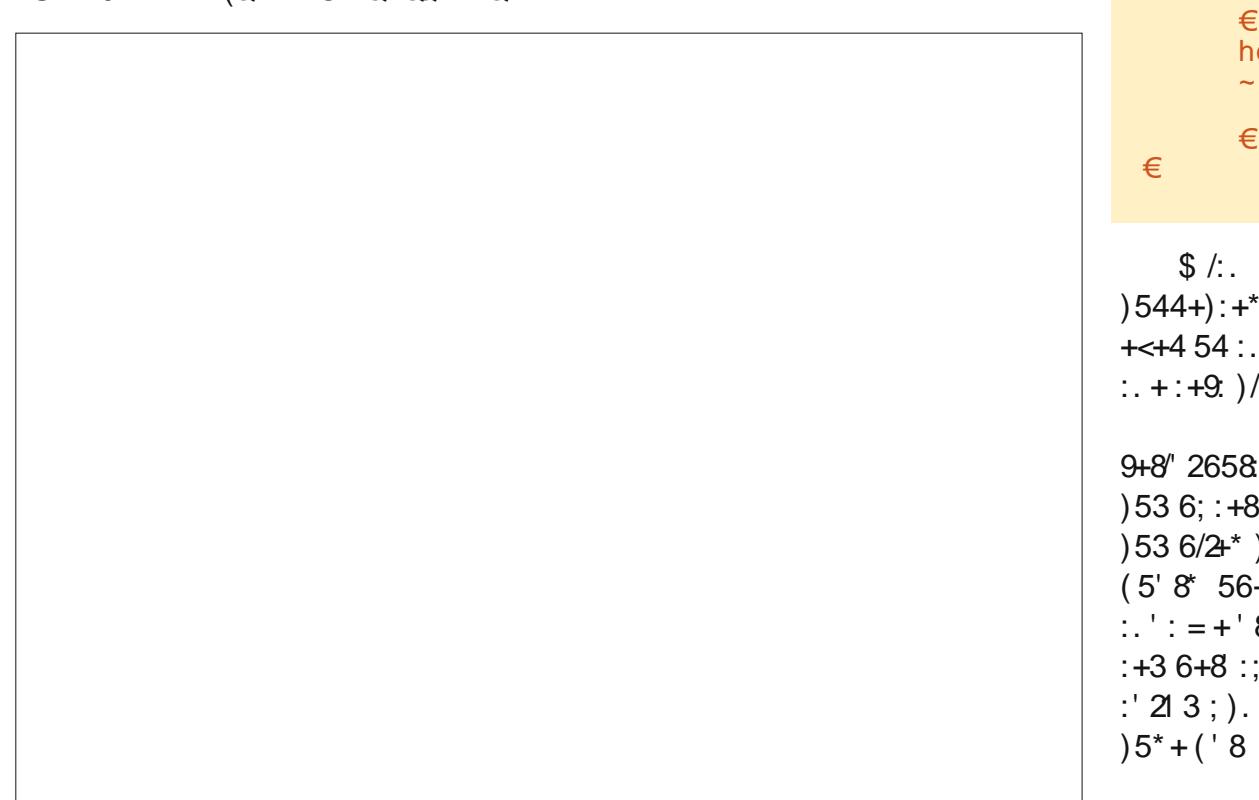

```
law Cha@46>I aw Vkr f n@sI gw ydo>
yrlg vhws+,
      sl aPr ah+Cha/ RXWSXW >
      sl gPr gh+Vkr f n/ LQSXW >
€
yrlg orrs+,
      vdo@alilwdoUhda+Vkrfn.>
      \int i +ydo @ \alphaKLJK,
             al i I wdoZul wh+Cha/ CRZ. >
        ovh
             gl i I wdoZul wh+Chg/ KLJK, >
        8 ; /45 * /- /: ' 26/4
                                      (OMBOLY J ROE DFSBPOEB P>J B
                                   @ABCLOBSBOVJLARIB!>PF@IIVEC
        :5:+83/4'2 ) 4 (+
        +" *':'!. 85: - . 5::
                                   JEB PBKPLOP>@PS>CBA CEBK
        8: /: 9.5362: +FIRJ FK&gtBEB LK?L>A +$# LK: +9.8 + 9.29 = + = 22.9 + : +MK
        18+7962 ?+* 54 : . +
        39.8+4 $ + = /2: +9: :. +
                                      2L PLJ B @LAB (ZSB ?BBK
       15^* + 5 = 42^* + 15: +
                                   CEOLRDE JLPOLCOEBJ >KA ORK CEB
        +4: + 9+8" 2658 )' 4 145=
                                   ?>PF@@LAB PELTK>?LSB QLPELT
        8 + $. \cdot : 1/4 * 5.
                                   FODL FKD LK LCC
        8+9/4: + $ +22 */* 45:
        = + ./89.2551' : : + : +9.8%
```

```
&. +& ) , %&
```
6 E>Q(ZSB?BBKALFKDFPIFKHFKD> @LRMIBQLDBQEBOQL MO>@QF@B@LAFKD (KQEFPBU>J MIB( ELLHBA RMQEB >SLFA>K@BFBKFLO>KA>?RWBOQL IFDEQQEBMFK +\$# >KA?RWWTEBK ( MRQJ VE>KA KB>OQEB FBKFLO3EB OBAT FOBDLBPCOLJ LKQEBPBKPLO QL QEBIFSB VBIILT COLJ &KAQL KBD>QFSB>KAQEBDOBBKT FOBDLBP COLJ QEB2 MFKLKQEBPBKPLOQL AFDFON MFK 3EB?RWBO>IPL DLBP Q KBD>QFSB VBIILT T FOB T FOE QEB DOBBK T FOB DLFKD QL AFDFQ+I MFK 3EB PBKPLOE>P> CLROCE MFK T FOE \$- ?BPFABFQ ?RQ(ZSBKL FAB> TE>Q

**FOALBP** 

IQELRDE ( SBKL FAB> TE>QQEB CLROQEMFKLKQEB>SLFA>K@BPBKPLO ALBP (QP @ MOF@IIVI>? BIBAT FOE \$- ?BPFABFQ

, V@LABFPPELTK?BILT

8BP QEBFCPQ>QBJ BKQALBPPBBJ > ?FQ?>@HT >OAP ?RQQE>QZPQEBLKIV T >V (@RIA DBQQEB PBKPLOQL TLOH MOLMBOIV (QQLH> DLLA CBT ELROP LCCFAAIFKDQL DBQQEFPC>OT FOE KL AL@RJ BKQ>QFLK CLRO?>AIVI>?BIIBA

MFKP QT L > AGRPOBOP@DBT P > KA > K LIA G-PEFLKBAGRJMBO?IL@H%QLJ TE>Q(@>KQBII QEBGRJ MBO?IL@H PBBJ PQL J >HBQEBPBKPLOILLH ? BEFKA FOPBICG OEBOOE>KLRQFK COLKQ>PFQZPPELTKFKQEBMELQL >KAFKQEB@LAB T FQEQEBQT L P@DBTPPBQOFKD>SLFAAFFQ>K@B>KA PBKPFQFSFQV ( QEFKH

P( >IT >VPP>V FQZP>II CRK>KA D>J BPRKQFFQPQQQPDBQQFKDE>QA

l qw Ohg @ 46> 22 ghi l qh OHG l qw Dyrlg @ 6> 22 ghil qhwkh dyrlg vhqvru slq<br>lgw Ex}}hu @ 5> 22 slq 5 iru wkh ex}}hu l qw Ex} } hu @ 5> 22 sl q 5 i r u wkh ex} } hu 22 ghi l gh d ydul deoh

### $y$ r l g vhwxs +, ~

```
slqPrgh +Ohg/ RXWSXW > 22 ghilqh OHG dv dq rxwsxw<br>slqPrgh +Dyrlg/ LQSXW > 22 lqsxw iru dyrlgdgfh vhqv
slqPrgh +Dyrlg/ LQSXW > 22 lqsxw iru dyrlgdqfh vhqvru<br>slqPrgh +Ex}}hu/ RXWSXW > 22 vhw ex}}hu slq dv rxwsxw
                                                   22 yhw ex} } hu sl q dv r xwsxw
```

```
v<sub>r</sub> a or r s +,
```
€

~

€

```
ydo @ gl j l wdoUhdg+Dyr l g, > 22 uhdg dyr l gdqf h vhqvr u dqg vwr uh uhvxow l q ydo
                                 22 li vrphwklgi ly QRW ahdu vhavru wkha ir klik
~
     gl j l wdoZul wh +Ohg/ ORZ, > 22 wxuq OHG r i i
     gl j l wdoZul wh +Ex} hu/ ORZ, >
€
hovh
~
     gl j l wdoZul wh +Ohg/ KLJK, > 22 wxuq OHG r q
     gl j l wdoZul wh +Ex} hu/ KLJK, > 22 wxuq ex} } hu r q
€
```
) @??:6 FPQEBCLRKABO>KA PQFII BAFQLOLC%RII " FO@IB ' BP> M>OQQFJ B >OQP>KA@O>CQPPLOQLCDRV >KAKLT >K OARFKL QFKHBOBO

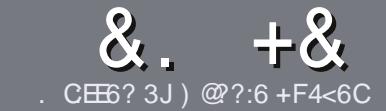

# $QC$  F=  $:G=$  \$ 282K?6  $\Box$  CE6

# # %  $*$

**O EB FIKDIB ORIB CLOSK > ODFORE PP**  $\bigcup$  (E>Q.E>FDED@ 69@H 36  $\neq$ ?<65 E@, 3F? EF @C@?6 @7 E96 > 2?J 56CG2EG6D@, 3F? EF "F3F?圧 / F3F?圧 #F3F?圧 6F4

# ),  $\#$  \*

13 EBOB FPKL TLOAIFIEQOLOSOOFGBP ? RO? B > ASFBA (E>OLKD > CLEAR P J>V?BPMFC>@LPPPBSBGIFFRBP

1 % OSASFOB MBSFB OBOBOOL OFB  $8.77:4:2=$  F=  $(4.6 * E) \cdot 6$  F:56 EQUA RO CRIGEOGEN > D>VEKBLOD  $A \quad$ 

16 OF BY M. ROSOFGEB FK T EFGEBSBO **PLOGT > OB VLR OELL PB (TLRIA** (BOLJ J BKA + P (B) (CFOB ? RQJ L PO  $\Box M$  (  $\Box K$   $\Box V$  '  $\#$  \* \* '  $\#$   $\#$  %  $355$  $" +$ 

1 (KVLRO>OFGB MB>FB FKAFGAGB TEBOB VLRTLRIA IFFB > MSOFORI>O E > DB 0 ? B M > @BA ? V FKAF@ OFKD **CEBE >DBK>JBFK>KBT** MGODOMEIO?VRI?BAAFKDOFB  $E$  >DB FK OEB  $.$  #3  $.$  MBK  $.$  OF OB

# AI **OR I BKO**

1 (J > DBP FELRIA ? B) / & KL T FABO MEBIP > KA RPBILT **Œ>K Q J MBPH K** 

1#LKLQRPBQ?IBPLO>KVQMBLC 3 @ 5 LO':' 2) CLOJ > QDKD

(CVLR> OB T OFOFKD> OBSFBT MB>PB CLIILT CEBPB DRFABIFKBP

6 EBK VLR> OB OB> AV QL FR? J FQ VLRO>COFGBMB>FBBJ>FFFQQL >COFGEBP CRIGEOGEN >D>VFKBLOD

# $+$ ) %\* # + & %\*

(CVLRTLRIAIFBOLODKA) *9RII* "FOGB FKOL VLROK>OFSB I>KDR>DBMB>FBFBKA>KBJ>FIQL QLKKPB CRIGEOGEN >D>VFKBLOD>KA TBT FILBROEBOARO ALRIK OLROET FOE >KBUFOFKDOB>JLODFSBVLR>@BBFP Q CEB GOT CBUQQ COOKPI>CB CQLJ  $6$   $\overline{KP}$  >  $@$ . IMBOBA /  $\#$ % VI RT FII ? B  $>?$  IBQL RML $>$ A VLROOFFBQL QEBJ $>$ FK **%RII** " FOGB FFEB

 $+$ 

 $\frac{1}{2}$  \* '' # +  $\frac{1}{2}$  +  $\frac{1}{2}$ 

. 96? CGG6H:?8 82> 6D 2AA=42E @ DA=62D6 DE2E6 4=62C=J

1 **GROBLCGEBD>JB** I TEL J > HBP **JEB** D>J B **PFOCOBBLO>M-PA ALT KIL>A** I TEBOBOL DBOFOCOLJ DFSBALTKIL>A ELJ BM>DB41+ 1 FPFQ+FKRUK>QFSB LOAFA VLRRFB6 FKB 1 VLROJ > O+PLROLCOBB

1 > FRJ J > OVT FOE MLFFOFSB > KA KBD > OFSB MLFKOP

# $\left( \begin{array}{ccc} 1 & 1 \\ 1 & 1 \end{array} \right)$

. 96? C6G6H: ? 8 92C5H2C6 A - 62D6 DE2E6 4 - 62C=J

1 J > HB > KA J LABILCOEBE > QAT > OB I TE>O@@BDLOVTLRIAVLRMRO@EFPE>OAT>OBFKOL 1 >KVDIFO@EBPOE>OVLRJ>VE>SBE>ATEFFBRFFKDOEBE>OAT>OB 1 B>PVQ DBOOEBE>CAT>CBTLOHKDFK+FKRU 1 AFA VLR ESSBOL RFB 6 FKALT PAOFSBOP  $1 J > 0$  PLROLCOSB  $1 > FRJ$  J  $>$  OV T FOE ML FFORSB  $>$  KA KBD $>$  OFSB ML FKOP

# 0 @ 5 @ E?665 E@36 2? 6I A6 ŒE@HCE6 2? 20E4-6 HCE6 23 @FEE96 82> 6D 2AA=42E @D 2?592C5H2C6B2EJ@FFD66G6CJ52J

9EAD DA:56002<40

@772?J \* A:56 C& 2 < A24 < 286 6E H:E9 E96 4 G56 F=4:C4=6 > 28 2?D

CRI GEOGB J > D>VFKB

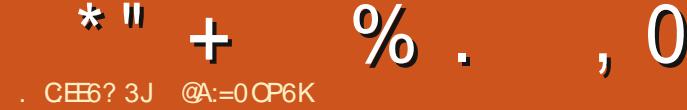

<span id="page-28-0"></span>**'** FBSBOVLKB 6 BI@LJ B?>@HQL PHQEB- BT &RV

(CVLRE>SB> PFJ MIBNRBPQFLK @LKQ>@QJ B>Q Q M TV > KBW DJ > FI Q J

## $3I$  A>VZPNRBPCT K FP

0 (EB>OMBLMBQ>IH>?LRQ YOU MFIFKD COLJ PLRO@BZ6 E>QALBP QE>QJ B>K

2BOFLRPIV 8LRZOBDLFKDOEBOB

### $%R$

" LJ MFIFKDCOLJ PLRO@BFPLKBLC QELPBQEFKDPQE>QPBM>O>QBPQEB TEB>QCOLJ QEB@E>CC3EBCLIAFKD @E>FOCOLJ QEB BOLK ) RPQFK! FB?BO COLJ " EOFP, >OQFK ?B@>RPB >MAGBKQIV " EOPPP> E>CA@LOB 4?RKQRRPBO>KA) RPQFKPQFII ORKP 6 FKALTP PKLOQ 3EBOBZPVLRO IFCB?BCLOBVLRIB>OKBAQL @LJ MFIB COLJ PLRO@B >KABSBOVQEFKDQE>Q  $@.$  BP $>$ CBO

+BQJ B?BSBOV@IB>O>?LRQQEFP %FOPQQEBOBZPKL DLFKD?>@H . K@B VLRIB>OKQL @LJ MFIBCOLJ PLRO@B

# >KVQEFKDFPMLPPF?IB

2B@LKA @LKQO>OVQL BSBOVQEFKD VLROB>ALKIFKB IB>OKFKDQL @LJ MFIBCOLJ PLRO@BT FII KLQ( OBMB>Q- . 3 J >HBVLRJ LOB >QQO>@QFSB IPL VLRT LKZQ?B>?IB Q JL SB GEFKDPT FOE VLROJ FKA LO ?OB>QERKABOT >QBO(KSFPF?FIFQV - LQ  $BSBK > (BSI) (FFKD)$ 

" LJ MFIFKDCOLJ PLRO@BLMBKPRM KBT AFI BKPFF KPFK4?RKORFKD  $>$ T LOA (ZJ POFII ABPINBO-OBOL J >HB E>MMBK ! ROFOT LKZODFSBVLR PRMBOERJ >KMLTBOP OBTB>II @IB>OLKQEBIFJ FQ>QFLKP

. H>V DLLA +BQZPIB>OKTE>Q @LJ MFIFKDCOLJ PLRO@BFP 3EBKVLR @>KQOVFQ>QELJ B RKABO@LKQOLIIBA @KAFOFKP > KA MOBORG+31V T FOF > ILSBALKBPQ>KAFKD?VQL QBII VLR ELT KLOJ >I VLRPQFII >OBTEBKFQZP  $\overline{\text{S}}$ II LSBO

**%FPO CEB ACB>ABA BUM>K>CFLK** LCTE>QY@LJ MFIFKDCOLJ PLRO@BZ BSBKJ B>KP 3EFPFPTEBOB (DL LRO >KAOB>A M>DB>CQBOJ FKA KRJ ?FKD M<sub>></sub>DBQE>OBLM>FKPTE>OPLJBQEFKD J B>KP >II PL QE>Q(@>K@LJ B?>@H

 $FR$  CB  $>$ KA AFF CFH FK C  $\Omega$   $>$  CFK FKQL >@LJ MIBQBIVRKFKQBIIFDF?IB DOLPPIVRKFKQBIIFDBKQJ >ODFK>IIV RP<sub>2</sub>?IBABCFKFOFK (F<sub>2</sub>OP<sub>2</sub>IJ LPO >IT >VPOFAAIBAT FOF C>@DR>I BOOLOP >KAJ >VBSBK@>PQ>PMBOPFLKP>Q VLROJ LQEBOZPELKLOGRPQCLO I>RDEP ) RPQM>OQLCJ V@E>OJ

+BQZPPQ>OQT FQE>KBUMI>K>QFLK LC>KBUB@RQ>?IB

6 E>Q ( **QELRDEQT** B T BOB Q>IHFKD>?LRQPLRO@B@LAB>KA @LJ MFIFKD KAKLT VLRQEOLT QEFP @ROSB?>II

6 BII >@QR>IIV (ZJ QEOLT FKDVLR > Q>O?>II ?RQTBZOBDBQQFKD>EB>A LCLROPBISBP + LLH GRPQ@IJ ALTK >KAQORPQQE>Q(ZII IB>AVLRLRQLC QEFPA>OH@>SBTBBKQBOBAT FQELRQ > J > M (HKLT QEIPM > @BIFHBQEB ?> @HLCJ VE>KA > KA QEBOBZP > ?>@HVb@HT FOEIFDEQPOF@HP>KA **P>KAT F@EBPOFIEQLSBOEBOB BO** LSBOEBOB - L T >FQFQZPOFDEQEBOB VLRHKLT TE>Q 6 B>II DLKAFB

! >@HQL BUB@RQ>?IBP K BLB@RQ-?IBFPFFJMV>MDDQ-J VLRO4?RKQRLMBO>QFKDPVPQBJ @>K

RKABOPQ KA > KA RPB (CVLRZOB RPFKD) QEBDO>MEF@>I FKQBOC>@B >KA@IF@HLK +F?OB. CCF@B QEBMOLDO>J QE>QORKP FP>KBUB@RQ>?IB

\$UB@RQ>?IBPRPB?FK>OV@LAB > PLOQLCJ >DF@>KAPLO@BOVQE>Q ERJ > KP @ KZX B > A RKIBPP CEB VZ B  $-BL$  COLJ 3EB,  $>$ QOFU (QPGRPQ $>$ ?RK@ELCLKBP>KAWBOLPQE>QILLH IFHBDF??BOFPEQL VLR>KAJ B ?RQ 4?RKQRDBQP>II ELQ>KA?LQEBOBA  $>2$ l RQ

' LT FPFQMLPPF?IBQL @OB>QB MOLDOSJ PFCERJ >KP@KZOOB>A T OF BLOT LOHAFOB@QOVT FOE OFB DE??BOFFELC>KBLB@RQ>?IBCFIB 3E>QNRBPQFLK J VCOFBKA IB>APRP ?>@HQL PLRO@B@LAB

2BB ( QLIAVLRTBZA DBQLRQLC QE>Q@>SB &O>KQBA TBZOBKLT HKBB ABBMFKNRF@P>KA>KA PFKHFKD C>PQ ! ROKL TLOOBBP (E>SBPLJ BOEFKDFK J V?>@HM>@HGRPQCLOQEFP , V ?>@HM>@HQE>QZPLSBOQEBOB >QQEB BADBLCCEBP>KAMFQ) RPQLRQLC  $>$ OL  $\angle$ PCB $>$  $(E# > 1,$  I FOT BZB DLKK $>$  $AB > D$ **FK** 

1BI>U PLRO@B@LABFPGRPQ> IFPQ

 $*$  " + % . 0

LCFKPQOR@QFLKPQE>Q> ERJ >K@>K OB>A T OF DB > KA FKOBO→ @QT FOE 3FLPBFKROOR@OFKP>OBT OF OBOK RPFKD> MOLDO>J J FKDI>KDR>DBIFHB BUB@RQ>?IB J LOBLKELT FK> J FKRQB

 $2I$  T OFORD  $>$  MD DO J FK + FKRU DLBPH J BOFFKDIFFBOFFP 3FB FM OH LC@OB>QFLK MOLDO>J J BOCFOBPRM " MOLDO>J J BOT OFQBP> ?RK@E LC@LABPEB@>KOB>A>KA RKABOPOSKA OF>O@LABDBOP QROKBAFKQL >KBUB@RQ>?IB PLJ BELT BKA RPBOORKPQEB BUB@RQ>?IB

6 EVT LRIAKZQMOLDO>J J BOPDL  $\mathsf{N}$ II GEBT  $\mathsf{N}$ VGEOLRDEQL GROKFKD GEBFOL PLRO@B@LABFKQL >KBUB@RQ>?IB OBMOLDO>J J BOPFKEBOBKQIVI>WV ' J KLQDLKK> QLR@EQE>Q  $NRR$ R $K$ T $R$  $F$  >  $QR$  $R$  $I$   $QM$   $IR$ @QR>IIV QEBOB>OBMIBKQVLC OB<sub>2</sub>H KPT FV<sub>2</sub> MODO3J J BO T LRIAKZQT >KQQL DL >II QEBT >V QEOLRDEQL @OB>QFKDQEB BUB@RQ>?IB % FORQ FOR HBPQFJ B KA QEB?FDDBO>KAJ LOB@LJ MIBUQEB MOLDO>J QEBILKDBOFQQ>HBPQL @OB>QBQEBBUB@RQ>?IB , LOB FJ MLOOKOV B> @ AFFOOL FPHEDEQIV

AFCCBOBKQ3EBMOLDO>J J BOT LRIA

">KA QEBV @AK ?B QROKBA FKQL >K KBBABA QLOAFCOBIKQAFPQQLPT LRIA  $E > SBQ$   $Q$   $Q$  $B > B > H$   $E$   $EQ$   $V$   $A$   $R$   $C$   $B$   $B$   $R$   $Q$ BUB@RQ>?IBCLOB>@EAFPQOL 2L BSBK  $T$  FOF PJ  $\triangle$ IIBOMOLDO $\triangle$ J P  $>$  CBT J FKRQBPCLOB>@EBUB@RQ>?IB  $J$  B  $K > M$  DO  $J$  J BO  $\Phi$  RIA FM BKA ELROPGRPQLKBUB@RQ>?IBP 3E>QZP> ILQLCOF BOF>Q@RIA?B?BOOBO PMBKQ@OB>QFKDKBT MOLDO>J PLO @LKPRJ FKDS>PQ>J LRKQPLC?>@LK

> $6$   $F>QP$ ,  $I$   $RB$   $F>$  $SK$  $D>K$ BLB@RQ-?IBOF>Q@KZO?BM>VBA T FQE J LAFCFBA RMA>QBALOM>Q@EBA ?VI **(FROPHFKAI CAROB-OPOFR)** MROMLPBLCLMBKPLRO@BMOLDO>J P 2BB VLR @NKDL COLJ PLRO@B@LAB QL >KBUB@RQ>?IB ?RQKLQQEBLQEBO T >V > OLRKA 2L IBOZPP > VM R F > SB

QEBMBOCB@QQTB>HQL >KLMBK PLRO@BMOLDO>J ?RQ>II VLRE>SBFP QEBBUB@RQ>?IB 8LR@>KZQQROKQE>Q HKLTK>P>@LJ MFIBOQL Q>HBQEB ?> @HEKOL PLRO@B@LABOL JIAFCY QEB@LAB>KA>AAQE>QHFIIBOCFU

2L > MOLDO>J J BOT FII OBIB>PB QEBPLRO@B@LAB>KAKLT BSBOVLKB @NK M>VT FOF FOR FRK PLJ BLKB KBBAPQ ORK FOLK EFPM SOF GRISO AFPQOL EBPFJ MIV@LJ MFIBPQEBCFK>I BUB@RQ>?IB

' BV 6 BZOBLRQLCOEB NRF@HP>KA 6 BZOBOFK>IIV?>@HQLOEB ERJ>KOB>A>?IBFKPQOR@QEKPOEB LOFDFK>I NRBPQFLK TE>QALBPFQ J B>KQL [@LJ MFIB\ COLJ PLRO@B @LAB

6 EBKVLR@LJ MFIBQEBPLRO@B  $@$  AB VLRZER REFKD > MD DO JL MOLDO SI VIR @OBSOBA FKIKB  $I>KDR>DR > KA$  (ROK FOFKOL  $>$ MOLDO>J FK> PB@LKAI>KDR>DB 2L FQZPIFHBBFQEBORPFKD>@LJ MRQBO SBOFFLKICOFB1LPBOQ 20 KB LO J FUFKDDOLRKA@EF@HBKM>OOPFKOL @EF@HBKCBBA QEBOB@ROPFSBKBPPLC FQ>II E>PJ B> IFQQIB@LKCRPBA

! ROM R DBOOFB FAB> " I J MFIFKD FPQEBMOL@BPPLCQ>HFKDQELPB **PLROOB@LAB >KA QROKFKDFOFKQL** J >@EFKB OB>A>?IBFKPQOR@QFLKP PLJ BOFJ BP @ IIBA OFBL? GB@D @ AB QE>QJ >HBRMQEBBUB@RQ>?IB

 $+$ BQ $P$ RMA $>$  $(R$  $(F>$  $\Omega$  $I$  $T$  $(F>$  $\Omega$  $\Omega$  $\Omega$ T OFQFKD> MOLDO>J - LT FQILLHP PLJ BQEFKDIFHBQEFP " >PBLC1BA ! RII ABIFSBOBA?V J >WLK/ OFJ B PM>OHLC@>CCBFKB CRBIBA@OB>QFLK MODOSJ J BOOKBERM" MOLDO-J J BOT OF BPPLRO@B@LAB MOLDO>J J BO@LJ MFIBPPLRO@B@LAB BKA RPBOORKPOEB BUB@RQ>?IB - LT EBOBZPOEB BUGED FOR DOD TEBOBFQP>VP[ MOLDO>J J BO @LJ MFIBPPLRO@B@LAB\ QE>Q@>K?B  $MR - I$  T  $\overline{K}$ KD $\geq$   $0$  RKA  $\Omega$   $O$   $\geq$  MBPHV MOLDO>J J BOQL AL FQCLOVLR - L ?BDDFKDVLRO4?RKQR EFMPQBO

 $*$  " + % . 0

COFBKA QEBLKBTEL DLBPLK>?LRQ ELT EBT>PQLQ>IIVFKQL4?RKQR TEBKFQT >PGRPQ> IFQQIBDIB>J FK , >OH2ERQQIBT LOQEZPAOB>J VBVBP

# $0 &, \quad % 8 + 0 * 0.$

(CVLRZSB?BBKRPFKD4?RKQRCLO > ILKDQFJ B >KAE>SBKBSBOE>A QEBKBBAQL @LJ MFIBCOLJ PLRO@B (ZJ KLQPROMOFPBA ! BCLOB4?RKQR T >PMLMRI>O PL CLOQEBQBK J FKRQBP?BCLOB>KVLKBEB>OA >?LRQFQ KLQ>II MOLDO>J PTBOB @LJ MFIBA CLOLROAFPQOL ! RQ>PQFJ B TBKQLK >KAJ LOBMBLMIBRPBA 4?RKQR CBTBOMOLDO>J PKBBABAQL ?B @LJ MFBA ?B@RFB PLJ BLKBE>A >IOB>AVALKBFQ2L FKPQB>ALC ALTKIL>AFKD> CFIBQE>Q@LKQ>FKBA QEBPLRO@B@LAB >KAQEBK @ J MFIFKD FOLD OM ROLMBO>OFKD PVPOBJ VLRPFJ MVALTKIL>ABA QEB BUB@RQ>?IB ! BQDBOVBQ VLRGRPQ TBKQFKQL QEB2LCQT >OB" BKQBO>KA FKPQ>IIBAFQCOLJ QEBOB

! RQBSBOVKLT >KA>D>FK QEBOBZP> MOLDO>J LRQQEBOBQE>Q VLRT >KQLOKBBA QE>QZPT OFQQBK CLO+FKRU >KAQE>QE>PKZQ?BBK J >AB>S>FI>?IBQEOLRDEQEB 2LCQT >OB" BKQBO# L VLRGRPQQEOLT RMVLROE>KAP>KA MLRQ , >V?B KA FCVLROPFDKFGF@KQLGEBOFP>

MLTBORPBOQE>QJ FDEQ>@QR>IIVAL QEBQOF@H ! RQFCKLQVLR@>KE>KAIB FQVLROPBIC' BOBZPELT

**%FORQVLRKBBAGEBPLRO@B@LAB** QEBFKPQOR@QFLKPFK" LOLQEBO MOLDO>J J FKDI>KDR>DBQE>QTEBK @LJ MFIBA T FII ?B@LJ BQEB BUB@RQ>?IBMOLDO>J 3EBPB@LJ BFK J >KVCI>SLOP ?RQQEBVRPR>IIVILLH **PLJ BOEFKDIFFBOEFP** 

# I LOHQDPH1wdu1j }

Q>OCFIBFPQEB?RKAIBLCCFIBP QE>QJ >HBRMQEBPLRO@B@LAB ! B@RPBOEBQ+O?RKAIB@KDBQ MOBOQV?FD VLRPLJ BOEJ BPRPBDWFM QL @LJ MOBPPQEBJ FKQL > CFIBBKAFKD FK DW

. K@BVLRALTKIL>AQEBQ>OCFFB FQZPQFJ BQL BUQO>@QFQ8LR@>KAL QE>Q>QQEB@LJ J >KAIFKB?VQVMFKD

# wdu 0{ } i I LOHQDPH1wdu1j }

8LRJ >VE>SB>IOB>AVDRBPPBA QE>QQL RKM>@H> Q>OCFIB VLRRPB QEBQ>O@LJ J >KA 8LRZII PBBPLJ B IBQQBOP>CQBOQEBA>PE UWC 3EBPB >OB@>IIBAPT FQ@EBP >KAQEBVQBII 4?RKQRQL AL @BOQ>FKQEFKDPQL QEB GFB CE>QCLIILTP (KGEFP @ FB TB>FH QEBQ>O@LJ J >KAQL RKWFM W>KA QEBKBUQO>@Q U QEBCLIILT FKDQ>O

. K@BQEBCFIBFPBUQO>@QBA VLR KBBAQL @LKOFDROBFQ4KIFFB @LJ MFIFKD @LKCFDROFKDFKSLISBP CFKAFKDLRQTE>QHFKALC@LJ MRQBO VLRZOB ORKKFKD > KA OEBK [@LKOEDROFKD\ OEB PLRO@B@LABOL T LOHT FOE FQ FFRJ FKD VLRZOB ORKKFKD>POLLQ>AJ FKFFOO3OLO EBOBZPQEB@LJ J >KAQL @LKCFDROB QEBPLRO@B@LAB

# 12f r qi l i xuh

 $-1$  T  $(F<sub>></sub>)$  OM R F $>$ SB  $(F$ ROB @LAB >KAVLRZSB@LKCFDROBAFQCLO VLROM>OQF@RI>O@LJ MRQBOVLR TI RIA **(FIKH (FRISPORTAMI)** C @LJ MFIFKDQEBPLRO@B@LABT LRIA  $RFB > QLJ J > KA IFFB PSV LE$ ARKKL " . , / (+\$ 8B>E KLQPL J R@E

(KPQB>A VLRZII RPBQEB, >HB  $@$  J J  $>KA$  IFFROFIP

## pdnh

2FJ MIB OFDEQ 3EFP@LJ J >KA ILLHP>QQEB@LKCFDROBAPLRO@B @LAB>KA@LJ MFIBPFQFKQL >K BUB@RQ>?IBQE>QT FII ORKLKVLRO @LJ MRQBO3B@EKF@>IIV QEFPFPQEB @LJ MFIBPQBMFKQEBBUMOBPPFLK [@LJ MFIBCOLJ PLRO@B\

6 LLELLL VLRZSB@LJ MFIBA COLJ PLRO@B (PQE>QFQ , >V?B (C VLRZOBLKBLCOELPBOLQ>IIVBSLISBA ?BEKDPTEL TIRIA@IFI? OD OFBOJM LC\$SBOBPQ>KAKLQQ>HB>KV MF@QROBP QEBK( DRBPPVLR>OB 3EB OBPOLCRPKBBA PLJ BOEFKDOL OBJ BJ ?BOQEFPJ LJ BKQLRP L@@>PFLK?V +FHB J >V?B ?VRPFKD QEB>@QR>I MOLDO>J TBGRPQ @LJ MFIBA . ROI>PQPQBM QEBK FPQL FKPQ>II QEBBUB@RQ>?IB 3L FKPQ>II QEBMOLDO>J VLRGRPQ@LJ MFIBA TB RPB CEB. > HB @LJ J > KA > D> FK IF HB QEFP

# pdnh l qvwdoo

3EFPMRQP>II QEB@LJ MFIBA CFIBP TEBOB OEBVZOB PRIMILPBAQL DL 3EFKHLCFQ>P> OB>IIVDLLA RPEBO>Q QEBQEB>QBOTEL J >HBPPROBVLRZOB KLOPB>OBALKOLMLCPLJBLKBBIPB TEF@EE>MMBKP> ILQJ LOBQE>K J LPQMBLMB **OB>IFVB** 

- LT VLR @AK ORK OEB MOLDO-J 3EBMOLDO>J 8. 4 @LJ MFIBA>II ?V VLROPBIC %OLJ QEB@LJ J >KAIFKB KI IBPP

# & 0&,

- LT IFPQBKQL J B +(23\$- 3.  $,$  \$ ( $RDDB$ PQVLRQ $\overline{AB}$  > IFQQUB

705HH E-SB - QUI-HB - KA GROOBB-U<br>
CLOCEB OPCLOCEB A-V (@KZO@RKC)<br>
CLOCEB OPCLOCEB A-V (@KZO@RKC)<br>
CLOCEB OPCLOCEB A-V (@KZO@RKC)<br>
CLOCEB OPCLOCEB A-V (@KZO@RKC)<br>
4 : FALLA IR@H - KA GREK 42 - FROM - 4 ? RKORFFO<br>
CLOMED CL \*" + % ..., 0<br>COLJEB 3ERCHER > XAEHA & RECORD >U<br>CLOUER SERVE - SACK RECORD >U<br>CLOUER SERVE OF THE SACK RECORD - 4 ? REVORTED<br>CLIEB AND ? BLOCK A FEW TO CLOUER SERVE - 4 ? REVORTED<br>CLIMBIC ROLLAIR CROSS OF THE CLOUER OF E

**@A:=FP>K WOB@K>JBOE>QOLRDEIV** O DAK PI> O DI QUE RIK BBA JVE B> O QOLO TE>Q>D>FK\'PILSBLCTLJBKZP

<u>V>@LKCFABKOE>I?IL[DPML](http://yaconfidential.blogspot.com)Q@LJ</u>\_8LR @K>IPL T>Q@EEFIBJ ?>COBPP EF PBICLK 3T FOUBO @L

PELBPIP @EQLKF@IBA > Q

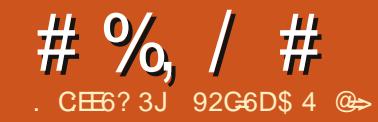

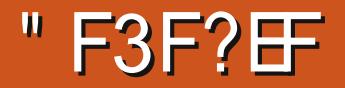

<span id="page-32-0"></span>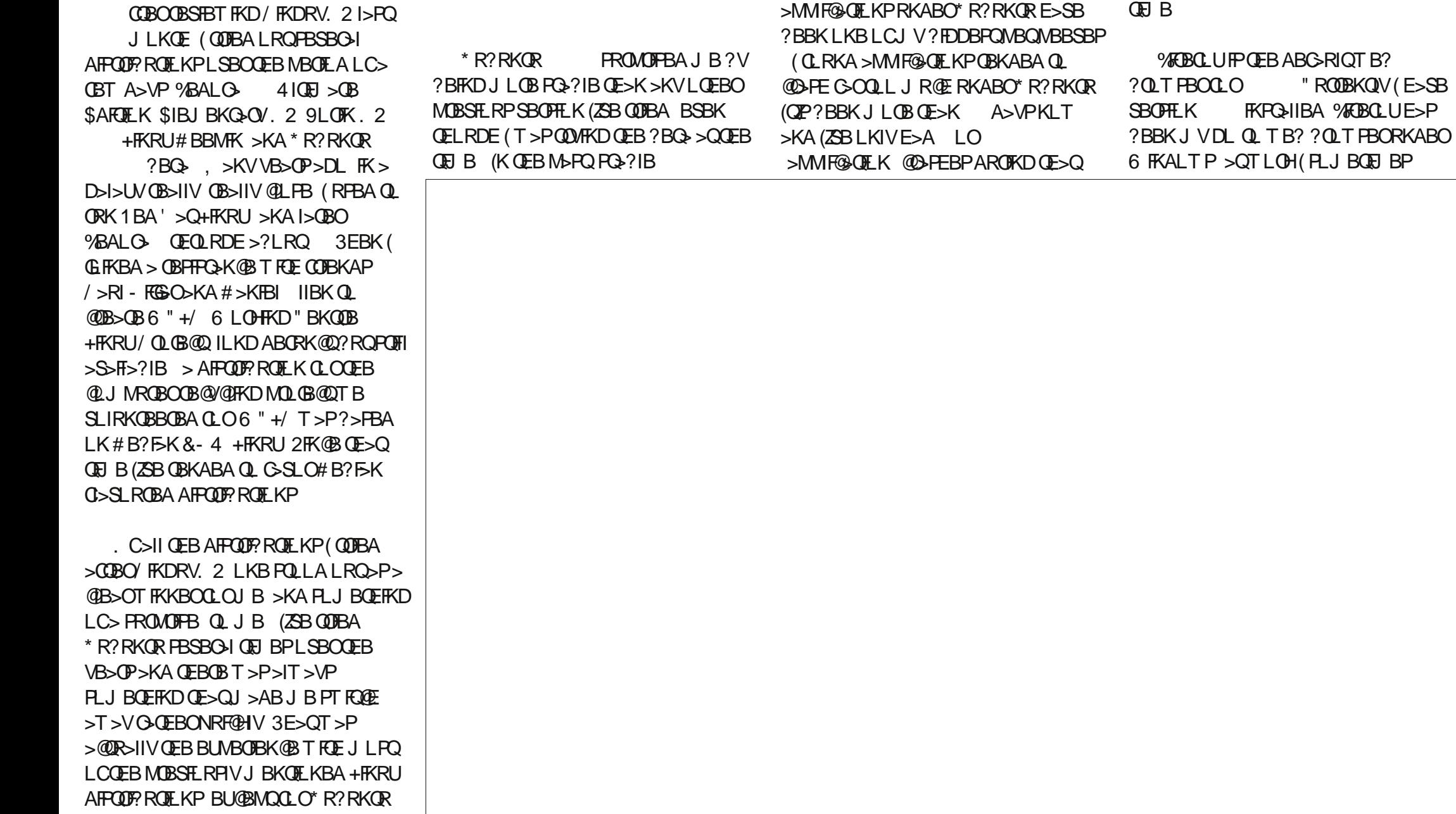

# %, / #

 $ESBQ1# / QJV6$  FKALTP?LU COLJ J V7R?RKQRPVPQBJ >KA  $+$ FKRU $@>||$ KD $@>||$ HKRU $@>||$ KD $@>||$ RKIT

(ZJ PQFII KLQ> ERDBC>KLC PB>O@E PQVIBDO>MEF@>I RPBO FKQBOC>@BP >KAQEBT >V\* R?RKQR KBPOP>MMF@ OF KPPBBJ PIFHBFQ J FDEO? BAFCF@RIQCLOPLJ BLKB T FOR ?>A > ODEOFOFP ? RO(ZSBDLODBK) RPBAQL FQ. KBDO>MEF@>I @E>KDB( IFHBAT >PQEBT LOHALKBLK, RLK PLCQT >OBJ >K>DBOFQILLHP> IFQQIB J LOBIFHB> PLCQT >OBPQLOB (QPQFII ALBPKZOE>SBNRFCDBOEBMLIFFELC 4?RKQRZPPLCQT >OB@BKQBO?RQFQZP> IFODB MOBODBO SKA > OFKV?FQJ I OB CRK@QFLK>I

( FKPQ>IIBA' >KA?O>HB>KA  $,$  >HB,  $*$  5 >IJ LPQFJ J BAF>QBIV ?B@RPBQEBVZOB>MMF@QFLKP(RPB OBDRI>OIV ' >KA?O>HB>QIB>PQJ V ! IRBO>V@LIB@DFLKFP>?LRQ PQOLKD ! LQET LOHBAT FQELRQFPPRB >KA KBFOEBOE>SB@D-FEBA FFK@B( FKPQ>IIBAQEBJ ( QEFKH( J BKQFLKBA I>PQJ LKQE ILSTKD QEB PMBBA AFCCBOBK@B?BQTBBKQEFP.#

 $H > KA > "I$  CB  $# RI$  1 FMMFKD  $QFB$   $B# 5# T > P > J > Q$  $BQ$ J FKRQBPSBOPRP LKQEB" LOB  $#$ RL RPFKDQFBP>JBPLCQT >OB ! RVFKDKBT QB@EKLILDVJ >HBP> **ERDBAFCBOBK@B** 

. KBLCOEBQ-PHP (KBBABAQL AL T >PP@>K> ALWBKAL@RJ BKQP ( CLRKA CFB ARC>RIOP@AKKFKD MODO JHSKIFTE Q ?BISDOVT FOR J V' / 2@>KGBQ @PL ( FKPQ>IIBA 2FJ MB2@K ICELRDEFOQSHBP> IFODB?FOGLOJ V2@AKGBOGLT>OJ RM B>@EQFJ B 2FJ MIB2@>KPBBJ PQL TLOHJ ROE? BOOBO (>IPL KBBABAQL PBKA **CEB P@<KKBAAL@RJ BKCPT FCE** 

> M>PPT LOA ( AFP@LSBOBAQE>Q OH QEBABC>RIQDO>MEF@>I @LJ MOBPPFLK >MMIF@>QFLK ALBPKZQPBBJ QL ?B  $>$ ?IBQL VFMRM $>$ AL GRJ BKOT FOE $>$ M<sub>>P</sub>PT LOA %FB1LIIBO OEBABC>RIQ >MMIF@>QFLKCLO@LJ MOBPPFLKLK> KRJ ?BOLC&KLJ B ?>PBA AFFOUR ROF KP F>P> T BIL FJ MIBJ BKQBA M>PPT LOA MOLQB@QFLK CRK@QFLK ( BKABA RMRPFKDQEB

QBOJ FK>I QL WFMJ VAL@RJ BKQPT FQE M>PPT LOA

} l s 0S sdvvzr ugkhuh } l si l ohqdph1} l s i l oh41h{ w i l oh51h{ w i l oh61h{ w

( T >PPBKAFKDQEBWFMMBA CFIBPQL > 6 FKALTPRPBOTEL E>AKL FPPRBP LMBKFKDRMQEBWFMCFIBP

# %, / #

( >IPL KBBABAQL QO>KPCBOQEB AL@RJ BKQPQL >KLQEBO@LJ MRQBO( @LRIAE>SBRPBA %FIB9FII> ?RQ( QBKA QL RPBQEFPTEBK( E>SBI>ODB LO J >KV AL@RJ BKQPQL QO>KPCBO( **COOKPCBOOBAPLJ BLCJ VJ BAF> CFIBP** RPFKD%FFB9FII>TFCELRQFFFRBP%LO QEBPBAL@RJ BKQP( RPBA# LIMEFK MOBPPFKD" 31+ + QL DBQQEB BAFG+?IBIL@@FLK?>O>KAQMFKD PJ ? J VPBOSBO QL @LKKB@QQL J VPBOSBOSF> 2>J ?> ( >IPL ILSB # LIMEFKZPPMIFQM>KBCRK@QFLK>IFQV >KA **CEB G@QE>Q(@KAGD>KV** CLIABOQL QEB/ I>@BP?>OLKQEBIBCQ CLONRF@H>@@BPP P( BUMILOBA # LIMEIRGRODEBO (CLRKA (T > P > ? IB

QL Q>FILOFQJ LOBQL J VQ>PQB QEOLRDEQEB@LKQOLI J BKR MBOJ >KBKQIVBK>?IFKDQEBBAFQ>?IB IL@ OF LK?>O > KAPELT FKD OF BORII M>CE COCEBOCE>KGRPQCEB@ROOBKQ AFOB@QLOV IPL TLOOE@EB@HFKDLRQ >OBQEBPBOSF@BPVLR@>KALTKIL>A RKABO" LKQOLI 2BOSF@BP # LTKIL>A- BT 2BOSF@BP 6 EFIB(ZJ PROB> ILQLCQEFPCRK@QFLK>IFQV BUFGBA? BOLGB FK# LIMEFK GEB PQ>?FIFQVFPPRBP( E>AT FQE >MMIF@>QFLKPFK\* R?RKQR?BCLOB OB>IIVMOBSBKQBAJ BCOLJ BUMILOFKD\* R?RKQRCLOSBOVILKD

KLQEBOGL? (AFALSBOQEBM>PQ

J LKQET >PMRQQFKDQLDBQEBOPLJ B SFABL MOBSFLRPIVFJ MLODBA COLJ LRO# 5  $@$ J BO 3EB # 5 OFB T > P QURDEIV J FKROBPILKD (FKPO)IIBA . MBKPELQ > KA! IBKABOFJ MLODBA QEBAFDFQ>I SFABL CFIB>KA@OB>QBA QEBSFABL @LJ MIBQBT FQE! IBKABO OBKABOBA>KFJ >QBAQFQIBP 1BKABOFKDQFQIBPFK! IBKABOQLLH ILKDBOQE>K( T LRIAE>SBIFHBA ( OB>IIVRKABOPO>KATEVSFABL MOLAR@DEKPQ>CCIFFBTLOHFKDLK @LOB7BLK ?>PBAPVPQBJ P ! RQFK QEBBKA( T >P>?IBQL MOLAR@B> SFABL CLOC>J FIVQE>QE>A> ILQJ LOB M IFFEQE>KQEBOST # 5 > KAKLO @D-FEFK QEBBK QFOBMOL@BPP

.  $KB$  **EFKD** ( $KL$ **GFBA** TEBK ( $T$  >P RPFKD+FKRU, FKQ?BCLOBOEB / FKDRV. 2 OBSFBT I>PQJ LKQE T >P QE>QTEBK(@IF@HBALK>KVLCQEB OLRKABAOB@Q>KDRI>OPB@QFLKPLK M>DB LC%RII" (OQB, >D>VFKB FFFRBP (T>PKZQ?BFKDQ>HBKQL QEB >OQF@IBM>DB QEFPT LOHPFK\* R?RKQR

. SBO-II (ZSB?BBKOB>IIVMB>FBA T FOE \* R? RKOR + FHB BSBOV LMBO>QFKDPVPOBJ (ZSBBSBORPBA QEBOB>OBJ FKLO>KKLV>K@BP OH >KA M>PPT LOAP ?RQQEBCOBBALJ QE>Q&- 4 PLCQT >OBDFSBPRPJ B>KP QEBOB>OBILQPLC>MMIF@>QFLKPTB @>KPT FQ@EQL FCTBALKZQIFHB> MFB@BLCPLCQT >OB %LOKLT (ZSB CLRKAJ VABPHQLMAFPQOF?RQFLK>KA (ZJ PROMOFPBA>KAE>MMVQL P>VFQZP \* R?RKQR

92C=6D\$ 4 @ FPOEB>ROELOLC 49:' 4: % >KAQEBMOLGB@Q J >K>DBOLC> KLQCLOMOLCFQ @LJ MRQBOOBRPBMOLGB@Q6 EBKKLQ ?RFIAFKD/ " P OBJ LSFKDJ >IT >OB BK@LRO>DFKDMBLMIBQL RPB+FKRU >KA ELPQFKDIL@>I 4?RKQRELROP " E>OIBP ?ILDP>Q EQQM T T T [@E>OIBPJ](http://www.charlesmccolm.com/) @@LIJ @LJ

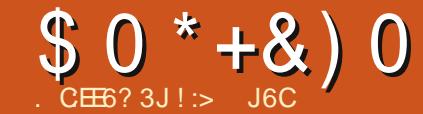

# $$J^{\ast}ECE.: B, 3F?F$

 $\overline{\left(\right.}$ ALKZQOB@II GRPQTEBK (PQ>ODBA RPFKD4?RKQR ?RQFQT >P J LKQEP>DL ( T >PILLHFKDCLO>  $6$  FKALTP7/ $>1$  $(BOK > 0)$ SB  $>$ KA $OH$ >@OLPPPBSBO>I OBCBOBK@BPQL +FKRU  $>KA$  PMB@FF@ $HUVQ$  4? RKOR  $#R$  > ?FQ LCLKIFKBOB>AFKD>KA> ?LLHLO QT L %FK>IIV( GRJ MBAFK>KAPBQRM > ABPHQLM/ " QL AR>I ?LLQ4?RKQR >KA6 FKALTP7/ ( O-KIFHBOE>QCLO PLJ BJ LKOEPRKOFI (J>K>DBAQL P**@BT RMCEBAR>I?LLQPBORM 3EBK** CLIILTBA> IFQQIB>DLKFWFKD>KA> AB@FFFLKQL TFMBQEB22# >KAFKPO>II  $LKIV4?$ RKQR  $+32$  ?FOLC PQBBMIB>OKFKD@ROSB>QQFJ BP ?RQ QEB?LLHPEBIMBA> ILQ>KA( CLRKA > PBOFBPLC>OQF@IBP [ # >VPT FQE 4?RKQR+FKRU\ T OFQQBK?V3LKV ! GAIBVCLO " 6 LOAJ >D>VFKB 2LJ BLCQELPBD>SBQB@EKF@>I EBIM >KALQEBOPGRPQ?LLPQBAJ V @LKCFABK@B II P>FA>KAALKB KLQ QLL ?>A> IB>OKFKD@ROSB>KA( E>A PLJ BCRK>QQEBP>J BQFJ B

( RPB%FOBCLU " EOLJ B 3ERKABO?FOA >KA+F?OB. CCF@B COBNRBKQIV IPL > KRJ ?BOLC LQEBOP>PKBBABA , VLKBLK DLFKD CORPOO-OFLK IPT FOE POSKKIFKD (QFP LCOBK > E>PRB^TEBK( KBBAQL

P@AK ^ QL DBQQEB PLCQT >OBQL [GFKA\ J V" > KLK42! P@BKKBO (PQ>ODBA T FOE 2FJ MB2@K ?RQKLT RPB 7P>KB^TEF@EALBP>?BQ0BOG? / OFKQFKDQL J V2>J PRKDI>PBO MOFKQBOE>PKBSBO?BBK>KFPPRB KLO 4?RKQR>KA MOBSFLRP6 FK7/ E>P(KQBOKBQ  $1$ ,  $8!$   $\#$   $\#$  1 IFSBPEBOB

\$ J 4@> AFE6C

! RFIQCOLJ > HFQSF> QFDBOAFOB@Q@LJ

 $\sqrt{4}$ ,  $\#$  **CEILK** ?FQ 22# &! 4?RKQR +32  $$UBOK > 142!$   $# #$  &! # L @RJ BK QP Q L QJ > QQ BA % 3 # FFM>V ' / FK@E

- LT QE>Q6 FKALTP7/ FP

LCOFOE-IIVRKPRMMLOOBA QLA>V(QLH >KLQEBOLIABOABPHQLM/ " T FMBA  $7/$  > KA FKPQ JIBA 4? RKOR  $+32$ J LOBCRKQL @LJ B 3EBJ >UEFKBFP LIABO SKA PILT BO? RORMOL OFB Q>PH

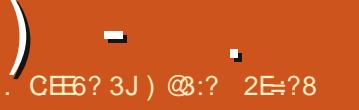

<span id="page-36-0"></span>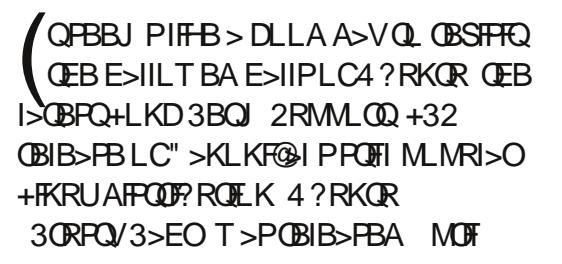

KAE>SFKDM>VBATFOEQEBPLIB ?BQ> ?RFIALC4?RKQR +32 FQ QROKPLRQQE>Q3ORPQV > 3>EO?BFKD >K COF@>KDL>Q FP> J R@EPQOLKDBO OBIB>PBQE>KOB@BKQI>@HIRPQOB SBOFFLKP

3T L **CEFKDPPODR@HJ BTEBK(**  $IL > ABA RM$   $FK > SFR > I$ J >@EFKB QEB4KFQVI>RK@EBOGRPQ TIO **P** FOAFAK O?BOLOB FK 5FOQR>I! LU >KAQEBTELIBABPHQLM ILLHIPPL J ROE **@B>KBO>KA@OFFMBO** ILQLCKBT @LABE>PDLKBFKQL QEB ABPHOLM VLR@AKPBBFOFKQEB4KFQV & CBBOBO > KAFOP @ OOFBA CEOLRDEQL QEBIL@HP@OBBK

&FSBKQEBOBPKL C>II ?>@HJ LAB KL &KLJ B >KAKL MI>K! QEB 4KFQVABPHQLME>PQL T LOH . K BSBOVQEFKD ( BUMB@QJ R@ELCQEB T LOHE>P?BBKALKBCLOQELPB ORKKIKD LK' [#/ ( P@DBBKP  $PR@ > P > 1$   $BQK >$ ,  $> @$   $CLH$   $Q$   $QED$ 

? BKBCFQLCQEB OBPQLCRP

3EB4KFQVI>RK@EBO# >PE 6 FKALT " LKQOLIPQEBJ B F@LKP>KA QBUQ>II P@>IBMOLMLOQFLK>IIV PELT FKDRMQEFOA M>OQV >MMIF@>QFLKP J >KVLCTEF@EILLH CRWW > KA AFPOLODBA 3EB4 (POBIB @>K?BPBQCOLJ 2VPQBJ 2BQQFKDP  $\#$  FFM  $>$   $\mathsf{NP}$   $\qquad$  P ?IFKD BUDBKAPQL >KQF>IF>PBA@LOKBOP ?LOABOIBPP T FKALTP >KA> KBT 4KFQV" LKQOLI " BKQOB >II I>ODBIVBK>?IBA?VQEB J LSBCOLJ " LJ MFWQL &3\*

" LKPBNRBKQIV QEB PBIB@FLKLCT >IIM>MBOPFPNRFCB PQRKKFKDQL PELT QEFKDPLCC) BIIV

%FFE 6 > CBO6 B? 1 BCGB@DFLKP % OBSBO2F>AV ! BOOBP>KA > KBT ABC>RIQT >IIM>MBO>OB>J LKDQEB >OQFPQF@EFDEIFDEQP

+L@>IIV(KQBDO>QBA, BKRP +(, PELRIA MIB>PBJ >KV KLT " >KLKF@>I E>P?>@HBALCCFQP J VT >VLOQEB EFDET >V PQ>K@B CLOQEBCFOPQQFJ B PFK@BQEBFKQOLAR@DFLKLCQEB4KFQV ABPHQ MI>RK@EBO4?RKORFP LCCBOFKDRPBOP>@ELF@BLCTEBOB >MMIF@>QFLKJ BKRP>MMB>O

! VABC>RIQQEBJ BKRP@LKQFKRB Q >MMB>OFKQEBQLMM>KBI?RQVLR @>KKLT @ELLPBQL OBQROKQEBJ QL QEB>MMIF@>QFLKPLTKJ BKR?>O

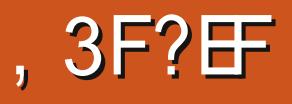

MLPFQFLK QF@HQEB+L@>I , BKRP LMQFLKIL@>QBAFK2VPQBJ 2BQQFKDP MMB>Q+K@B ! BF>SFFRO

3EBOBP>KLQEBOQ>@FQ@IFJ ?ALTK LSBORP>?FIFQV KVTEBOBFK 6 FKALTPLO, >@>KALKJ LPQ +FKRUABPHQLMP LKB@IF@HLK> I>RK@EBOF@LKT FII J FKFJ FPB> ORKKFKD>MMIF@>QFLKLCCQEB@ROOBKQ TI OHPM $\triangle$  @B 4 KFCVKIT GENT FOR TELE , FKFJ FPBLK" IF@H

AJ FODBAIVFORP>K YRKPRIVING COBAZRI DO OF SO CORNECT BP VLRFKPOSILOEB"" 2, >MMF@BOFLKSF> QEB2LCQT >OB" BKQOB ?BCLOBVLR @>KPBQ, FKFJ FPBLK" IF@H>QQEB 4KFQVPB@QFLK Y+>RK@EBOZQ>?

ORKP> +FKRUHBOKBI 3FB@ROOBKQPQ>?IB?RFFAPLC %FOBCLU 3ERKABO?FOA>KA +F?OB. CCF@B>OBFK@IRABA?VABC>RIQ  $>$ ILKDT FOE LIA &-.. \$ GSLROFOBP^ 1EVQEJ ?LU &BAFQ>KAQEB 3BOJ FK>I M>Q@EBA LORKM>Q@EBA OBPQLOBCRII >MMIF@>QFLKJ BKRP - >ROFRPE>P>IPL ?BBKOBBRQPL OF>Q QMB>FB>A PB>O@EFKDTIOHPFK 4?RKQR>D>FK

 $\cdot$  , , , ,  $\%$ 6 FEE 7 L OD  $>KA$ . BP  $4$  KH $\chi$  $H\ddot{H}P > \dot{0}$  M&3\* >KA CEBKLT GJ FFSORG3?IBLC **ABG-RIC>MMF@GEKP**  $-SR$ **FFRP %EBCLU 3ERKABORA**  $+$  $P$  $(B.$   $C$  $F$  $(B.$ 4? RKOR 2LCOT > OB " BKOBO & BAFO 3LOBJ 1 EVOEJ ?LU **SJ MGEV 3GKPJ FFFELK** # BG # RM! >  $\circ$ RM3LLI 2ELCT BII  $1$   $\circ$ FBO

31(. FPBK>?IBA?VABGRIQCLO (KOBI>KA2>J PRKD PLIFA PO+OB ACASBP 22#P - SPAF - MOR RP DOMER PRIMA COFPSIPLE MOLSBAEC **CE>OPVLROE>CAT>CB** 

6 ESO PU FFF KDJ SV? BJLOB **OBIIFKD. FO OEBKBT DO MEFORPFO QH** ?BIKD ABSBILMBA ?V" >KLKF@IQL **OBM>@B76 FKALTPFPOFIKLTEBOB OBSAV 3EBOB PKL OLROE BKS?IBA** ABPHOLMOLOOS?IBOP BECEBO  $>$ ICELRDETBJ  $>$ VPBBCEBCEPOLC **CEBILKD>T>FOBA4?RKOR** PJ > QUAEL KBP QLT > QA QEB ? > @HBKA  $LCOEBVB 0 > ILKDTFCE > Q.RQE$ **FKOBOCS OB OESQOLRIA?BFK** 

! ROMBOE>CBPMBCFFFO4KFCV **IBKFBP 6 E>Q POFIALK QIFFB FPOEB** DE>PON FELMMEKD IBKP FK 4 KFCV #>PE 3EFPFPOFILMOLROQGEBO **CE>KLMOFK FOP?IRKQ>COBPP CEFTA** RKCOBKAIV > KA > K FKS> FFLKLC MORS QV II FK OEBKSJ BLCOLOMFKDOL  $Q(B_{>})$  >  $RDBQJJ$  FFT  $KQJ >$ **OFKVMBOOBKG-DBLCLKIFKB** MROGE>PBP

(QOVQL PB>O ELOSK>MMF@ QEK >KA OT L OF FOAPLCJ V POOBBK IP **QHBK RMT FOE GKALJ CRKHOOLJ** J > WLK QOUFKD QL FBIIFORCC KA ( JBSKOKALJ (PBSO OF LK RM  $P<sub>L</sub>$  $QT >$  $B$   $RN$   $A >$  $B$  $O >$  $K$  $A$  $J$   $V$ POOBBK FPOTIBAT FOE FELMMEKD **PRODBPOILKP PLJ BLCT EFGE > OBKLO**  $>$ DB $>$ MMQ $M$ D $\overline{D}$ GB

2L CEB CEORQCEFKD (KBBA QL AL FP  $AP$ -2  $IB$  L KIFKB  $PB$ - $QE$ FK  $CEB$  #  $>$   $PE$ 

2FJ MB BKLRDE QL AL RFFKD 2VPOBJ 2BOOKDP 2BOROKY >KA / OFS @/ 2B > QQE 6 EBK 2B > QQETKD FK QEB #>PE FK@RABLKIFKBPB>QQE **OBFRIOP.** - . %! ROOE>QQ-HBP LRQ ++ LKIFKB OBFRIOP FLOEBOB DLBPJ VKBT P>KATB>ŒBO( **FRIML FB CESOPT ESO? OLT FBOPSOB**  $0.0$ 

#F-?IFKD CEB 2ELMMFKD + BKP  $>$ ILKB FPM FFF? IB ? ROOBJ  $>$  FKP $>$ **OBOEKFOLICE>IBKDB?BOGRFB** ">KLKF@IALBPKQT>KQVLRQLAL CEIP ">KLKF@IFP>@UJBO@51 BKOBOWOFB %FKB (CVLRALK QIFFB **CE>QRPB>AFCCBOBKQAFFCQL (AL** 

 $(CMR > AB > BDR > O4$ ? RKOR RFBO **CEBK KL NRBPOFLK FOPT LODE RMDGAFKDQ** 3EB **GKBPFFKD** LC4 KEV IPT LODE FOLK FOPLT K3EIP +32 DBQPFBQROFQVRMA>CBP>KA

**FRIR@RA >MMF@GFKRMA>CRPCLO JEB KBLOGSB VB>P** 

(CVLROBKLO DK4? RKOROBDRI>O **IPIOBKLRDEQUI>HBVLRPTFOGELO** FKJV@FBOBOROK - L ">KLKF@HP QUU BOQ 5-1 FIMBO-Q FSBP>C B FOF 1 > Q LAAPT FOE OFB. MBK 2LROOB BOELP # ORSTKD" > KLKF@AJZPJL?FFB >J?FOFLKP>MVB>OPQLE>SB?BBK>Q **JEB BUVBKFB LCJEB ABFHOLM BSBK CELRDE >ILCOE>OT LOHT FIL** BSBKOR>IIV?BKBOEODEBABPHOLM?RO CLOELT ILKD (QPQHBK>ILKD QR B  $Q$  DBQ4 KRV $Q$  > PQ+CB LCJ > QRORV **GRO > P CEB MRKAFOP MOBAFOOCEB** ABSOE LCOEB ABPHOLM. 2

+LLHFKD>Q  $(R<sub>W</sub>)$  E>SB J LOB NRBPOLKPOE>K>KPT BOP IP **JEB @LKSBKOFLK>I/" ABFHOLM** AVEKD 'LT J ROE BOOL ODFELRIA " > KLKF@IBUWBKALK > ABPHQLM LMBO-OFKD PVPOBJ ">K">KLKF@H J>HB>KVFKQ>APLKLOEBOOLQI  $GCD$   $CP$  35 PJ  $>$  V  $PCH$  ? B LMBK **CBODELOV?ROPROBIV KAOLFA +FKRU** ?> FBA > KAF 2? BOT BBK OEBJ E> SB **CEBJL?FBPM>@BIL@BAALTK** 

,  $R\times P$  (IFB EXPERDEP>KA IL>CEB FOPILT P (PRPMBOQ II @KOKRBQ ORK#B?F-KLO +FKRU FKQ8LRJ>VAB@RAB **LOEBOT FFB** 

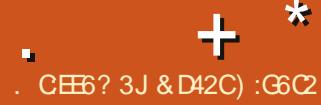

<span id="page-38-0"></span> $\overline{\left( \right. }%$ CFOPQEB>OA>?LRQ! FQ@LFK> CBT VB>OP>DL >KAE>AKL FAB> TE>QFQ T >P 3EBK >?LRQPFUJ LKQEP>DL J V?OLQEBO?BD>KQOVFKDQL Q>IHJ B FKQL ?RVFKDPLJ B! FQ@LFK>KALQEBO QMBPLC@MQL@ROOBK@V!BOLOB  $BJ$  ?> OH  $KDLK$   $PR$   $\mathcal{C}$   $>$   $Q$   $PH$  (AFA  $>$   $?$   $FQ$ LCOBPB>O **@EQU** J>HBPROBOE>Q( T L RIAK Q? B CEOLT FKD J V J LKBV >T >V (KLOABOQL >@NRFOBLQEBO >IQBOK>QFSB @OVMQL@ROOBK@FBP ( CFOPQE>AQL ?RV! FQ@LFK . SBOQEB I>PQ@LRMIBLCJ LKQEP TBZSB?BBK ILLHFKD>Q! FQ@LFK>P>K>IQBOK>QFSB @ROOBK@VEBOB>Q%RII " FO@IB , >D>WFKB ! FQ@LFKFPKLQQEBLKIV CLOJ LC@ OMOL@ROOBK@V?ROFOFP QEBLIABPQ>KAJ LPQMLMRI>O

( J RPQT >OKVLR ! FQ@LFK IFHBJ LPQ LQEBO@OVMQL@ROOBK@FBP FPEFDEIV SLI>QFIB >KAFQPS>IRB@IFJ ?P>KA AOLMPC>PQBOQE>K> OLIIBO@L>PQBO(C VLRZSB?BBKHBBMFKDRMT FOF LRO M>PO > OUF@IBPLK@OWMOL@ROOBK@EBP >KA>OB@LKQBJ MI>QFKDRPFKD ! FOQL FK LOLQEBO@ MADL@ROOBK@BP ( OB@LJ J BKAVLRAL TE>Q( AFA>KA OBPB>O@EQEBPMB@FCF@@LFKQE>Q FKOBOBPOPVLR 3FBOBZP> DLLA TB?PFQBQE>QE>P@E>OQPCOLJ S>OFLRPBU@E>KDBP^ J >KVLCQEBPB

'

@E>OQP>OBMRQQLDBQEBO?V PMB@RI>QLOPTEL E>SB?BBK>QFQCLO  $>$  T FFFB  $>$ KA  $>$  (B M B  $($ 0 $)$  T BII FKGLOJ BA I KOFBR?GB@Q EQQMP TTT QOSAFKDSFBT @LJ BOBZP>@LRMBLC@E>OOPOE>OM>FKQ QT L @LJ MIBQBIVAFCCBOBKQP@BK>OFLP QEBCFOPQ@E>OQ J LKQE@E>OQ PELTPOFBSSIRBLC! FOOL FK AOLMMFKD ELTBSBOOFBFB@LKA @E>OQ VB>O@E>OQ PELTPQEBS>IRB LC! FQ@LFKOFPFKD 2L >PVLR@>KPBB QEBOB>OBJ >KVPFABPQL QEFP@LFK

2L IBQZPILLH>Q> E>KACRI LC >IQBOK>QFSB@OVMQL@ROOBK@FBP / IB>PBAL HBBMFKJ FKAQE>QQEB @ROOBK@FBPQE>Q(ZJ MOBPBKQFKDFK

QEFP>OQF@IB>OB?RQ> QFMLC> SBOV I>ODB>KA@LKPQ>KQIVDOLT FKD  $F$  $(B$  $B$  $2$  $B$  $(D)$  -  $I$  $(D)$   $A$  $5$  $V$  $D$  $I$  $B$  $P$  $2$  $V$  $T$  $F$  $F$  $I$  $R$  $D$ PLJ BKBTPLKELT @MQL@ROOBK@BPT FII EBIMDIL?>IFVB QEBT LOIAZPB@LKLJ V TEFIB>QQEB P<sub>></sub>J BQFJ B?OFKDFKDQEFOAT LOIA @LRKQOFBPFKQL QEBKBT J FIIBKFRJ LOLKQEBLQEBOE>KA ELT @OVMQL@ROOBK@FBPT FII ?OFKDALLJ >KA MLSBOQVQL BSBOV@LOKBOLCQEB TIONA 3FBODROF FPOF>QLKIVORIB T FII QBII >KA TEBQEBOTBBJ ?O>@B QEBJ LOKLQ@OVMQL@ROOBK@FBPT FII J LPQIFHBIVPQF@H>OLRKA CLONRFQB> TEFIB

# $\#$  + & %  $\#$  +

' >SFKD?LRDEQ! FQ@LFK ( QEBK MOL@BBABAQL RPBJ V! FQQLFKQL ?RV +FQB@LFKTEF@EFPPLOQLCIFHB> @RPFKLC! FQQLFK +FOBQLFKFP?>PBA LK>KLMBKPLRO@BMOLQL@LI QE>QFP AB@BKQOSIFWBA 3EBOB>OBPLJB AFTER CBBK@BP?BOT BBK OF BOT L?RO QE>Q@LRIA?BQEBQLMF@LC>KLQEBO >OQF@IB %LOKLT IBQPGRPQP>VQE>Q( OBMB>QBA>II LCQEBPQBMPLRQIFKBA ?BCLOBOL BPG>?IFFE >KLOCIFKB  $+$ FCB $@$ FKT $>$ IIBQ3L DBQMRO +FQB@LFKLCCIFKBT >IIBQPBQRM VLR KBBAQL EB<sub>>ALSBO</sub> EQ<u>MP</u> IFCB@LFKLOD TEF@EE>P **PLJ BBU@BIIBKOFKPOTR@DFKPCLO**  $FKPQJJ>CHKJKJK4?RKOR 3LJ>HB$ QEBBU@E>KDBCOLJ ! FQ@LFKQL +FQB@LFK ( RPBAEQQMP [?Q@B@LJ](https://btc-e.com/) TEF@EFP?>PF@>IIV>KLKIFKBJ >OHBQ BU@E>KDBTFBOBVLR@NKOD+AB AFCCBOBKQQMBPLC@MQL@ROOBK@BP %LOPLJ BOB>PLK ! 3" BALBPKQ OB>IIVE>SBJR@E FC>KV FKQEBCLOJ LCFKPQOR@DEKP 3EBK>D>FK QEB  $>$ PFRJMOFK $F$ J $>$ ABOF $>$ OFC $M$ ROB QOVFKDQL BU@E>KDB! FQ@LFKPCLO +FQB@LFKP VLRMOL?>?IV>IOB>AV HKIT FIT OF BPVPOR I TIOHP

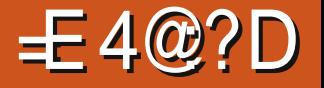

! FQ@LFKE>P?BBK@>IIBA>K >IQBOK>QFSB@ROOBK@V >KA+FQB@LFK T >PLOFDFK>IIVFKQBKABAQL FJ MOLSB RMLK! FQ@LFK ?RQFKJ >KVT >VP +FQB@LFKFPSBOVPFJ FI>OQL ! FQ@LFK " ROOBKOLV VLR@K?RVLKB! FOQLFK CLO>MMOLUFJ >QBIV ?RQ QE>Q@LPQ@E>KDBPBSBOVCBT J FKRQBP . KQEBLQEBOE>KA LKB +FQB@LFKDLBPCLO >PLC, >V 3T L DOB>QPLRO@BPCLO MOF@BP>KA@E>OQP>OB EQQM [?FQ@LFK@E>OQP@LJ](http://bitcoincharts.com/) >KA EQQMP TTT QD-AFKDSFBT @LJ

# & & % &

 $+$  \*

# LDB@LFK@>K?B@LKPFABOBA> KBT @LJ BOLK OEB @OMOL@ROOBK@V ?IL@H # LDB@LFKT >PCFOPQ FKQOLAR@BALK#B@BJ ?BO >KAFQZP>IOB>AV?B@LJ BLKBLCQEB J LPQQO>ABA ?VSLIRJ B @OMOL@ROOBK@BP 3EBFAB> ?BEFKA

# LDB@LFKFPQE>QFQFPRPBA>P>K (KQBOKBQQFMMFKD@ROOBK@V >KAQE>Q FQZPRPBA?VQEB@LJ J LKJ >K PLOQ LCIF-B> AB J VPORCFBA! FOQUE K %LO BU>J MIB IBQZPP>VQEBOBZP> SFABL QE>QVLRIFHBLKVLRQR?B@LJ >KA FK>AAFQFLKQL EFQQFKDQEB[+FHB\ ?RQQLK VLR@LRIA>IPL PBKA> QFMQL QEB>OQFPQT FQE# LDB@LFK 2L C>O # LDB@LFKE>P>IOB>AVJ >AB> K>J B CLOFQPBIC?VM>OQF@FM>QFKDFKPLJ B KLOBT LOOEV @GRPBP %LOBUSJ MB QEB# LDB@LFK@LJ J RKFQVO>FPBA QL PBKAQEB) >J >F@>K ! L?PIBAQB>J QL QEB2L@EF6 FKQBO . IVJ MF@P: <, LPQOB@BKQIV QEB # LDB@LFK@LJ J RKFQVLK@B>D>FK O>FPBAJ LKBVCLO>KLQEBOPMLOQ QEFPQFJ BCLO- 2" 1 AOFSBO) LPE 6 FPB>KAEFP# LDB@LFKM>FKQBA >KAPMLKPLOBA G-@B@-O)LPE 6 FPBCFKFPEBA QE>QQEB  $>Q$ KZP - 2" 1 2MOFKQ" RM  $1>$  $(B>Q3>II>ABD>$ 

2RMBOPMBBAT >V: <

# )  $\rightarrow$   $\#$  / )  $'$

QEFOAQVMBLC@OVMQL@ROOBK@V QE>Q( SB?BBK?RVFKDFP1FMMIB >IPL HKLTK>P71/ P (QFPKLQPL B>PVQL CFKAFKCLOJ >QFLK>?LRQ71/ >QQEB J LJ BKQ?B@RPBLCELT KBT FOFP 2FK@BVLROB> [%RII " FO@IB . >D>WFKB\ OB>ABOVLR@NK?BLKB LCCEBCFORCOL ?RV71/ P4KIFHB ! FQ@LFK>KA+FQB@LFK 71/ FPKLQ FKQBKABAQL ?B>K>IQBOK>QFSBCLOJ LC@ROOBK@VFKPOB>AFQFPPLOQLC> ?OFADB@ROOBK@VTEF@E@>K?BRPBA TEBK **CEBOBPKL AFOB@DBU@E>KDB** >S>FI>?IB?BQTBBKQT L AFCCBOBKQ @ROOBK@BPFKAFCCBOBKQM>OQPLCQEB T LOIA 1 FIMMIB PMOFU > OV ABPFDK CL@RPFPQL ?BRPBA>P>@ROOBK@V BU@E>KDB>KAAFPQOF?RQBA M>VJ BKQ PVPOBJ 8LR@KPBQRMVLRO  $>$ @QLRKQQLO71/ $>$ Q EQQMP OFMMIB@LJ @IFBKQ OBDFPQB

O) RPQJ [>HBPROBQL](https://ripple.com/client/#/register) OB>A>II LCQEB AFOB@ EXP @ OBORIV (K OEB M > PO VLR @LRIALKIVDBQ> 1FMMIBT >IIBQ QEOLRDEQEB1FMMIB+>?PLKIFKB @IFBKQ?RQ>PLC, >V FQFPKLT MLPPF?IBQL ALTKIL>A>KA HBBM>K LCCIFKB >IPL HKLTK>P[@LIA\ T >IIBQPQLOBAFKVLRO@LJ MRQBO

4 KIFFBLOEBO@DMOL@ROOBK@BP

71/ @>KKLQ?BJ FKBA >II LCQEB 71/ QE>QT FII BSBOBUFPQE>P>IOB>AV ?BBK@OB>QBA KB>PVT >VQL DBQ MB FK 71/ FP? VGLIK FKD OEB [6 LONA " LJ J RKFQV&OFA\ >KA RPFKD  $[!. ( - " \setminus T$  FOE VLRO  $" ! > \circled{H}$  FK % , FFFRB FKLRO ! LT 3L\ PB@LK TBPELTBAVLRELT QL PBQRM>KA RPB[!. (- " \! VPBQOKDRM>KA ORKKTKD[!. (- " \ VLR > OB CLTKTKD QEB[ 6 LOIA" LJ J RKFQV&OFA\ TEF@E FPQEBT LOIAPI>ODBPQKLK MOLCFQ @LJ MRQFKDDOFA (K%" , TB BUM>FKBAELT [!. (- " >AAPRMOEB MOL@BPPFKDMLTBOLCQELRP>KAPLC @LJ MRQBOPX QL EBIMMOL@BPP FK@OBAF?IB>J LRKQPLCA>Q> OBNRFOBAQL >@@LJ MIFPES>OFLRP P**@BKQEF@OBPB>O@EMOLGB@QP\, RO**  $[$  LT  $\mathbb{Q} \wedge 4$  FB! . (- " \  $\mathbb{Q} \cup \%$  , ALBP> DOB>QGL? >QPELT FKD  $U$ RELT Q PBQRM $\mid$ ! . (- " \ >KA >Q BUM>FKFKDTE>QFQFP (CVLRDL QEOLRDEQEBQOLR?IBLCPBQQFKDRM [! . (- " \ VLRT FII KLQLKIV?B EBIM FKD O EB T LO 1A ? B > ? BOOBO MI>@B ?RQVLRT FII >IPL ?BDBQQFKD M>FAFK71/ CLOALFKDPL 3EBBU>@Q >J LRKQQE>QVLRDBQCLOALK>QFKD VLRO@LJ MRQFKDOBPLRO@BPS>OFBP >@@LOAFKDQL ELT MLTBOCRI VLRO  $''$  / 4  $F$  > KA FIT J R  $F$  I CM R O MOL@BPPFKDMLTBOVLROBT FIIFKDQL ALK>QB (KJ VPBQRM ( E>SB

[! . (- " \ RPFKD>?LRQ LCJ V MOL@BPFFKDMTBOCLO FIROP> A>V>KA FORFBPKL JI OBOF>K & LCAFFHFM>@B>Q>KVDFSBKQFJB%LO PR@E> PBQRM ( RPR>IIVDBQ?BQTBBK

 $+$   $*$ 

71/ PMBOA>V TEF@EFPKQJ R@E ^ FCVLR@LKPFABOQE>Q>QQEBQFJ B  $IKB71/$  @  $RTP > ?$  RQ  $42#$ (K> T >V PBQQFKDRM>KAORKKFKD  $[$ ! . (- " \ FPPLOQLCIFFBJ FKFKDOLO ! FQ@LFK BU@BMQQE>QVLROB @KOOF ROOKDVLROOBBLROOBPOLO J R@EDOB>QBO@>RPBP>KAPQFII DBQOKDM>FAFK71/8LR@K>IPL DBQCOBB71/ PFK OEBOLOJ LC71/  $RFSBST > VP ! B@RFB71/ PFR@ >$ KBT @MOL@ROOBK@V OEBOB>OB @ROOBKQIVILQPLC71/ &FSB>T >VP>II >OLRKAQEBT LOIA ( SB?BBKRPFKD [2K>M2T>MQ ?RV71/ P TEFOEE>P QEBMLQBKQF>I QL DFSBVLRRMQL

71/ PCLO? RVFKD CEOLRDE QEBJ 4MLK>KFKFQF>I ABMLPFQLC 42# VLR>RQLJ >QF@>IIVDBQ

 $71/$  P  $>KA$  T  $RF$  BSBOV QO>KP>@QFLKQEBOB>CQBOVLRDBQ 71/ CLOBSBOV 42# VLR ABMLPFQLKQL VLRO[1FMMB\ >@@LRKQ71/ FPP>FAQL ?BLKBLC QEBJ LPQPB@ROB>KAOBIF>?IBLC>II @OWMOL@ROOBK@BP>S>FF>?IB TEF@E J >HBPFQLKBLCQEBJ LPQ>MMB>IFKD Q ILLHFKQ

% \$ & % %\$

- >J B@LFKFP>KLQEBOSBOV

FKOBOBPOFKDQMBLC@MOL@ROOBK@V 6 E>QPBM>O>QBP- >J B@LFKCOLJ QEBOBPQFPQE>QFK>AAFQFLKQL ?BFKD > CLOJ LC@ROOBK@V FQ>IPL PBOSBP>P >K>IQBOK>QFSBAB@BKQO>IFWBA# - 2 . KBICFOPMOFI $>Q$ VMROM FBPFPOL CHOFOSOSKPO@BKPLOPEFM 3FBOBFP> DOB>QSFABL LK8LR3R?B>?LRQCOBB PMBB@E>KAELT - >J B@LFKCFDEQP >D>FKPQ@BKPLOPEFM " EB@HFQLRQ **FBOB** 

EQQM T T T [VLRQR?B@LJ](http://www.youtube.com/watch?v=lkKsiTKxe-s) T >Q@E S IH<sup>\*</sup> FB<sup>\*</sup> UB P 3EBSFABL FPFELOQ?RQ Q QEBMLFKQ (CVLRAIFHBJLOB

FKCLOJ >QFLK>?LRQ- >J B@LFK ( PRDDBPQVLRDL QL QEBLCCF@F>I [TB?PFQB>QEQQM](http://dot-bit.org/Main_Page) ALQ  $?$  FQL $\circ$   $\circ$   $K=$   $>$   $DB$ 

3EBMOL@BPPLCPBQQFKDRM>K LCCIFKB- >J B@LFKT >IIBQFPQEB P<sub>></sub>J B > PT FOE! FOQ FK LO + FOBQ FK 3FB ALT KIL>A OBNRFOBA Q PBORM VLROLCOLFKBT>IIBQ@AK?BOLRKA>Q

QEB- >J B@LFKLCCF@F>I TB?PFQB , R@EIFHB+FQB@LFK VLR@>KQO>AB VLRO! FQ@LFKPCLO- >J B@LFKP>Q ! 3" BLOLOEBO@ MOL@ROOBK@V BU@E>KDBP 8LR@>K>IPL J FKBCLO  $>$  BQ FK  $>$ KA FOPBSBKM PFF?IBQ RPBQEBP>J BABSF@BQL J FKBCLO  $>$ J B  $@$  FK  $#$  ! FQ  $@$  FK  $>$  Q O EB P  $>$ J B QFJ B (CLKIFKBMOFS>@V PB@ROFQV>KA @BKPLOPEFM>OBFJ MLOQ>KQQL VLR J >V?BVLRPELRIAILLHFKQL - >JB@LFK>KAGEB%OBB2MBB@E J LSBJ BKO SPPL@FSOBAT FOE FOL8LR J FDEQGREQOEKATE>OM ROBILLHEKD CLO

# &% #, \* &%

3EB@OVMQL@ROOBK@FBP J BKQFLKBAEBOB>OBKLQQEBLKIV LKBP>S>FI>?IB (KG @QQE>OPGRPQ QEBQFMLCQEBF@B?BOD 3EBOBZP>K LSBO>?RKA>K@BLCAFCTBOBKQQMBP LC@MQL@ROOBK@BP>S>FF>?IB

 $"$  F>K@BP> $(B \rightarrow Q)$ FB $(B \rightarrow Q)$ @OWNOL@ROOBK@VLRQQEBOBQE>QP@RPQ OFDEQCLOVLR PT FQE>KVQEFKD KBT J V>ASF@BFPQE>QVLROBPB>O@E >PJ R@E>PVLR@>K>?LRQ TFFOEBSBO@MAD @ROOBK@VVLROB QEFKHFKDLC?RVFKD ( SBPBBKQEB S - IRBPL C@ MOL @ROOBK @ BP **PHVOL@BQMRKDB>KAPQ>?FIFVB** J LOBQE>KLK@BFKQEBPFUJ LKQEP QE>Q( SB?BBKQO>AFKDQEBPB @ROOBK@FBP ( BK@LRO>DBVLRQL @EB@HFQLRQFQGRPQJ FDEQ?BVLRO **GFFKD** 

\* @FC46D

EQQM TTT GEBDR>OAF>K@LJ GB@E KLILDV GK GJ>F@-K ?L?PIBA **CB>J G-FFBPALDB@FK** T FKQBOLIVJ MF@P

EQQM J LQEBO?L>OA SF@B@LJ OB>A Q II > ABD > PEP? B GLPE T FPBP [EFDEIFDEQPFK](http://motherboard.vice.com/read/talladega-shibe-josh-wises-highlights-in-the-dogecar) QEB ALDB@>O

&D42CDO>AR>QBA COLJ " 24- FP> , RPF@#FOB@QLO3B>@EBO?BQ> OBPOBO 6 FHFMBAF> BAFQLO>KA4?RKQR%LORJ P @LKQOF?RQLO8LR@>K@LKQ>@QEFJ SF> TTT DMRPQL [?IRBE>KA](http://www.gplus.to/7bluehand)LOBJ>F TTT [?IRBE>KA](mailto:www.7bluehand@gmail.com) DJ>FF@LJ

### $#$  ++ 7 J Q F H Q F=5 =<6 E Q D F 3> :E 2 = 6 F F G C 7 Q C A F 3 = 42 E Q 2 4 Q A = > 6 ?E @C4@>A=2:?E A=62D6 6> 2:=:EE@ \$\$"# % "  $\mathbb{R}^{n+1}$   $\mathbb{R}$   $\mathbb{S}$   $\mathbb{R}$   $\mathbb{R}$

# <span id="page-41-0"></span> $8\%$  ) \*  $8\%$

SU OBORBA? ROPINBKOJ VISPO >J OBQFOBA?RQPMBKQJ VI>PQ 6 FKALTPRPFKDALQKBQBQ@ CQBO OBQFOBJ BKQ( KL ILKDBOE>A>@@BPP  $Q > C$ BBIF?O $Q$ VLCFL $C$  $J > C$ B $>$ KA( OB>IFPBAQE>QJ VBUFPQFKDPVPQBJ T LRIAPLLK?B@LJ BL?PLIBQB , V PLKFKQOLAR@BAJ BQL 4?RKQR>KA( RPBAFQ>ILKDPFAB6 FKALTP ( IB>OKBA) >S> >KA BKGLVBA MOLDO>J J FKDFKQEFPI>KDR>DB ?LRQQEIPQEJ B(>IPL PMIRODBALRQ LK6 FKALTP ?ROOLRKA>K >KKLVFKD?RD FQT LRIAKLQIBQJ V J >@EFKBPIBBMTEBOB>P4?RKQRE>A KL PR@EMOL?IBJ

( CLRKAJ VPBICRPFKD4?RKQR J LOBLCQBK >KA( BKGLVBAQBPQFKD S>OFLRP+FKRUCI>SLROP 3EBOBTBOB PLJ BMOL?IBJ PT FOE P@SKKFKD>KA MOFKQFKD?RQQEBOBT >P> TELIB @LJ J RKFQVT FIIFKDQL EBIMJ BLRQ 6 EBK4?RKQR>ALMQBA4KFQV>KA @E>KDBA- >RQFIRPFQT >PKLQQL J V IFFFKDPL ( QOFBA + FKRU, FKQT FOE - BJ L (QT > PMBOLB QQQLOJ B > KA KLT (E>SBOBJ LSBA4?RKOR 3EBOB FPKLOEFKD (@KKLQAL FKJ VOFBIAP LCFKQBOBPQSFABL BAFQFKD >RAFL

BAFQFKD PLCQT >OBABSBILMJ BKQ BQ@3EBLKIVMFB@BLCPLCQT >OB( T >PE>MMVQL M>VCLOT >P 3RO?LMOFKQTEF@E>IILTBAJ BQL RPB **JEB CRII MLOBKO EJ LCJ VMOFKOBO** 

( J KLT ILLHFKDCLOT >OAQL QEB CF? OB LMOF@KBOT LOHFK RPPFB^ TEF@ET FII IFCQJ VM>IQOV@LKKB@QFLK COLJ J ? PQL J ? P 3EBK( @KALTKIL>ABSBOV+FKRUCI>SLRO >KAAL >@LJ MOBEBKPFSBOBSFBT >KA@LJ M>OFPLK 8LR@>KMR?IFPE QEBOBPRIQPFK>?LRQFPPRB

 $$ :4926 = 2G6D$ 

# ,  $\#$ +  $\frac{*}{\sqrt{2}}$  %%)

( PQEBOB> T >VQL @E>KDBQEB ABG-RIQP@KKBO" ROOBKQIV RPFKD >KA2>KB2FJ MBP@KKBO 2FK@B( E>SBJ RIQFMIBMOFKQBO P@SKKBOPIKJVPVPORJ FPOFBOB >KVT >VQL @E>KDBQEBABC>RIQ P@AKKBO (E>SB QOFBA# L@RJ BKQ / OBCBOBK@BP >KA@>KJ >KR>IIV PBIB@QDEBP@AKKBOELTBSBO T LRIAIFHBQL @ELPB>KLQEBO ABC>RIQP@NKKBO KVLKB

. % &.  $*$ ,  $*$ )  $*$ 

H FIBU > KVMBLMB (FO=ODBAJ)<br>
COLORGOIFCBT FOE > 2FK@I-FO FHBJ >KVMBLMIB ( PQ>OQBAJ V 2MB@QORJ 97 QEBKMOLDOBPPBA LKQL 6 FKALTP@LJ MRQBOP

+FHBJ >KVT FKALTPRPBOP( >J CBA RMT FQEQEBT >V, F@OLPLCQ QOB>QPFQPRPBOP >KA( E>SBPT FQ@EBA QL 4?RKQR +32

P> KBT ? FB PLJ BLCQEB QBOJ FKLILDVFP?>CCIFKDQL P>VQEB IB>PQELT >?LRQ>K>OQF@IBLOQT L CLORPKBT ?FBPLKQEB?>PF@PLC 4?RKQR

, >KV3E>KHPCLOQEB>OQF@IBP( E>SBOB>A^TEFOEAL EBIM

' 9:<del>⊨</del>A @C5

1LKKIBP>VP \* 9 ? . ' <+ ' 2551  $\therefore$  85; - .  $=$  .  $+8+ = + *$ /\* '  $9+8+95$ ,  $8/2+9$ )  $2+2$   $2+2$  $$$  /4\* 5= 9 = .  $\land$  . 9. 5= +\* : . + < 8/5; 9  $($  ; 4:; +7; /< 2+4:9,58\$ /4\* 5= 9  $\cdot$  /4-9

[C>@B?LLH@LJ](http://facebook.com/fullcirclemagazine) CRII@FO@IB J >D>WFKB QT FQQBO@LJ [CRII@FO@IBJ](https://twitter.com/#!/fullcirclemag) >D [IFKHBAFK@LJ](http://linkedin.com/company/full-circle-magazine) @LJ M>KV CRII @FO@IB J >D>WFKB [R?RKQRCLORJ](http://ubuntuforums.org/forumdisplay.php?f=270) PLOD CLORJ AFFMJ>VMEM C ["](http://goo.gl/FRTMl) "

 $!$  @? FD@?

, ## ) #  $\%$  \* 0&,

6 FUELROOB>ABOFKMRO  $F = 0.046$  T LRIA ?B >K BJ MQV/ # %CFIB TEF@E( ALKQ QEFKHJ >KVMBLMIBT LRIA CFKA M<sub>></sub>ON FKOBOBPOFKD 6 B>OB >IT >VPILLHFKDCLO>OQF@IBP OBSFBTP >KVQEFKD \$SBKPJ >II QEFKDPIFHBIBQQBOP>KAABPHQLM P@DBBKPEBIMCFII QEBJ>D>VFKB

 $2BBQEB > QDQB$ .  $CE$ ?8 7 $@C$  F= :C4=6 FKQEFPFPPRBQL OB>ALRO ?>PF@DRFABIFKBP

' >SB> ILLH>QQEBI>PQM>DBLC >KVFPPRBQL [DBQQEBABQ>FIPL](#page-46-0)C TEBOBQL PBKAVLRO @LKQOF?RQFLKP

 $*:\mathcal{A} \cap \mathcal{A}$ 

PENSADOR LOUCO

MAJOR BRETT, WE'VE LOST COMMUNICATION WITH YOU FOR LONG, WHAT HAPPENED? WHAT ARE THESE IMAGES YOU<sup>'</sup>VE SENT? THEY'RE SO BLURRY. I'M SORRY, SIR. OUR SYSTEMS WENT DOWN A WEEK AGO AND

<span id="page-42-0"></span>median

NOTHING WORKED, IT ALL BEGAN WITH THE PLANET AND THE ALIEN ASTRONAUT. THE WHAT?!

**WE THOUGHT IT WAS A DEAD** ALIEN, BUT IT TURNED OUT IT WAS A STATUE OF ANOTHER **SPECIES, MAYBE A SUPERIOR BEING.** I SEE. **BUT THERE WAS** MUCH MORE TO SEE. SIR.

WE'VE FOUND A ROOM FILLED WITH EGGS. ALIEN EGGS, AND THE CREW STARTED TO FEEL INTRIGUED.

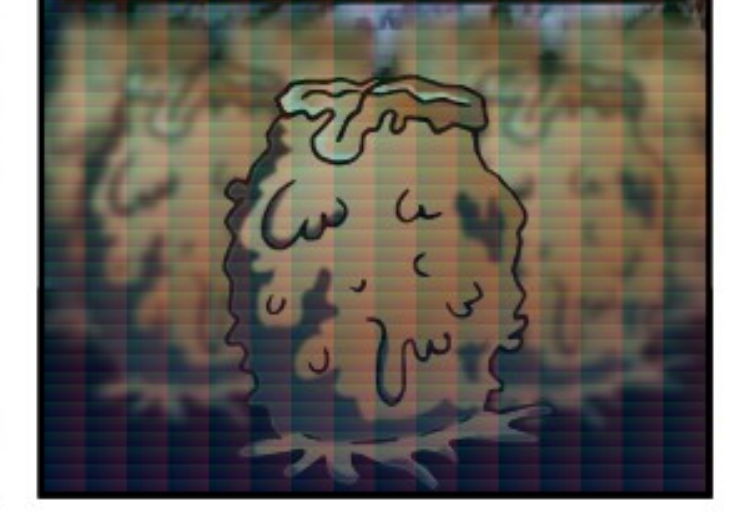

**DEAR LORD! DID YOU RUN? DID** YOU DESTROY THEM? TELL ME YOU'VE BURNED THE DEVILISH THINGS TO ASHES!

**ACTUALLY, NO. WE WERE VERY CURIOUS ABOUT WHAT THEY** WERE AND WHAT THEY COULD **DO. SO WE WAITED FOR A WHILE** AND ONE OF THE EGGS STARTED TO HATCH.

CODE RED! CODE RED! ARE YOU INFECTED? DID THE FACE HUGGER GET YOU? I'M CALLING A TASK FORCE RIGHT NOW!

NO NEED FOR THAT, SIR. IT WAS A HUGGER, THAT'S FOR SURE, BUT NOT THE KIND YOU THINK.

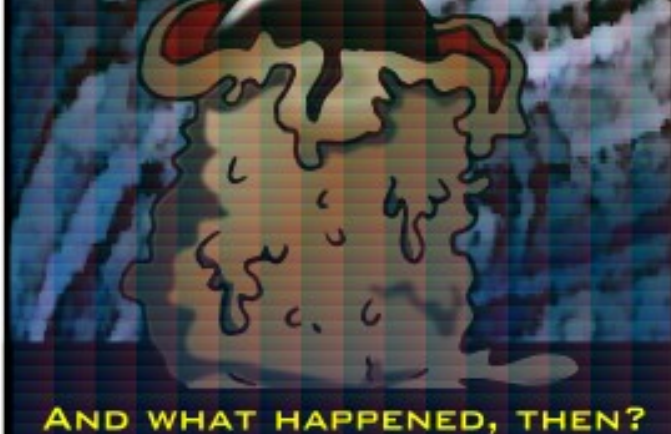

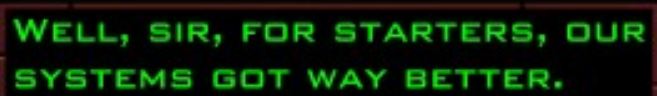

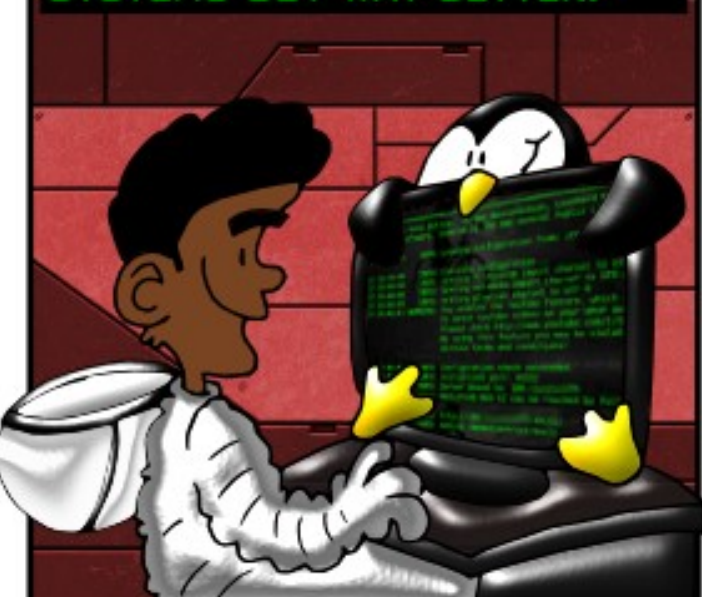

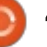

7J@F92G62#:?FIBF6DE@ 6>2:=:EE@ # [%](mailto:misc@fullcirclemagazine.org) " ' " 2?5 **@C5 H:=2?DH6CE96> :? 2 7FEFC6 :DDF6** # % #  $$$   $$$   $#$   $8$  %  $\%$   $\%$  %  $\%$  %  $\%$  %  $\%$ 

# (  $@bA:4653J @C52>436=$

### <span id="page-43-0"></span>0 (PFQMLPPF?IBQL FKPQ>II 4?RKQR LSBO6 FKALTP FKPQB>ALC  $AR$  $10$

# 8BP (QABMBKAPLKQEB **PMB@FF@@LJMROBOQL PLJB** BUJBKQ (QT FII MOL?>?IVE>SB2B@ROB ! LLQBK>?IBA >KAVLRJ FDEQT>KQ QL DL FKQL QEB! (. 2 QL QROKFQLCC 4?RKQR \* R?RKQRLO7R?RKQR PELRIAFKPQ>II KF@BIVCOLJ QEBOB

# %LOJ LOBFKCLOJ >QFLK PBB EQQMP [EBIMR?RKQR@LJ](https://help.ubuntu.com/community/UEFI) @LJ J RKFQ V 4\$%(

0 ( PRMMLOQ> ?>KHLC@LJ MRQBOP  $J > AB > S$  $F > ?IB$   $C$   $C$  $C$  $C$  $B$  $B$  $N$  $R$  $?$  $H$  $Q$ >@@BPPFK> IL@>I ?LLHPQLOB QEOBB LCCEBJ > **B ORKKFKD 4? RKOR**  $+32$  **QEB CL ROQE IP**>,  $>$   $\odot$ ORKKTKD. 27 II > OB FBQQL ILD FK>P&RBPQT FQEIFJ FQBA>@@BPP OFDEQP RPBCRI?B@BRPBB>@E OBPQLOBPFQPBICQL QEBABC>RIQPBQRM T FQEB>@EOB?LLQLOILD FK

( SB?BBK>?IBQLJLAFCVOEB &RBPQPBQRMLKQEB, >@>AAFKD @RPQLJ FWBAT >IIM>MBOJ LAFCVFKD QEB>MMIF@>QFLKPLKQEB# L@H QEB

?OLTPBOELJ BM>DB BQ@(Q OBNRFOBAJ>HFKDJVABFFOBA @E>KDBP>KAQEBKORKKFKD> PBQLC 3BOJ FK>I @LJ J >KAP

( E>SBKQELTBSBO?BBK>?IBQL **CFKA FKPOOR@DE KPCLOALFKD CEB** P>J BPLOQLCQEFKDLKQEB4?RKQR PVPOBJ P KVPRDDBPOFLKPTEBOB( PELRIAILLH

( E>SBKBSBORPBAQEBDRBPQ >@@LRKQPL ( J KLQC>J FIF>OT FQE ELT J ROE LCFOPPBORM IP FKEBOFOBA COLJ > J LOBMLTBOCRI >KA MBOJ >KBKQ >@@LRKQ

8LRJ FDEQ?B?BQDBOLCCQL ILLH>Q > + FKRU# FPOOL TE FO EF FP FKOBKABA CLO HFLPHRP>DB PR@E>P/ LOQBRP 6 B?@LKSBODBOLO(KPQ>KQ  $6$  B?HFFH

0 , VI>MQLME>PEV? **OFA DONEF@P** ? RQ( J PQORDDIFKDQL DBQFQ T LOHFKDFK4?RKQR

> 8 LR T FFI CFKA CEB FRMM COPP J ROE FJ MOLSBAFK

0 4MDO-ABAQL >KA@NO DBQLP@DBRKP>SBQQLTIQHIK LC @ J MROBOP 6 LOHP MBOOB@QVLK LKB # LBPK QIL>A LK > @B>K FKPQ>II LOLK **CEB** RMDO-AB

3F – KHPOL FKOFB 4?RKQR%LORJ P \$AFQQEB PQ>OQRMMOLDO>J P " E>KDB UP@OBBKP>SBOKLPMI>PE QL UP@OBBKP>SBOKL PMI>PE

0 6 EVALBPKQ2LCQT >OB 4MA>QBOKLQFCVJ BLC>II QEB >S>FI>?IBRMA>QBP

3E>KHPQL FKQEB 4?RKQR%LORJ P ! >PF@>IIV RMA>CBP>CBJ>CHBAQL?BLCCBOBA QL LKIV> MBO@BKQ>DBLCRPBOP / >@H>DBP>OB@EB@HBA>D>FKPQ OBDOBPPFLKPLO?RDP QEBK>OB DO-AR>IIVLOCBOBAQL >II RPBOPFCKL MOL?IBJ FPBK@LRKOBOBA 3EFP T LOHPT FQEQEB2LCQT >OB4MA>QBO >MQDBQALBPKLQ@EB@HCLOME>PBA RMA>CBP PL FOOBCOFBSBP>KVCEFKD QE>Q@>K?BRMDO>ABA COLJ QEB **OBM\_P** 

0  $($  GRPQAFA  $>$  GB $>$ K FKPC  $\sim$  II LC +R?RKQR LK>KLIA @BO  $3$ Q $3$ SB $1$  $>$  $(R$  I $>$  $M$  $M$  $M$  $(R$  $M$  $>$  $(R$ 6 FKALTP7/ \$SBOVOEFKDFPOFKB BU@BMQQE>QFQT LKQPERQALTK FQ GRPQE>KDPLK QEB PERQALT K P@DBBK

## $3F > K + PQ$

QEB4?RKQR%LORJ P 3EFPFPPRB IFBPFKQEBT FPQOLK=?QKPJ LARIB T EFGE @D-PEBP>KAFPRMMLPBAQL J >K>DBQEB6 F%FHFII PT FQ@E>KA PMB@F>I ?RQQLKPLKQEBI>MQLM # FP>?IBFQ?VRPFKDQEB@LJ J >KA

vxgr j hgl w 2hwf 2pr gsur eh1g2eodf nol vw1f r q

# AAQEFPIFKB>QQEBBKA

i

eodf nol vw zl vwur qbewqv

2>SBQEBCFIB>KAOB?LLQRPFKD IQ 2VP1 NOBIFR? QMB PILT IV

(CQE>QALBPKQT LOH VLRJ >V?B >?IBQL CFKAQEBJ LARIB@>RPFKDQEB MOL?IBJ FKAJ BPD

 $+8'$  % . (, \* +  $8\%$  + \* ", , %+,

(

' LT QL M>Q@EQEB' B>OQ?IBBA ?RD " 5\$ FK. MBK22+ [EQQM](http://goo.gl/K53nFn) DLL DI \* K%K

6 E>QFPQEBJ B>KFKDLCF FK 4?RKQR [EQQM](http://goo.gl/CJ7gA4) DLL DI " ) D

(P6 FKBTE>Q( QEFKHFQFP [EQQM](http://goo.gl/s7kMjB) DLL DI P H, G!

J ( RPFKD?BQ> LOPQ>?IB [EQQM](http://goo.gl/1VMXwk) DLL DI 5, 7TH

/ >@H>DBP>OBOBJ LSBATEBK(  $RPR$  >MODBOFKPC3II T  $RTF$  > EVMERK >CQBOQEBM>@H>DBK>J B [EQQM](http://goo.gl/s4FiPe) DLL DI P % FB

# L ( KBBAQL BK>?IB31(, FC( E>SB> KLK (KQBI 2>J PRKD22# [EQQM](http://goo.gl/fTIf92) DLL DI C3(C

6 EVT >PQEBSFOQR>I?LUM>@H>DB OBJ LSBA COLJ QEB **CBM PFD OV** EQQM DLL DI 0 [514NN](http://goo.gl/QVRUqq)

4PFKD@A@LJ J >KAQL K>SFD>QB AFOB@QLOFBPFK4?RKQRTEF@EE>SB PMB@F>I @E>O>@QBOP

EQQM DLL DI [+TSSI"](http://goo.gl/LwvvlC)

(PQEBOB>KVT >VQL PBBELT J R@E PM>@BFPRPBA CLO4?RKQR EQQM DLL DI [HQQFN](http://goo.gl/kttiq8)

(PQEBOB>KV&4( >MMQL @OB>QB ABPHQ MOTBP EQQM DLL DI [3Q%QTA](http://goo.gl/TtFtwd)

 $+$   $*$  % + % (

 $+$ 

( QEFKH>?LRQ LCQEB MLMRI>QFLKCBBIP@LKCFABKQQE>Q QEBV@>KFKPQ>II >KLMBO>QFKD PVPOBJ FK@IRAFKDQEFKHFKD>?LRQ MOOKTHE KP CEBV>CB CEBCB@EFBP (C J VDRBPPFP@ILPB QEBK>IJ LPQ LCQEBT LOIAPQB@EFBP>OB >IOB>AVORKKFKD4?RKQRLO, FKQ

(KQE>Q@>PB QEBLKIVT >VLRO C>SLOFQBLMBO>QFKDPVPQBJ P@>KD>FK J >OHBQPE>OB FPQL E>SB LRQLCQEB ?LU PVPQBJ PPLIAT FQELROC>SLOFQB . 2 (QPE>MMBKFKD ? RQFQPQBOOF?IV **PILT** 

8LROOFLRDFOP

 $+$  '  $+$   $+$   $+$   $+$   $+$   $+$ 

3EB@LJ M>KVTEBOB( >J @LKPRIQFKDFPMI>KKFKDQL FKPQ>II > KBT PBOSBO6 BE>SBKQJ >AB>KV AB@FFFLKPVBQ?RQPLJBCJ>SLROLC +FKRUFP> MLPPF?FIFQV 3EB@ROOBKQ PBOSBOE>P> Q>MB AOFSB RPBA CLO> TBBHIVCRII ?>@HRM>KAFK@OBJ BKQ>I A>FIV?>@RMP (E>SBKQPMBKQ>ILQ LCQFJ BPB>O@EFKD ?RQ( E>SBKLQ CLRKA> M>@H>DBCLO+FKRUTEF@E @>KRPBQEBP>J B>MMOL>@E

! RQJ > V?B CFBOBFP > ?BODBO >MMOL>@E

3EB@LJ M>KVALBPKLQOB RPB Q>MBP TEF@E@LPQ>?LRQ MBO TBBH Q>MBAOFSBCLOQEBKBT PBOSBOT LRIA@LPQ>OLRKA

(KPQB>A TB@LRIA?RV> - BQT LOH QQ>@EBA2QLO>DB - 2 TEF@E >IILTPPT FQ@EFKDQEBE>OAAOFSB >P B>PFIV>P@E>KDFKDQEBQ>MBFKQEB Q>MBAOFSB 3! AOFSB@LPQP>?LRQ

6 FQELRQE>SFKDBU>@Q KRJ ?BOP ( QEFKHTB@LRIAAL > CRII ?>@HRM>KA> J LKQELCFK@OBJ BKQ>I ?>@HRMPLK> 3! AOFSB KAT FQE DFD>?FQ\$QEBOKBQQEB?>@HRMTLRIA ORK> ILQC>PQBOQE>KQEBQ>MBAOFSB 3EBOB>OBPBSBO>I LMBK PLRO@B M>@H>DBPTEF@ET LRIAT LOHKF@BIV

>KAQEBV>OB>S>FI>?IBCLO?LQE +FKRU>KA6 FKALTP2BOSBO

\$SBK?BQDBOTBTLRIA?BRPFKD FKARPOOV POSKA>OA OB **@EKLILDV** (CTB RPB > Q+MB AOFSB > KA FQAFBPOLRO VB>OPCOLJ KLT QEBOBFPKL DR>GK(BBGE>OTB@RIA?RV>KBT AOFSBTEF@E@LRIAOB>AQEB?>@HRM Q>MBP ! VB?VBQ>MB

@C5 E>A > ILKD @>OBBOFKQEB @LJ MRQBOFKARPQOV QEBKOBQFOBA CLO PBSBO>I VB>OP , LOBOB@BKQIV EB **PLJ BELT CLRKA EFJ PBIC 3EB (3 & RV** >Q> MBOPLK>@@LRKQFKDCFOJ FK ALTKQLTK3LQKQ

### 7J@F 92G6 D64FC:EJ C6=2E65 BF6DE:@?D 6> 2:=E96> E@  $\frac{\#}{\#}$  [%](mailto:misc@fullcirclemagazine.org) " " 2?5 \$:4926=H:==2?DH6CE96> :? 2 7FEFC6<br>
:DE6 # % # % " \$ # & % % % % % % 1 % " :DDF6 # % # % " \$ # & % %\$& %" ! % "&

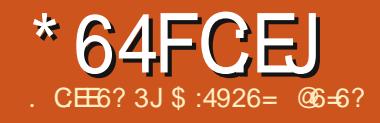

<span id="page-45-0"></span> $\%$  J  $SSBK > C$   $ROMHK$ Q PB> Q EQ O FKCLOJ > OF KLK " I>J >S (@KQOB>IIVOFKA>KV @LJ M>OFPLKLCFQP>?FIFQV@LJ M>OBA Q LOEBOMOLMOBG-QV+FKRU 5P ( DRBPPQFBHBVC>@QDOFK>KV >KORSFORPFPOFB FLMBCRIIVOBDRI>ON RMA>CBA A>C3?>PB?BFFKACFB MOLDO>J ?RQFPQEB" I>J >S A>Q>?>PBIBPP@LJ MOBEBKPFSB ?B@RPBFQPLMBKPLRO@B QF>K **CELPBREBA?VCEBCOBBSBOFFLKPLC** MOLMOBG-QV 5P

. ! 3EBNRBPOFLKFPFKOBOBPOFKDFK **PBSBO-IT >VP 6 BERJ >KPIFFBQ** @LJ M>OBMOLAR@QP CQBOQE>QTB QOVQL J >HB> AB@FPFLKLKTE>Q @ELF@BFPQEB?BPQLKBCLORP (KQEB @>PBLCJ >IT >OBABQB@QFLKPQLLIP L? SFLRPIV OF BABOB@DFLKO OB TLRIA ?BPLJ BOEFKDOL RPBOLO OEB PBIB@QFLK ' LTBSBOTB@LRIA>IPL RPBQEBMBO@BKQ>DBLCC>IPB MLPFQFSBP FK@LOOB@QIVJ >OHBA>P ?BFKDJ >IF@FLRP LO@LKPFABOQEB MOF@BQL ?BQEBJ LPQFJ MLOQ>KQ C>@QLO(KLQEBOT LOAP TE>QJ >HBP > J >IT >OBABQB@QFLKQL ?B[TBII BKIRDE\ I OI ROPO}-KAFKD

(K@>PBLC>KQFSFORPQLLIP FQZP

FJ MLOD-KOOL @LKPFABOOEBOEOB>OP VLR>OBQOVFKDQL MOLQB@Q>D>FKPQ(C **GEB QLI FPRFBA CLOP@KKFKD> J>FI** PBOSBOB>@EFKQBO@BMQBAB J >FI T FQEJ >IT >OBFP> T FK . KBPQE>Q >OBKLQMF@HBA RM TBII BKA RMFK QEBRPBOZPJ >FI?LU >KAELMBCRIIV ALKZQDBQLMBKBA LO>OBMOLMBOIV ABQB@QBA?V> IL@>I LK >@@BPPSFORP P@AKKBO (KOEB@PBLC>KLK >@BPP P@BKKBOCLOPROTEKDOFBTB? VLRZA O>QEBOE>SB> J R@EEFDEBO ABQB@QFLKO>QB

 $! > @HQ" I>J 5" I>J 5 RFBP>$  $@$  $(B$  $A > G$  $>$  $PB$  T  $F$  $F > A > F$  $V > A$  $A$  $F$  $F$  $K$ QL FQ3EFPPJ >IIBOA>FIVA>Q>?>PB A>FIV@SA FPOBDRI>OIVRMA>QBA AROFKDQEBA>V ' LTBSBOQE>Q ALBPKZQP>VJ R@E>?LRQQEB ABOB@DEKO>OB 3EFPFPTEBOB MOLCBPPFLK>I @LJ M>OFPLKQBPQP @LJ BFKQL MI>V 4KCLOQRK>QBIV  $"$  I<sub>2</sub>J 5 LOORK FPK LOFK@IRABAFK QBPQP ?B@>RPBFQZPKLQ@LJ J BO@F>I LOKLQCL@RPBAJ >FKIVLK6 FKALTP

'LTBSBOQEBOBFPKLKBBAQL QEFKH" I>J 5 FPKLQDLLAARBQL I>@HLCBSFABK@B ! B@>RPBQEB MOLGB@QFP@LJ J RKFQVAOFSBK >KA J > KVMBLMIBMOLSFABP>JMBPOEBV AFP@LSBOFQPELRIAKZQQ>HBILKDCLO " I>J 5 QL MOLQB@Q>D>FKPQKBT QEOB>QP 2LJ BQFJ BPQEFPL@@ROP ?B@>RPB>KLQEBOJ >IT >OBQLLI @LOOB@QIV AFP@LSBOBA> KBT QEOB>Q  $Q$  (FROSBKALOP FK@IRAFKD"  $|S| = 5$ QEBKFK@IRAB> PFDK>QROBQL QEBFO  $A>B>P$ <sub>>PTBII</sub>

. KBLCQEB?BPQBU>J MIBPCLO [@LJ J RKFQVAOFSBKJ >IT >OB ABQB@QFLK\ FPQEBTB?PFQB 5FORP3LQ>I II PR?J FQQBABU>J MIBP DBQ>K>IWBA >KAOBRIQPDBQ PE>CBAT FOE>II M>COFGFM>CFKD SBKALOP 2L FCM RAFFOR SBO J >IT >OBP>J MIB >KA RMIL>AFQFQ J >VDBQOB@LDKFWBA?VLKIV> CBT FKQEB?BDFKKFKD TEFIB>CQBO> CBT ELROPJ >KVLCQEBJ [PRAABKIV\ OB@LDKFWBFQ" I>J 5 FP M<sub>></sub>ODF@FM>QFKDFKQEFPIFFQLCSBKALOP PL FQPELRIA?BKBCFQCOLJ PR?J FQQBAP>J MIBP>PTBII

\$SBKFCOEB" I>J 5 A>Q2?>PBFP IBPP@LJ MOBEBKPFSBQE>KCOLJ LQEBOSBKALOP FQABMBKAPLKVLRO RPBLCQEBQLLI 6 FQEFKCLOJ >QFLK PB**@ROFQV TBPELRIAKBSBOOBIVLK** GRPQ> PFKDIBABCBKPB ?RQ?RFIA> CLOQOBPPLCI>VBOP 4PFKD>

@LJ J RKFQVAOFSBKQLLI FPGRPQLKB LCQEBMLPPF?IBI>VBOPTB@LRIA >AA %OLJ J VMBOPLK>I BUMBOFBK@B (@>KQBII FQEBIMBAJ >KVLCJ V @RPQLJ BOP>KAQEBFOJ >FI?LUBP (ZJ PROBFQAFAKZQABQB@QBSBOVQEOB>Q ?ROKL PFKDIBLOFBOPLCOT >OBQLLI TI RIA?B>?IBQ AL CE>OBFCFBO

(CVLRE>SB> PB@ROFQVOBI>QBA NRBPQFLK BJ >FI FQQL J FP@ CRII@FO@IBJ [>D>WFKBLOD](mailto:misc@fullcirclemagazine.org) >KA, F@E>BI T FII >KPTBOQEBJ FK  $>$  (ROROB FFFRB)

/ IB>PBFK@IRAB>PJ R@E FKCLOJ >QFLK>PVLR@>K>?LRQ **VI RONRBOV** 

 $$ :4926 =$   $@6=6?$   $P(EB > RGE \cup DKA$ MOLGB@QIB>ALC ?4/9 ' FP@LJ M>KV ,? MOLSFABPPB@ROFQVDRFA>K@BQL FKAFSFAR>IP>KA@LJ M>KFBP?VPE>OFKD LMBKPLRO@BPLCQT >OB PRMMLOQ>KA HKLT IBADB ' BILSBPFM\_00 OB>AFKD >KA BKGLVFKDIFGBT FOF COFIKAP

# $&$  A6? \* @FC46 6D8?

<span id="page-46-0"></span>. KBLCOEB@IFFF@IFFFRBPTFOE  $MRK2IROR$  $>$  $P > H$  $@5I$ J I SBJ BKOFPFOFLMEKTEK LKMOLJ L T LOH>KAJ >OHBQFKD 6 BAFPQORPQ J >OHBQFKD 6 BPBBFQ>PPLJ BLKB QOVFKDQL QOF@HPLJ BLKBBIPBFKQL RPFKDPLJ BOFFKDOF>OFFKQSBOV  $DIIA$ 

(KOBPMLKPB TBLCQBKQOVQL GRPQ ABP@OF?BTF>QFQPTBF>SB^ >PPRJ FKDQE>QFQPQB@EKF@>I BU@BIIBK@BT FII FK>KALCFQPLTK J >HBMBLMIBRPBFQ

 $6$  BBJ MIV  $\geq$   $Q$ . J. RKF@ OFSB CLOJ FKJ >OHBQFKD>KA MOLJ L J >QBOF>I QE>QFPMBOE>MP

[ MOB @ FB\ ? ROKLO SBOV [ @ O DB @ Q  $>$  AFFORK@OFK GE $>$ Q@ $K$ ?B FIIRPQO>QBA?V CLOBU>J MIB @>IIFKD QEFP@LIRJ K[> ILKDBO?FQLCQBUQ ABCFKBA>P>@LIRJ KT FQEJ LOBLO IBPPPR?GB@QFSB@LJ J BKQ>OVLKQEB PQ>QBLC. MBK2LRO@BFKDBKBO>I >KAABPFDKT LOHFK\* # \$ @LJ J RKFQV FK PMB@FF@\ (QALBPKQOLIILCCOEB Q KDRB ALBPFQ (KGQQ (DLQ?LOBA T OFQFKDFQE>ICT >VQEOLRDE J B>KFKDQE>QJ LPQT LRIA?B?LOBA OB>AFKDFQ>CQBOQEBPB@LKAT LOA J LOB@LOOB@QQBOJ CLOQEFP@LIRJ K

T LRIA?B[" LIRJ K>?LRQ#BPFDK >KA. MBK2LRO@B\ FQP>VPTE>QFQ KBBAPQL P>V?RQ>IPL T FOFLRQ DLFKDFKQL COFSLILRPPMB@FF@P

2L FKMOLJIOF K>ITIOH . MBK 2LRO@BMOLGB@QPPQOFSBCLO BU>@QKBPP>KA?BFKDMOB@FPB^ TB QOVQL BUMI>FKBU>@QIVTE>Q PLJ BQEFKDFPFKQEBELMBQE>QQEB OB>ABOT LKZQC>II >PIBBM>?LRQ E>ICT >VQEOLRDE >KAT FII KLQF@B QEBQB@EKF@>I BU@BIIBK@BQE>QTB E>SB@DB>OBA 3EB?FODBOOB>IFQVIC TEF@EFPQE>QFQALBPKQT LOH

(K@LJ J RKF@>QFSBQEBLOV FQ TI RIA?BBIM>FKBA>P?>PBALK QEBC>IPBMOBPRJ MQFLKQE>QQEB OB>ABOP OB@BFSBOP>OB>II > ELJ LDBKBLRPJ >PP>KAQE>QQEBV PE> OB CEB T OF BOZP PBKABOZP AFPMLPFQFLKBU>@QIV 2L TE>Q@>KTB AL Q @E>KDBQEFPT FORELROQLOQE>Q J >QQBOP@O>MMFKDLROEB>IQEV PHBMDF@FPJ LCIJ > OHBOTKD I>KDR>DB\ >PPLJ BLKBTEL PE>A ILKD BUMBOFBK@BT FOEJ > OHBOFKD^ PHBMQF@FPJ FP> J RPQ

3FBCKPO?FOPCFOLT BSBOVCFFKD TBGFFKHTBHKLT > 2LRQ QBOJ FKLILDVLRQQEBT FKALT  $K > I$  B T FROFROKP $>K > MM > K$ . 2 LO QEBEB>ABOCLO>K>OQF@IB E>PQL ?B @LOOB@QFKPQB>ALCMOB@FPB (QE>PQL ABIFSBORP>?IBFKCLOJ >QFLK?>PBA LK>PPRJ MQFLKPLCQEBOB>ABO 2>VFKD[%FIBJ >K>DBO\ FP?BQQBOQE>K @>IIFKDFQ[# LIMEFK\ BSBKQELRDE [# LIMEFK\ FPQEBK>J BLCQEB >MMF@QEK ">IIFKDFQI%FIBP\ FPBSBK ?BODBO8BP OFB>MMF@AFLKFP>  $CHBJ > K > DBO$ ? ROT FI @ OBP 6 FII > RPBOTBILSBOPBAFKTE>O# LIMERK ALBP ?B@LKCRPBA?VQEB >MMIF@>QFLKZPKBT K>J B / OL?>?IV KLO3FBF@LKFPOFFROBOD >PFFFFOMR QEBK>J BFPQEBOBQBIIFKDVLR BPPBKOSIIVTE>OFOPP^ PL EBLOPEB T LK QBSBK KLOF@B>COBO OF BOFOQ QT L PB@LKA@LKCRPFLK ! RQCLOQEB KBT RPBOOFIPJ >HBPPBKPB %FIBPIP T FROB OFB CHBP>OB OF>OPT FROB QEBV>OBE>KAIBA [ J >K>DBA\ BSBK 3FB > PPRJMOFK FPOFBOB PL KL KBBAQL PMBII FQLRQ>KAKL KBBA Q ?B[MOB@FPB\^ GRPQ[@LOOB@Q

KLOEBOBULJ MBLCOEFPFPFCTB ILLH>QQEB>@QR>I J >OHBQFKD>KA MOLJ L ?BFKDALKB ' LT J >KV

# $\&$   $\%$   $\*$   $\&$  ,  $\,)$

\* %

> OQF@IB P E > SB K QJ L PQIFKRU RPBOP OB>A QE > QFK @IRA B J L OB QB @E KF@>I PMB@QE>KFKCLOJ >QFLK 8BP QB@EKF@>I PMB@P 1\$ FKCLOJ >QFLK ?RQFQZPFKCLOJ >QFLKQE>QOBNRFOBP > ILQJ LOBCOLJ QEBOB>ABOQE>K TI RIA?B>ASFP>?IB 3FFPFP> DI LA J LJ BKQQL PQBM?>@H>KAILLH>Q TE>QFPJ B>KQQL ?B@LJ J RKF@>QBA >PPRJ MQFLKQE>QLROQB@EVRPBOP FKQEBQBUQ^ CFOPQVLRT >KQQL >AA QEBPLCQ@LOBS>IRBPLCQEBQEFKD ?BFKDBUM>FKBA COBOQE>QVLR BUMI>FKELT QEBPBS>IRBP>OB OBMOBPBKQBA>P>@QR>I ABQ>FIPLCQEB QEBPBPROOLRKAFKDP ! VALFKDQE>Q L?GB@Q>KA CFK>IIV >CQBO>II QE>QFP ALKB VLRMROFK OB OF KROBIABOS FIP

6 EVAL FQQE>QT >V VLRJ FDEQ >PH 6 BII ?B@>RPB QL J LPQRPBOP QEBJ LPQOBIBS>KQ?FQP>OBQEB@LOB S RBPLCCEBABPHOLM [(OP IFDEQTBFDEQ\ >CQBOQE>QQEBVJ FDEQ T >KQQL HKLT 6 ' 8 FQPIFDEQTBFDEQ [! B@>RPBTBOBJ LSBA>MMIF@>QFLKP QE>QPQ>OQBA?VABC>RIQ?BCLOB\ >KA CFK>IIV> QB@EKF@>I PRJ J >OVLC QEB@E>KDBPALKBCLOQELPB FKOBOBPOBA OB@EKF@IIVFKOBOBPOBA OB>ABOJ FDEQPHFM>EB>A>PILKD>P EBLOPEBHKLTPQEBQB@EKF@>I ?FQP >OBCROQEBOALTK ! RQ> QB@EKF@>IIV AFFFKOBOBPOBA MBOPLKOBKAPKLQQL ?LQEBOPHFJ J FKDQEOLRDELCQBK J I OB? RIHVOB @ EKF@I ? FOP OD OFKA SO RESPESSIVATION REVIGATION REVIGATION NOT CONSIDER A REVIGATION REVIGATION CONSIDER A REVIGATION CONSIDER REVIGATION CONSIDER CONSIDERATION CONSIDER CONSIDERATION CONSIDER CONSIDERATION CONSIDER CONSIDERATION CONSIDER CO

EV PELRIAT BBSBK @IOB > ? L RQJ > OHBQFKD 2 FJ MIV MRQ RPBO **FMOB>A 6 B > OB T OFORD OBUP OLOKL** LKB ABPFDKFKD>MMF@QEKPCLO BUMBOOP > KA OEBK FBBJ QL? B PEL @HBA QE>QJ >KVRPBOPOBBI >IFBK>QBA ! VJ >HFKDFQ>@@BPPF?IB Q J LOB ?VIB>KFKDQLT > CAPCFB CBBI @LSBOBABKLRDE TB@>K  $>$ @R $>$ IIV $\alpha$ V $\alpha$  BUM $>$ FK $\alpha$ FB  $>$ TBPLJ BKBPPLCOFBOBO $E$ V?FOGLO QELPBRPBOPTEL >OBKQ>QELJ BFK TB> OBK QARJ? FKD OF FKDPALTK ^ TBOBPJ >OQFKDFQRM 6 B>OBIBQQFKD J LOBMBLMIBDBQ>K[FK\ QL QEB QB@EKF@>I ?OFIIF>K@BQE>QFP+FKRU

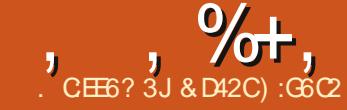

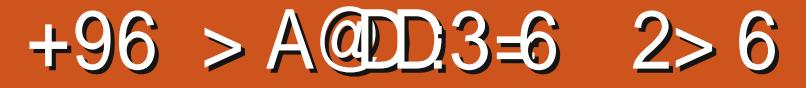

<span id="page-48-0"></span>**O** EB(J MLFFF?IB&>J BFP>KBTIV **U BIB-FRA FKAFRID-J BARSBILIMBA** ? V& OFM&>JBP>KAMR? IFFEBA? V %RHB# RAB 3EB (J MLP PP? IB & > J B T>POBIB>PBALK, >V CEOLRDE 2 CB<sub>2</sub>J CLO. FOOL PLCO 6 FKALT P . > @ 27 > KA + FKRU CODIKSIV CEBDS BTSPOBIBSFBA CLOOFB7?LU+FSB OG&AB?ROFOP  $KLT > S$ >FF>?IB  $CLO$ >IJ LPO >II SFABL D<sub>></sub>JBM<sub>></sub>QQLQJP POEBOROB **FRODBPOP FOFP>D>J BOE>OFBBJ P** MBOOVE M\_PPPIBOL?BOO ' LTBSBO CEIPDSJB IPMOBOLY ESOA

**Q MROALT K 3EB (J M PFP?IB &>J B** FP> @LOAFK>OFLKM>OLOJD>JB THE I KIV CESS SBOV AFFORMOURS SHIP IR FK@RABAFP>IBSBIBAFO OT FF@F IBOPVLR@DB>OBVLROLTKIBSBIP

**JEB CLOJ LC>2 CB>J HBVT EFGE IP** 

TE>Q(AFA>KATE>Q(OBOLJUBKA) QCEB OF BLCCEPT OF TKD (  $>$  @RSIIVMSFA  $\alpha$   $\alpha$ FR  $(J M FFF|B&S)$   $B$  $(0, J GFB' R)$  ?IB ! RKAIB 2010B (CVLRE>SBKQ **CEBOEBALRO CEB' RJ ?IB! RKAIB** 2010B (POOLKDIVOBOLJ JBKA ALIKD PL?B@RPBOEBVE>SB>SBOVI>ODB **FBIB@FIKLCD>JBPCLO+FKRU>KA** ? BPOLC>II OFBV OB RPR>IIVLK P>IB CLO > J ROE ILT BOMDFOB OESK COLJ **LGEBOLROBOP** 

 $\star$ 

 $\mathbf{S}$ 

3EB (J M\_PPP?IB &>J B IPSBOV B>PVQL RKABOPQ+KA VBQSBOVE>QA Q J>POBO8LROLKB>KALKIV **@KODIFFOEBORJM?RODK6FOE JEB PM @ ?> O LO BOQU LRPB @F@H VLR@KOOLI>KLOKDBPNR>OB** 

**Œ>OE>POL>SLFAL?PO=@BP>PFO** JLSBPOOLJ IBOOQ OFDEORKOF FO **(B> @EBP OEB BKA LCOEB IBSBI** 3>MMFKD CEB PM B ?> QJ > HBP VL RO LOKDB PNR> OB ORJ MLSBO PMFBPLO LKO PNRSOB?IL@P^?LOELCTEROE E>SB CEB MLOBK CE>I QL ABPOLIV VLRO PNR> OB FCVLRALK Q> SLFA OEBJ > Q **JEB JEDEQ JEB B' LIARD JEB GRJ M** ? RODUK J>HBPVLROLOKDB PNR>OB **GRJ MCLOLKDBOFCKBBABA (QP>II** >?LROOD FKD VLROORJ MP OBPOODEQ 8LR @K>IPL M>@B O>DPFK OEB D<sub>></sub>JB<sub>></sub>PPLQQLC@EB@HMLFKQP ROLJ > OF GHIV TEBK VLRAOLMOEB **CEPOCG>D VLROD>J B PT FOGEBPOL IMG @ F@B JLAB\>KA?B@LJBP** JR @ B>PFBOQ >AS>K @ (KG @ QEFP POEBLKIVT>V(SB?BBK>?IBQL

QUIMBOB>KVIBSBIP FKM3 QDFQB  $JIAB$ 

3EB PLRKACO CHIP>KLOEBOHBV BIBJ BKOLCOEBD<sub>></sub>J B PVLR >AS>K@BFKOEBD>JBOEB PLRKACO CHIPPVKCBAT FOE VLRO J LSBJ BKOP^TEROE J >HBPOEB D>J BBSBK JLOBBKGLV>?IB (CVLRO **FNR>CBE>MVBKPQ ?BABPODVBA CEBJ RFF@P>IPL HFIBA>KA** RKOLOORK>OBIVVLRE>SBOLOB **PMSTK COLJ OFB?BDFKKFKDLCOFB IBSBIT EFTE @K?BSBOV CORPOD-OFKD** BPMB@SIIVECVLRTBOB>IJLPO>QOEB BKA LCOEB PLKD<sup>^</sup> T EFOE P>IPLOEB BKALCOEBIBSBI II FKSILOEBOBP KLOEFKDOLL G-KAV FOPMOBOOV PFJ MB **?ROSIPL SBO/BODBODBB** 

(COEB D>J B POFSB IBSBIP>OBOLL [F] M\_PPP?IB\ CLOVLRQL ?B>Q CEBK **VLR @K @B> @B VLROLT KIBSBI 3EB**  $U$  M FFF? IB &  $>$  B  $>$  IFL E  $>$  P $>$  ? RFFQFK BARLOCE>QBOPVLR@B>OBVLRO LTKIBSBIP>KVT>VVLRT>KO8LR **@KBSBKRPBVLROLTKJRPF@DO VLROLTK @RPOLJ IBSBIP** 

 $\mathbb{S}$  0  $\frac{1}{2}$  %  $\frac{1}{2}$  +.  $$ %$  % \$, \$) (, ) \$ %+\*

\n
$$
+ + \%
$$
 %  $+ \# \ 0 \%$  +  
\n $\$\$  3EB (J M. FFF:IB &&J BP  
\n>S-F5:IBLK2(B&J A O& BDP  
\n>S-F5:IBLK2(B&J A O& BDR>O  
\nM0F@LC  $>$ KA R.P>I R.  
\nS-F5:IB CECRDE CEB' RJ :IB  
\nI RKAIB2Q.B.C. $O$ :LRQEB P>J B  
\nM0F@3EB' RJ :IB! RKAB2Q.B  
\nDFBBPUR CEBLMQE KQ. (BABB) RQFK\n

,  $\% +$ ,  $\$$  \*

( MI>VBA3EB(J MLPPF?IB&>J B T FQEJ V@RPQLJ J >ABABPHQLM/ " @LKPFPQFKDLC>K , # %7  $8' W/4 > K$  RRP, \$5.  $J$  LOFBO?L $>0$ A  $>$  2>MMFFOB1 > ABLK  $'$  # DONEFOP @OA &! LC  $*$  FKDPQLK' WBO7 1,  $>$ KA $>$  3! 2B>D>QB! >OO>@RA> E>OAAOFSB 3EB PLCQT >OBRPBAT [>P4?RKQR](http://www.teachwithportals.com/)  $+32$  T FOE 4 KFOV ABPHOLM > KA , #

MOLMOFBQ OV DONE F@AOFSBOP

3EBJ FKFJ RJ PVPOBJ OBNRFOBJ BKQPCLO3EB(J MLPPF?IB &>J BLK+FKRU>OB . 2 4?RKQR / OL@BPPLO &' W , BJ LOV &! 1 , &O>MEF@P . MBK&+ 2RMMLOQ  $\sqrt{AA}$  # OBB  $\cdot$  ! >S>FF>?IBPM>@B

&% #, \* &%

IQELRDEQEBD>J BFP>@QR>IIV @>IIBA3EB(J MLPPF?IB&>J B VLR PQFII T LRIAKQBUMB@QFQQL ?B>P [FJ MLPPF?IB\ >PFQFP ( ELKBPQIVAL CBBI QE>QFQJ FDEQ?BFJ MLPPF?IBQL ?B>QTEFOE@K?BMOBOQV CORPQO>QFKDCLOPLJ BLKBIFHBJ B TEL IF<del>IB</del>P> (BBIFKDLC) >@@LJ MIFPEJ BKQ>CQBOT LOHFKDLK PLJ BQEFKDCLO> ILKDQFJ B ( BK@LRKOBOBAPLJBSBOVJFKLO DIFQ@EBP ? ROLSBO>II FOT >P> SBOV

OBT >OAFKDBUMBOFBK@B (QP> DOB>Q D<sub>></sub>J B > KA (ABCFKFOBIVOBOLJ J BKA FQ?RQ(@>KKLQDFSBFQ> MBOCB@Q  $P@$  $B$ ' C@D ] \$>PVQL RKABOPQ>KA>KAB>PVQL M>V LKIVLKB?ROOK ] " E>IIBKDFKD>KABKQBOQ>FKFKD J >HBPVLR@LJ B?>@HCLOJ LOB ] . KIVCFSBIBSBIP RPR>IIVQEFPT LRIA ?B>@LK ?RQKLQCLO> D>J BFK TEF@EFQPFJ MLPPF?IBQL @LJ MIBQB BSBKLKBIBSBI ] +BSBI BAFQLOCLOVLRQL @OB>QBVLRO LTKIBSBIP ] 2LRKAQO>@HFP>KFKQBDO>I M>OQLC QEBD>J B ] \$>PVQL FKPQ>II

] +LT MOF@B LKIV OBDRI>O

@? D

] ( QEFKHFQJ >V>@QR>IIV?B FJ MLPPF?IBQL ?B>Q ( E>SB?BBK  $>?$ IBQL @LJMBQBLKIVQEBOFOPQ @LRMIBLCIBSBIPFKMO>@QF@BJ LAB ] DIFQ@EFKQEBD>J B>T >OABAJ B > J BA>I CLOMI>VFKDLSBO @LKPB@RQFSB>QQBJ MQP>CQBOLKIV  $-.$   $2\$  $43(5\$  $>$  $QCD$  MP ] &O>MEF@P>OBKLQQE>Q>MMB>IFKD FK C>@QQEBVOBMOBQQV?>PF@J >V?B PLJ B FKOBOBPOFKD? > @HDOLRKAP T LRIAE>SB?BBKKF@B

# $8\$\,$  + +  $8\%$

( SBDLQ' RJ ?IB! RKAIBDFCQPQL QEBCFOPQQEOBBOB>ABOPTEL @>K BJ >FI J BQEB>KPTBOQL QEFP NRBP<sub>C</sub>H<sub>K</sub>

H92E5@J@F AC6DDE@;F> A :? +96  $> A@D3=6$  2> 6

\$J > FI VLRO > KPT BOPQL [?IRBE>KA](mailto:7bluehand@gmail.com) DJ>FF@U

MOF@B

# \*  $EC < 6$  \*  $F: E16C@$

**OFB2REQBO FKZ>DJBCO L**OFBC SIKOFB ODBA FODBOPO RDF **CBSILVNRFCHV I RFKDS CESIRKDB** >KA > @ J MBIIFKD FM > @ FELI OBO FOP >IPL CEBPSJB CEFKD CESOT FILM RFE >T >VM>VROP>PT BIL

3 FB D<sub>2</sub> I B G3 HBP M<sub>2</sub> OTB K OB OFB IRSBIPT FILISHB VIR ON SKA ON >D>FK (COEFPFFKZOM ROOEFKD VLR  $\Lambda$  FDFOT  $>K$ CO  $\Lambda$  FPC FIP KB LRO I ROFCM R> OB T FILTED OD MRFF **CEO RDE > KA E > SB CEB CE>IBKDBIC CEB @E>LPONJ MBA RMOLOFBJLPO** MRKFFFFKDAFCFGRIOV OFBD.IBFP ABCEKEEBIV CBT > CAFKD

8LR> OB FK @ KOOLILCOEB 200FFB **FRIED 6 FIFR FK VI ROOFFROORT** BK@RKOBOPVIRTFI?BFK>IFOOB **FKOROGRMO OGRO OFR 200FR 2RFB** SAAPSK BLOOD AVKS, FOOD OFB DS, LB 8LR>CB>IJLPO>IT>VP IROKRI? BOBA? ROKBSBO I RODRKKBA 6 FOF BKB I VOEDFOROP **(F>O@K OPO MOFB 200FB 2REPORO) FOLOBSOBPS FRKFRICRIM TROIRKO** RKIFFB>KVI OFBORM= @B @U ?> Q D<sub>2</sub> B 2007-B 2REQRO F>PK>FBA **CEB?>I>K@?BCTBBKFFJRI>CFLK** >KA > QQ& AB PELLOBOP OEFPEBINPOL LSBOLLHOEBOSTPOE>OFOALBP

# $F > SP$

2G5) 9JD @H2G5

 $\mathbf{C}$ 

3FB FOLO / CBBIPIFER FOFSP >ICB>AV?BBKQLIA > ERKACBACE BP 81 RMSVSPS MFI OKSJ BA ASJ P  $6$  FFTB  $1$  K  $>$  0 ROTKB J FFFT K 0 M 0 SB **VI RZB CBSAVO DBOM ROT FKDP** >DOFK OFBBSFF@11 KBI OF OGBP > 4 GH CEB \$ > COE CBBQ ABPOOL VIKD >II?RO GBT @MFON PEFMP>KA PO2O **CEDECROP 81 RD=FKVI ROT FKDP?>@H**  $>KA >$  $(B$  DFSBK  $J$  FFFF KP

 $\star$ 

# BRMEB @B> OF DBKD>DFKD ?> CODBP 2000FB 2RECOBO @ RIA F>SB BUGBIIBAT FOF JIGBJ FFFFF KP>KA BKBJVS>OBQV\$SBQVPO>DB?LFFP AI TK OD BEJFBOARCBKAFKD > COTBKAIV PEFM > 43 @HKD > K BKBJ V PEFM LO  $21$  (F Q DBOFBO, OFBODs, I BPF>SB J FPH KABPFOK ? ROOF FP FU > FHBA T FOE ? BOOBOPOLOMIKB BK@RKOBOP >KA IBSBI ABPIDK 6 FOFIK OFB OFPO (BT, I FPH KP VI RASB ?> PF@ IIV FBBK  $\mathsf{H}$  (FBDs) BF $\mathsf{P}$ Q | (CBO3FB) **@J?>OAIBPOBJ>FKORK CEOL RDEL RQ? ROFOT LRIA? BDOB>Q OD DBQU LOBS OFBA J FFFF KP SKA** BKBJ BPO CEDFO

3EBOB>OBLKL@@PFFLKP?ORQ>I **GEBGEM FKOPOF>OBKFROB VI R71** CBM>VI>CDBM COF KPIC200FB2REO 9BOLZPJFFFFLKP IFL VLR @ K QPSSB JB JFFFFFK > KAT FOF PIJBIC

**CEBJ CHFKDJLOBOESK JFKROBP** 10 @ J MBOB FOAI BPH J BOE BP  $(BB)$  IFFB > II  $CO$  > PHT FBK  $(FR \times CR)$ @KROKOT>SBPICBKBJ FBP FOP **PLJ BOE BPLOCNROOKDOL OEBKLQ** R F> (A @ (B M > VB (P 3 FB (B > (B MBKOVICHK@BKOFSBPOIM>VIBSBIP >DOFK > COBO@ J MBOFKD OFB **@ JM-FOK KOMIC-T-OAFKD** >AARDEK>ITB>MLKP?>PBALKVLRO PO OB B SOF POLDB F SP S FBO KASOV 1 ? (B @ J FSB Q @ J MB C B & RKII @ H MBOL>KBKORMDGABPOLOM RO FEFAP 3FBV> (BDIIA>KAR FPOFB **@U2>OTFROEP>IP TIONE** M MAFKD? > @HOI LABORG>DBPLK@B **VLRESSBPLJBJLOBPHFIP** 

(K@K@RFFLK 200FB2RFQ9BQL F>PK>FFBA OFB>OGAB FFIIOTKD>KA FFI RISOF K ? ROFPHKI @PBA ? > @H THE CBMBOKERS J FFFF KP>KA> I> @HRPOBOPOLOVOE>QJ>HBPVLRKLQ **@GBS?IROOFB@FSQ@BOPTFFFFK OFBD**, JB 6 **KFF H**, JBM<sub>2</sub>OFBK@B OFB D<sub>2</sub>JB @K?BSBOV (BT > QAFKD > KA **MRTFIDEKHJBOBSIIVDILAPHFIP** Q G @HR OFRE>CAROLRSBIP

CRI GEOGR J > D>VEKB

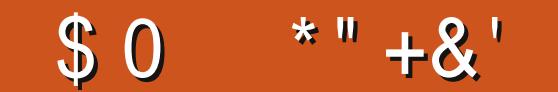

0 @FC492?46 E@D9 @H E96 H @C=5 J @FC56D<E@A @C' > 2:=J @FCD4066?D9 @ED2?5<br>A9 @E@DE@ # % " 2?5 :?4=F56 2 3C67 A2C28C2A9 23 @FEJ @ A9@E@DE@ # % " ' " 2?5 :?4=F56 2 3C:67A2C28C2A9 23@FEJ@FC 56D<E@A J@FC' [DDA64D2?5](mailto:misc@fullcirclemagazine.org) 2?J @E96C:?E6C6DE:?8 E:53:ED23@FEJ@FCD6EFA

> 1FDEQKLT ( >J  $R$ FFKD,  $r$ KQ\*  $\#$ \$ LK> ELJ BJ >AB @LJ MRQBOT FQE @LOB , #  $\frac{9}{7}$  " / 4 ORKKFKD>Q &' W FKPQB>ALC &' W PRP , 1 J LQEBO?L>OA &! ##1 1, **RP** &37 5FABL@>OA T FQE &! J BJ LOV 3! AFFIPMRP COLJ >K LIABO@LJ MRQBO &! AFPHP

> > ! 2? \$ FDD496

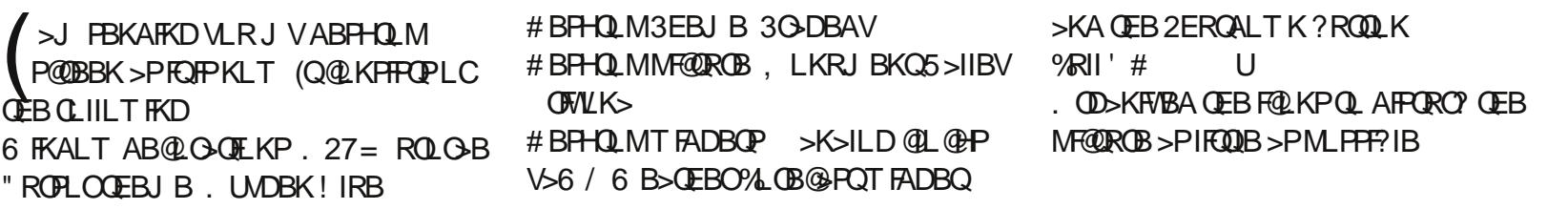

### $$0$  $*$  "  $+$  & '

JORKKIRD4?RKOR (>AABA 3EIKHAA43 M/BKORJ,<br>- RJFUOEBJB>KA-RJFUOEOOB & W&!1>J &!E>OA<br>FOLKPOOLJ-RJFUMALK> & 4 OF JA%FOB&+5 &' W &! 1>J &! E>OA AFFH

23C6=6 +6E2> 2?K

CRI GEOGB J > D>VFKB

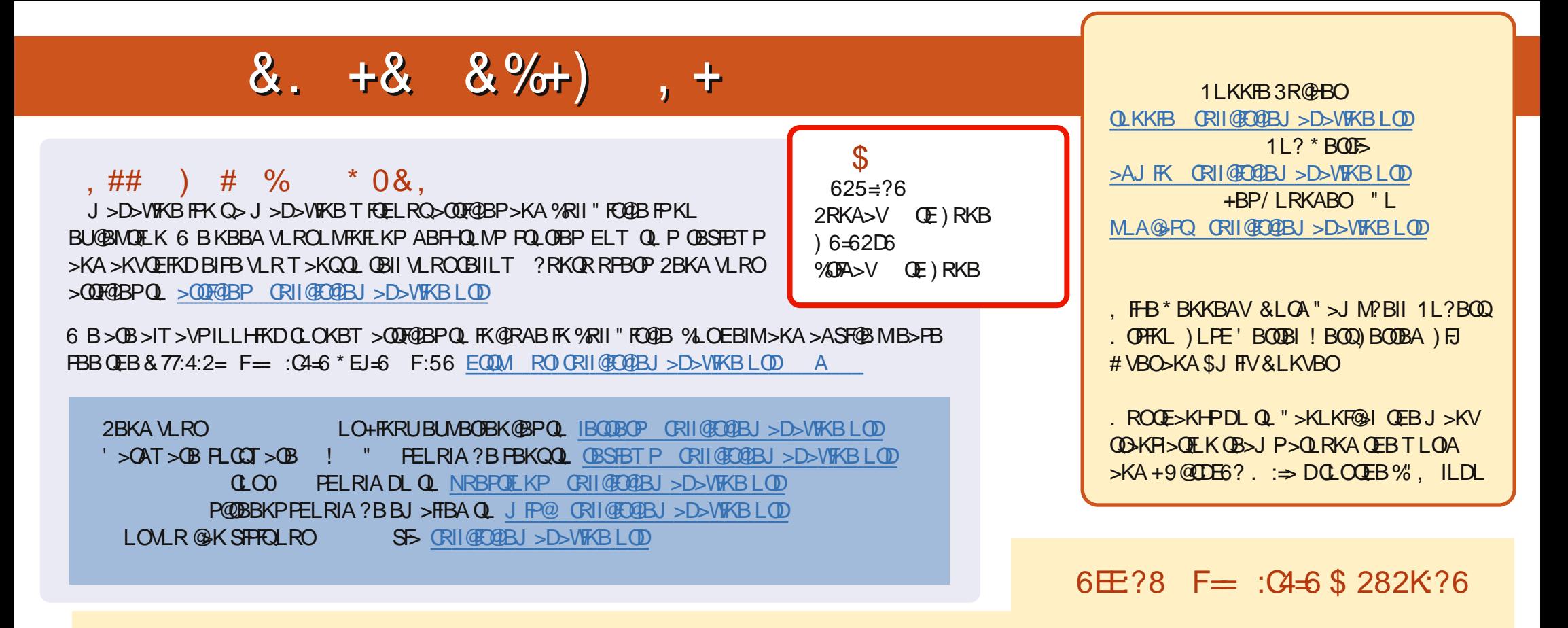

' , @C> 2E 1B@BKQBAFQFLKPLC%RII " [FO@IBE>SB>](mailto:mobile@fullcirclemagazine.org) IFKHQL QEBBMR? CFIBLKQEBALTKIL>APM>DB (CVLRE>SB>KVMOL?IBJ PT FQE QEBBMR? OFFB VLR@KAOLM>KBJ>FFQL JL?FFB CRII@FO@IBJ>D>VFKBLOD

DDFF 8LR@KOB>A%RII" FO@BLKIFKBSF> (FFRR EQQM FFFRR@LJ CRII@FO@BJ >D>WFKB / IB>FBFE>OB>KAO+OB%", >PFQEBIMPQL PMOB>AQEBT LOA>?LRQ%" , >KA4?RKQR+FKRU